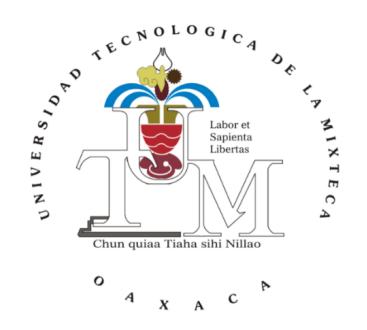

## UNIVERSIDAD TECNOLÓGICA DE LA MIXTECA

### IDENTIFICACIÓN ALGEBRAICA DE PARÁMETROS DE DESBALANCE EN SISTEMAS ROTOR-COJINETE TIPO JEFFCOTT

TESIS:

## PARA OBTENER EL TÍTULO DE

## INGENIERO EN MECATRÓNICA

## PRESENTA

JESÚS ULISES QUIROZ BAUTISTA

DIRECTOR DE TESIS DR. MANUEL ARIAS MONTIEL

CO-DIRECTOR DR. JOSÉ GABRIEL MENDOZA LARIOS

> HUAJUAPAN DE LEÓN, OAXACA. AGOSTO DE 2023

# Índice general

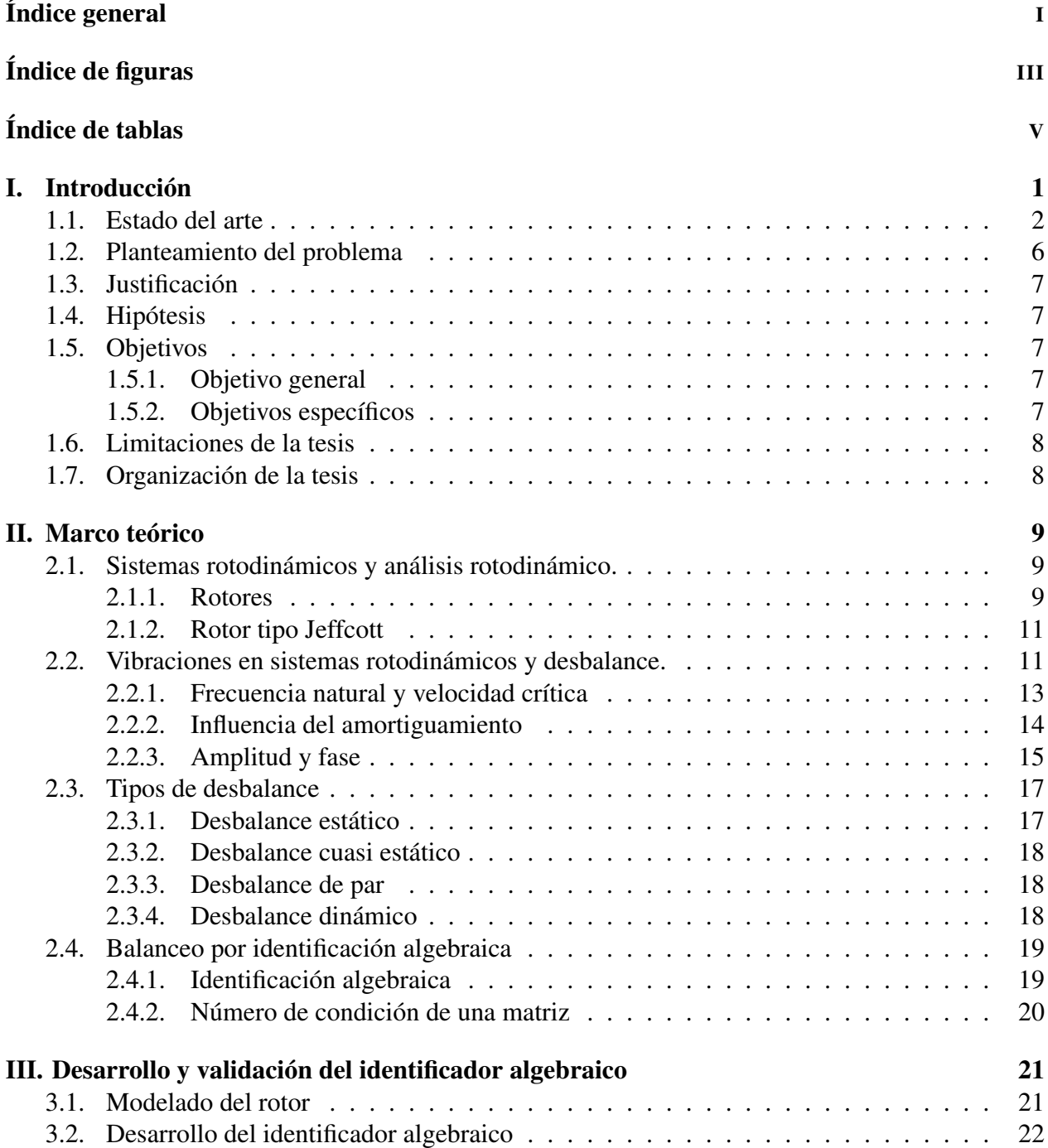

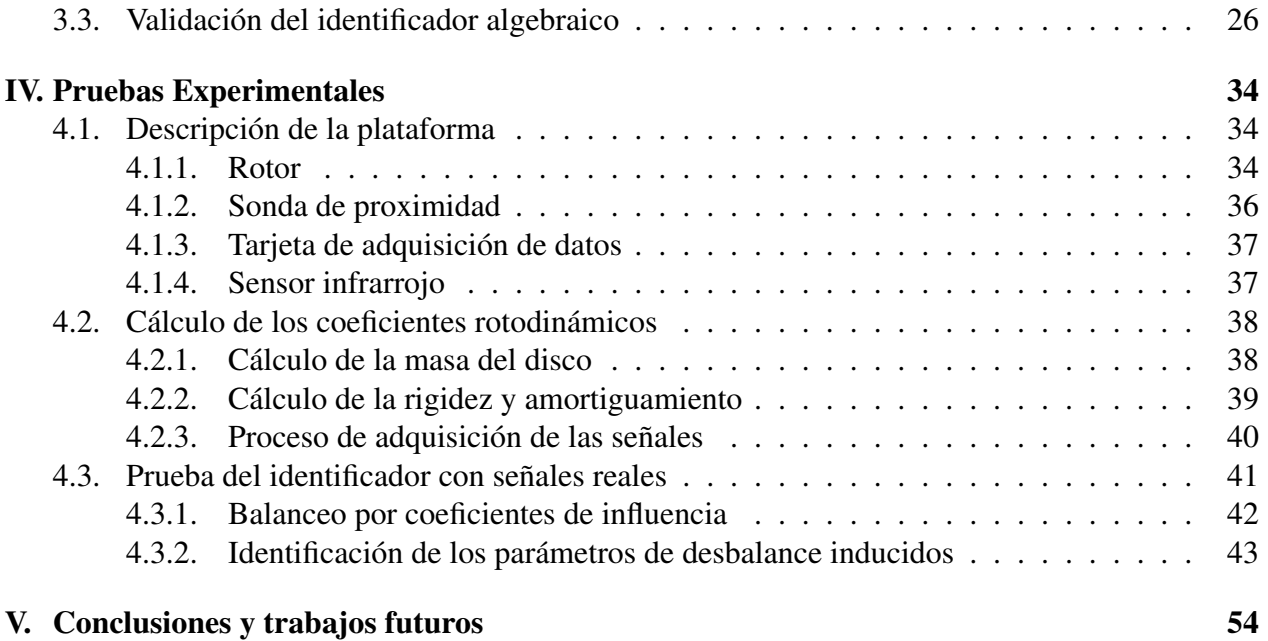

# Índice de figuras

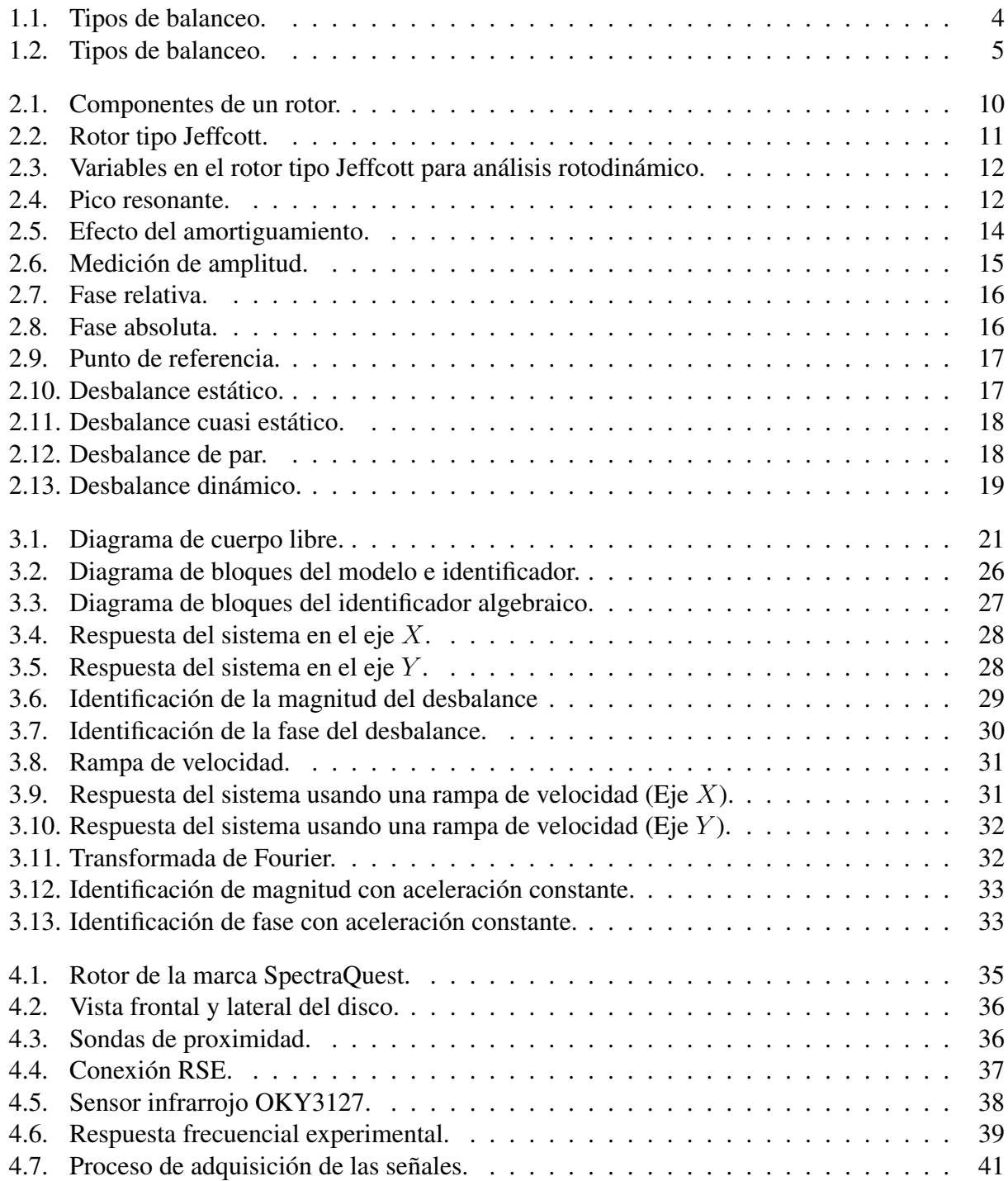

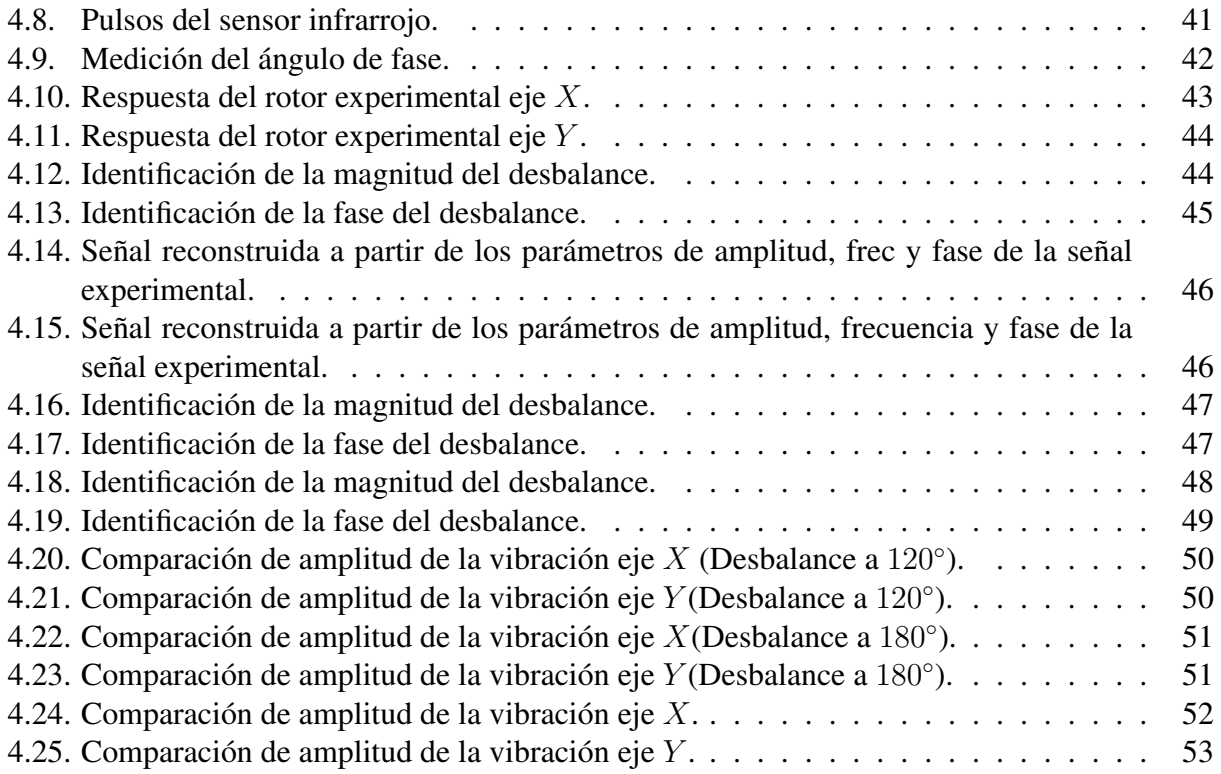

# Índice de tablas

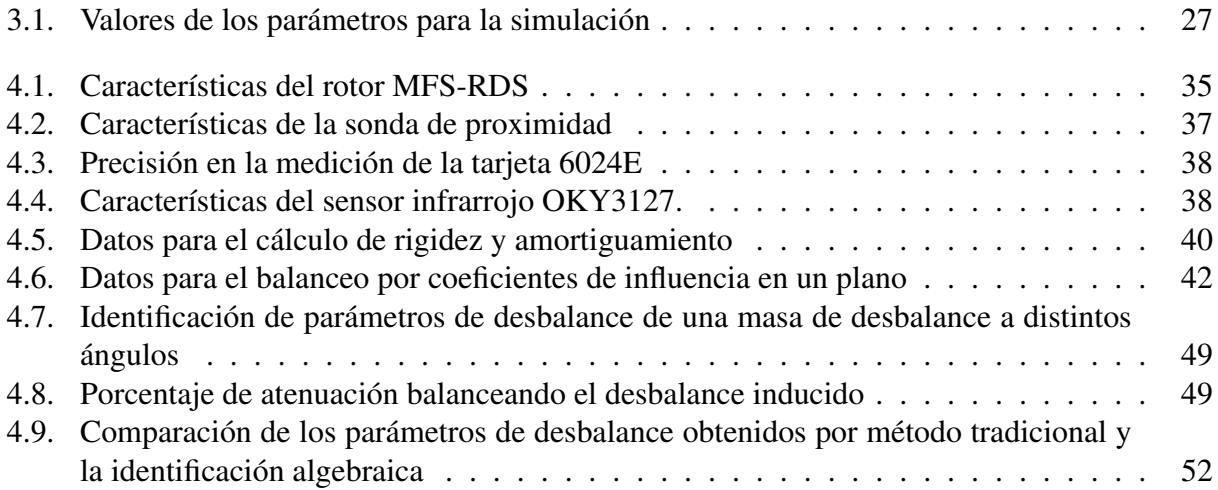

## Capítulo I

## Introducción

Las vibraciones en maquinaria rotatoria son un problema que, si bien no es posible eliminar, si se puede reducir en un porcentaje alto, con lo cual se previene el desgaste y la falla por fatiga del sistema. Existen distintas causas del por qué un rotor vibra al momento de ser operado como por ejemplo, desalineación entre los componentes del rotor ya sea por una mala instalación, desgaste en los componentes o simplemente debido a una mala fabricación, esto a su vez puede provocar una holgura en el caso de los cojinetes los cuales son los responsable de dar soporte al rotor, de modo que si existiera una separación considerable entre el eje y los soportes, la vibración también se verá aumentada. La resonancia también es un problema a considerar al momento de operar un rotor y para evitar este problema hay que conocer la frecuencia natural del sistema, ya que si éste es operado a la misma frecuencia, la vibración también se verá aumentada, para ello hay que tener un buen amortiguamiento en el sistema lo que lleva al siguiente punto que es la buena lubricación de los componentes ya que la fricción excesiva provoca desgaste y por ende reducción de la vida útil de los mismos. Sin embargo la causa principal de estas vibraciones es la existencia de un punto pesado en el disco del rotor el cual separa al eje geométrico del sistema del eje principal de inercia, la causa de la existencia del punto pesado puede deberse a varios factores como asimetría en el diseño de los componentes como es el caso de las levas o el cigüeñal de un motor, también a las tolerancias que se toman al momento de fabricar una pieza y la no homogeneidad en el material con el que se fabrican las piezas. Al ser el desbalance el efecto que prevalece conforme el sistema se acerca a su velocidad crítica, es importante atenuar las vibraciones que causa, para lo cual se han desarrollado distintas técnicas que se centran en encontrar este punto pesado las cuales se detallan más adelante. El punto pesado se puede ver como un vector ya que está conformado por una magnitud y una fase, los cuales causan una oscilación al momento de poner en funcionamiento el sistema, esta oscilación se ve aumentada por la resonancia que se da entre la frecuencia natural y la velocidad de giro del sistema la cual se conoce como velocidad crítica. Debido a que en este punto de operación la vibración alcanza su máxima amplitud, se han desarrollado distintas técnicas de balanceo que van desde el balanceo por gravedad en el cual se deja al rotor en movimiento libre para que el punto pesado mueva al rotor como si fuera una palanca, de este modo con el giro del disco el punto pesado queda en la parte inferior del sistema. En lo que corresponde a técnicas dinámicas, se encuentra el método de cuatro corridas en el cual usando los datos obtenidos de las lecturas de cada corrida del rotor, se trazan círculos para encontrar la magnitud del desbalance y ángulo en el que se encuentra, dentro de las técnicas dinámicas se encuentra el balanceo por coeficientes de influencia que es una de las más utilizadas debido a la facilidad de implementación y relativa buena precisión, esta técnica puede ser implementada tomando en cuenta uno o dos grados de libertad, siendo los cálculos más complejos cuando se consideran los dos grados de libertad, la principal

característica de esta técnica es que solo se necesitan 2 corridas como máximo para encontrar los parámetros de desbalance. Por último, la identificación algebraica es una técnica que puede ser usada para identificar los parámetros de desbalance que son la ubicación de magnitud y fase del punto pesado la cual no solo toma en cuenta el vector de la vibración, sino todo un rango de datos completos lo cual trae consigo ventajas y desventajas para su implantación. Una de las ventajas que se destacan es la facilidad de adicionar o considerar más efectos que pueden influir en la dinámica del rotor como lo son los efectos giroscópicos, ya que al trabajar con el modelo matemático los pasos para encontrar el identificador no cambian lo cual facilita también que se pueda considerar velocidad variable o múltiples grados de libertad sin tener que cambiar los paso para encontrar el identificador algebraico.

En este trabajo se presenta la propuesta del uso de la técnica de identificación algebraica para la estimación de los parámetros de desbalance en un sistema rotor-cojinete tipo Jeffcott. Se propone el desarrollo del identificador basado en el modelo dinámico del sistema y la implementación experimental del mismo en un prototipo de laboratorio. La validación del identificador se realizará balanceando el rotor usando el método clásico de balanceo por coeficientes de influencia para posteriormente inducir un desblance con el objetivo de identificar magnitud y fase del desbalance inducido.

## 1.1. Estado del arte

El balanceo de la maquinaria rotatoria es un procedimiento indispensable en el desarrollo de las mismas, ya que de otro modo las vibraciones causadas por la masa de desbalance en rotación dañarían no solo los rodamientos sino también el eje del rotor lo que a su vez dejaría inutilizable la máquina, por ello es necesario disminuir la amplitud de estas vibraciones hasta niveles aceptables, para esto se han desarrollado diferentes métodos de balanceo.

El balanceo según Hatch y colaboradores "*...es el acto de añadir o remover masa del material del rotor de tal manera que se induce una disminución de las vibraciones causadas por el desbalance por debajo del nivel máximo aceptado*" [1]

De acuerdo con [1] y [2] el balanceo de rotores se clasifica en dos áreas, balanceo en la fábrica o de fabrica el cual puede aplicarse tanto a rotores flexibles como rígidos, en esta área se balancean todos los componentes del rotor por separado antes de ser ensamblados, de esta manera el rotor puede operar sin más ajustes en el campo de trabajo, después está el balanceo de campo o en sitio que involucra el balanceo del rotor en el lugar en el que va a ser operado. Para lograr balancear los rotores en [2] y [3] se presentan 11 métodos o procedimientos de balanceo que pueden ser empleados, los cuales son:

Balanceo en un plano por el método de coeficientes de influencia

En este método el sistema se asume como lineal y es el más simple de todos, además es el más usado como método de balanceo en comparación con los otros métodos que aquí se mencionan. De acuerdo con [4], para este método es necesario realizar dos corridas del rotor, una sin agregar peso de prueba y otra colocando una masa de calibración unitaria, ambas corridas deben de ser a una velocidad de giro determinada, con esto se obtendrán dos respuestas de vibración, para después dividir la diferencia del cambio de vibración entre la masa de prueba para obtener un coeficiente de influencia el cual es una cantidad vectorial que tiene amplitud y fase, una vez que se tiene este valor lo único que faltaría hacer sería tomar la repuesta de vibración inicial del sistema, multiplicarla por menos uno y dividirla entre el coeficiente de influencia calculado para así obtener el peso de balanceo del rotor tanto en fase como en amplitud, la única desventaja que presenta este método de balanceo es que en ocasiones se puede incrementar la vibración en alguna otra velocidad de operación.

Balanceo en dos planos por el método de coeficientes de influencia

En ocasiones puede suceder que el balanceo en un solo plano provoque un desbalance en otro plano que no se esté considerando, para solucionar este problema lo que se hace es emplear el balanceo por coeficientes de influencia en dos planos, como se propuso en [5]. Este método de balanceo es aún usado por las industrias y consiste en colocar una masa de prueba en el plano más cercano y obtener la respuesta del sistema tanto en el plano más cercano como en el más lejano, con esto se obtienen dos coeficientes de influencia, después se cambia la masa hacia el plano más lejano y se realizan las mediciones para obtener dos coeficientes de influencia más, de tal manera que se obtiene una matriz de dos por dos que se tiene que invertir para encontrar el balanceo del rotor.

■ Balanceo en un plano usando componentes estáticas y dinámicas

Este en una variante del primer método solo que en este caso las vibraciones se miden en los extremos del eje, después se suman y se restan los vectores obtenidos para determinar las componentes estáticas o dinámicas y dependiendo si la componente estática o dinámica es mayor se colocarán, uno o dos pesos en fase o a 180 grados respectivamente.

- Balanceo en un plano por el método de coeficientes de influencia usando regresión lineal En este método se corrige el problema que se tiene al balancear un rotor en un plano por el método de coeficientes de influencia en una sola velocidad, ya que esto provoca un desbalance o respuestas vibratorias en otras velocidades, para ello se mide la respuesta del rotor, pero para un rango de velocidad determinado, con esto se obtiene una masa de balanceo que es calculada siguiendo los pasos de balanceo por coeficientes de influencia. Esta masa no causa resonancia en otras velocidades, suele ser de menor magnitud a la calculada para una sola velocidad.
- Método de coeficientes de influencia generalizado usando pseudo inversión Este método es usado para el balanceo de turbinas de generadores ya que consideran no solo más de dos planos, sino que también consideran un rango de velocidad determinado además de que no requiere conocimientos rotodinámicos previos del sistema.
- Balanceo en múltiples planos usando técnicas de programación lineal Este método es parecido al método de coeficientes de influencia por regresión lineal ya que los pesos de balanceo se calculan de la misma forma con la excepción de que en este caso se programan restricciones o límites en las magnitudes de los pesos de balanceo, obteniendo resultados parecidos a los que se obtendrían usando el método tradicional de coeficientes de influencia por regresión lineal.
- Balanceo modal

Este método es usado para rotores flexibles que operan a distintas velocidades críticas. En este método es importante conocer las distintas formas modales de las velocidades críticas [6] del rotor ya que los pesos de prueba son proporcionales a estos debido a que calculando los pesos de cada forma modal se evita perjudicar a las demás formas modales. El procedimiento que se sigue es, medir la respuesta del rotor para después predecir los coeficientes de influencia del balanceo modal por el método de coeficientes de influencia.

Método de balanceo de tres pesos de prueba

También conocido como método de las cuatro corridas consiste en colocar tres masas de prueba en lugares estratégicos para determinar tanto la magnitud del desbalance como su posición angular. Este método se aplica para balanceo de ventiladores en donde la velocidad es inestable, es un método preciso y compensa las no linealidades y se considera un método gráfico.

Balanceo en múltiples planos sin fase

Este es un método extendido a rotores flexibles para distintas velocidades críticas del método de los tres pesos de prueba y en este caso los pesos se distribuyen modalmente y la amplitud máxima de la vibración se mide a una determinada velocidad crítica usando la transformada de Fourier. El método se ocupa del balanceo de rotores flexibles los cuales tiene factores de amplificación realmente altos y que sería complicado balancear por los métodos que se mencionaron anteriormente, la única desventaja que presenta es que las distintas formas modales deben ser conocidas además de que se deben de realizar tres corridas del rotor para cada velocidad crítica a balancear.

Balanceo del rotor sin pesos de prueba

En este método una vez calculados los coeficientes de influencia, el balanceo se puede predecir usando las mediciones de vibración actuales, para no usar pesos de prueba se requiere del uso de la gráfica de Nyquist para determinar tanto la fase como el factor de amplificación del rotor debido a que con esto se puede calcular la excentricidad para una velocidad crítica en particular. De igual manera las formas modales, velocidades críticas y masa del rotor deben ser conocidas.

■ Equilibrio de ajuste de acoplamiento

Este método surge a raíz del problema que se da al conectar dos rotores inicialmente balanceados, ya que al unirlos las vibraciones se incrementan y lo que se propone es rotar la unión 180 grados para evitar re balancear los rotores acoplados.

Y de acuerdo con [7] el balanceo se divide en dos secciones que son balanceó estático y balanceo dinámico como se muestra en la Figura 1.1.

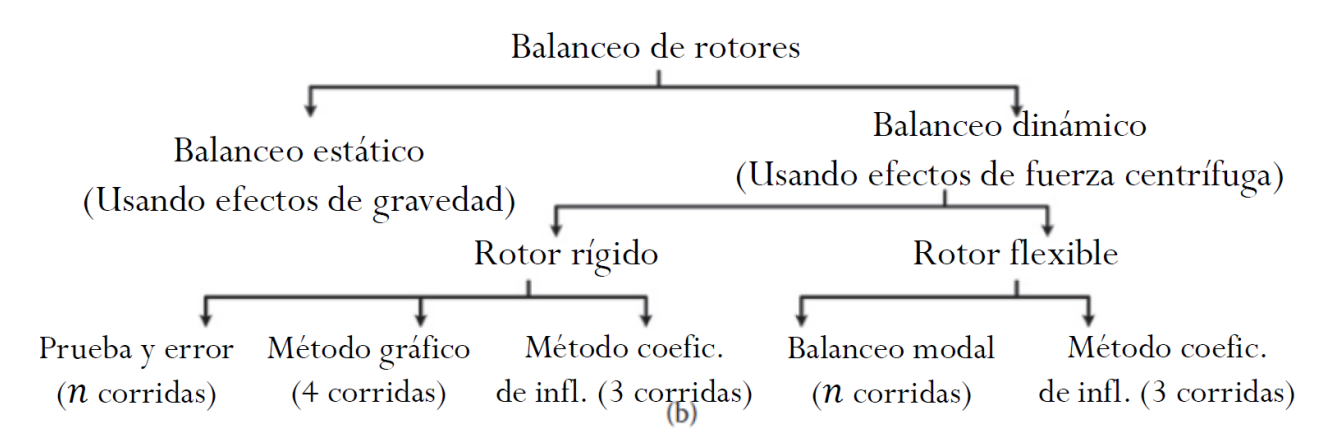

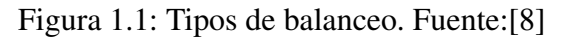

Si bien los métodos presentados por [2] son métodos precisos y orientados a balanceo dinámico, es importante conocer los métodos de balanceo estático los cuales de acuerdo con [7] "*utilizan la* *fuerza de gravedad*", esto es que colocando el disco sobre unos soportes como se muestra en la Figura 1.2 y con la fuerza de fricción adecuada se puede localizar el punto pesado, sin embargo, la fase no puede ser calculada con este método.

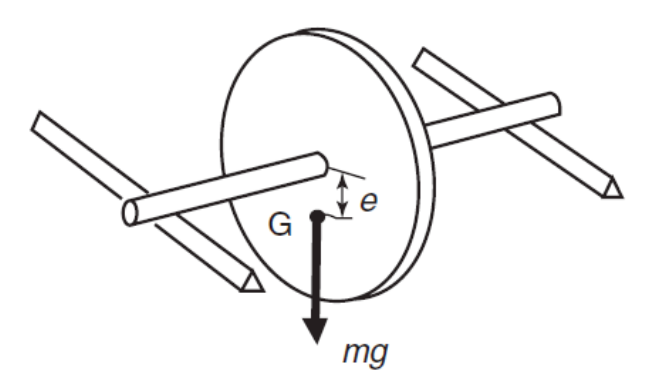

Figura 1.2: Tipos de balanceo. Fuente:[8]

También es importante mencionar la técnica de identificación algebraica introducida por Fliess y Sira Ramírez en [9] la cual es usada para identificar parámetros constantes a lo largo del tiempo como pueden ser los parámetros de desbalance de un rotor como se hizo en [10], en donde se identifican la masa de desbalance, la excentricidad y la fase causantes de la vibración para un rotor tipo Jeffcot usando dicha técnica, para posteriormente balancearlo usando dos técnicas, la primera con un cojinete móvil y la segunda haciendo uso de un disco activo, con el cual se obtuvieron mejores resultados ya que se atenúa la amplitud de la vibración casi a cero. Un ejemplo parecido es el que se muestra en [11], ya que se realiza la atenuación de las vibraciones basado en la rigidez dinámica la cual busca desplazar una chumacera a lo largo del eje y de este modo cambiar la rigidez del rotor y con esto variar su velocidad crítica, pero para lograrlo es necesario conocer la excentricidad del desbalance ya que esta es ingresada al modelo matemático para enriquecer el control y que de esta forma sea mas preciso y aquí es donde entra en juego la identificación algebraica puesto que la velocidad de identificación es muy rápida y esto beneficia en gran medida al control utilizado.

Este método incluso se puede aplicar a rotores que son asimétricos como se desarrolló en [12], en donde se obtienen los parámetros de desbalance a velocidad constante de un rotor asimétrico de dos grados de libertad, esto ofrece una gran ventaja ya que no es necesario que el rotor llegue hasta su velocidad nominal de operación y lo único que se ingresa al identificador es la respuesta del sistema a una velocidad determinada.

Al ser una técnica que logra identificar parámetros constantes con gran efectividad, en [13] se logró la identificación algebraica de los ocho coeficientes rotodinámicos de un rotor chumacera presurizada de dos grados de libertad a diferentes velocidades, únicamente teniendo como entrada la respuesta del sistema y las propiedades físicas del rotor, esto con un porcentaje de error nulo lo que sobrepasa por mucho a otras técnicas de identificación como las que se muestran en [14] en donde se obtuvieron en su mayoría porcentajes de error por encima del diez por ciento.

Si bien la técnica de identificación algebraica es robusta y converge con gran efectividad ante la presencia de ruido como se muestra en [15], existe una técnica de identificación basada en el modelado conocida como "joint input-state estimation technique"[16] la cual es capaz de converger aún cuando hay pequeñas variaciones en la rigidez del modelo de hasta un diez por ciento por lo que es una técnica que podría competir de forma directa con la técnica de identificación algebraica. Una técnica que de igual manera presenta cierto grado de robustez es la técnica "Kalman filtering"basada en la estimación de fuerza [17] la cual logra converger aún cuando se presenta ruido en la señal de entrada, sin embargo esta técnica logra converger realizando varias corridas ya que se trata de una técnica recursiva, que en comparación con la identificación algebraica en un sistema bien montado solo requeriría de una sola corrida, aunado a esto se destaca que la identificación algebraica no solo funciona para sistemas rotodinámicos si no también, para identificar parámetros en sistemas eléctricos [18], [19] o sistemas mecánicos [20].

## 1.2. Planteamiento del problema

El desbalance en maquinaria rotatoria de cuerdo con [8] surge debido a la discrepancia entre el eje geométrico y el eje principal de inercia del rotor, esta discrepancia se puede dar por distintos factores como holgura en los soportes del eje por desgaste, tolerancias o mala fabricación de las piezas lo cual puede ser solucionado fácilmente remplazando las piezas dañadas, sin embargo existe un problema para el cual el remplazo puede no ser la mejor opción dado a que la inconsistencia o no homogeneidad en el material con el cual se fabrica la pieza provoque el mismo problema, y esto es la ubicación del punto pesado en el disco del rotor, este punto pesado también puede aparecer por el desgaste o acumulación de material en alguna parte del disco lo cual inevitablemente termina moviendo el eje principal de inercia, este punto pesado provoca vibración en el sistema rotodinámico sobre todo al acercar la velocidad de operación a las velocidades críticas del sistema pues en este punto las amplitudes alcanzan un punto máximo debido al fenómeno de resonancia. Esta vibración debe de ser atenuada ya que somete tanto al eje como a los soportes a cargas que pueden llegar a dañar a la estructura sobre la que están montados e incluso provocar falla por fatiga provocando así accidentes y un completo cambio del sistema. Adicionalmente, el simple hecho de pasar por esta velocidad desgasta los componentes reduciendo así la vida útil del rotor. Si bien existen distintos métodos con los cuales se puede obtener una buena estimación de los parámetros de desbalance de un rotor (magnitud y fase del punto pesado) [6], [16], [17], estas requieren de condiciones específicas para que puedan converger a los valores reales de manera correcta ya que de otro modo debido a su susceptibilidad al ruido, los datos obtenidos pueden llegar a no ser lo suficientemente precisos, como por ejemplo los métodos de coeficientes de influencia en los cuales se requiere de masas de prueba y diferentes corridas para estimar el parámetro de desbalance, aunado a esto, el tiempo en el que se obtienen los parámetros es mayor en comparación con la técnica de identificación algebraica ya que presenta una alta velocidad de convergencia y se puede aplicar a velocidades constantes o variables, requiriendo únicamente de la respuesta vibratoria del sistema.

Por otro lado, se han desarrollado distintas técnicas de estimación de parámetros con lo que se puede obtener la magnitud y fase del punto pesado en el el disco de un rotor con base en el modelo matemático sin embargo estos son, de acuerdo con [21] y [22] difíciles de implementar en comparación con el método de identificación algebraica. Por ello, el uso de un identificador algebraico para estimar los parámetros de desbalance presenta mayores ventajas con respecto a los demás métodos ya que presenta tiempos mas rápidos de convergencia, se trabaja únicamente con el modelo matemático lo que da la posibilidad de considerar mas efectos, solo se requiere de una corrida pudiendo ser a velocidad constante o variable.

## 1.3. Justificación

El conocimiento de los parámetros de desbalance (magnitud y fase del punto pesado) de un rotor con técnicas como la identificación algebraica es de importancia para poder balancearlo correctamente y de esta manera reducir las vibraciones que se producen por la resonancia que se da entre la velocidad de operación y las velocidades críticas del sistema las cuales reducen la vida útil de los componentes, el balanceo puede llevarse a cabo ya sea por técnicas pasivas, quitando material al rotor mientras se encuentra fuera de línea o rediseñándolo completamente según sea el caso, o por técnicas activas, colocando discos activos los cuales contrarresten la vibración del sistema, para uno o múltiples modos de vibración. Esto a su vez, evita los daños estructurales que puede sufrir la maquinaria rotatoria al tener que operar cerca de alguna de sus velocidades críticas. Los parámetros de desbalabace correctamente identificados también pueden ser utilizados para tener un modelo matemático que describa con precisión el comportamiento del sistema, el cuál a su vez puede ser utilizado para desarrollar técnicas de control activo de vibraciones en sistemas rotodinámicos. Y si bien las técnicas utilizadas hasta el momento son de gran ayuda, aún hay aspectos que se pueden mejorar, como lo son la rapidez de convergencia, número de corridas para encontrar los parámetros de desbalance, posibilidad de convergencia a velocidades constantes por debajo de la velocidad crítica o convergencia a velocidad variable, por ello se propone el uso de de la técnica de identificación algebraica como metodología para el balanceo en sistemas rotor cojinete tipo Jeffcott.

## 1.4. Hipótesis

Usando la identificación algebraica se pueden obtener los parámetros del desbalance de un sistema rotor-cojinete tipo Jeffcott y usar estos datos para el balanceo del rotor.

## 1.5. Objetivos

#### 1.5.1. Objetivo general

Identificar los parámetros de desbalance en sistemas rotor-cojinete tipo Jeffcott mediante la implementación de la técnica de identificación algebraica y posteriormente realizar el balanceo del rotor experimental y medir el porcentaje de atenuación de la vibración.

#### 1.5.2. Objetivos específicos

- Desarrollar el modelo matemático del sistema rotor-cojinete.
- Desarrollar los identificadores para los parámetros de amplitud y fase del desbalance usando la técnica de identificación algebraica.
- Implementar numéricamente los identificadores desarrollados.
- Corroborar experimentalmente el desempeño de los identificadores en un sistema rotorcojinete.

## 1.6. Limitaciones de la tesis

- El modelo se limita a la configuración de rotor tipo Jeffcott
- No se considera la aceleración de Coriolis y se desprecian los términos de acoplamiento en el modelo dinámico del sistema.
- Se considerará un modelo simétrico.

## 1.7. Organización de la tesis

La tesis se organiza de la siguiente manera:

En el Capítulo 2 se presenta el marco teórico en donde se describen a los sistemas y el análisis rotodinámico, se abordan temas como tipos de rotores, el rotor tipo Jeffcott, características importantes de vibraciones en sistemas rotodinámicos como la resonancia, frecuencia natural y velocidad crítica, influencia del amortiguamiento, características de la señal de vibración como amplitud y fase, tipos de desbalance y finalmente el balanceo por identificación algebraica.

El Capítulo 3 contiene el desarrollo del identificador algebraico por el enfoque del dominio del tiempo, a partir del modelo dinámico del sistema, posteriormente se realizan las simulaciones en Matlab simulink para validar el modelo y el identificador, y de acuerdo con la metodología propuesta el Capítulo 4 abarca toda la parte experimental la cual va desde la descripción de la plataforma, sensores que se usaron, la tarjeta con la se adquirieron los datos, el cálculo de masa del disco, rigidez y amortiguamiento del sistema hasta llegar a la implementación del identificador usando señales reales y señales artificiales construidas a partir de los parámetros de la respuesta real del sistema. Por último, se muestran los resultados del balanceo usando los parámetros identificados.

Finalmente, en el Capítulo 5 se presentan las conclusiones y trabajos futuros para este trabajo.

## Capítulo II

## Marco teórico

#### 2.1. Sistemas rotodinámicos y análisis rotodinámico.

Un sistema rotodinámico o máquina rotatoria según [7] "*. . . consta de discos de diferentes formas montados sobre ejes que varían su diámetro de acuerdo a la posición longitudinal, y rodamientos situados en distintas posiciones...*", por ello se puede decir que un sistema rotatorio es todo aquel sistema sobre el cual se ejerce un par de torsión de tal modo que gira con respecto a un eje de simetría, el cual es sostenido por rodamientos que le dan estabilidad. Por otro lado, el análisis rotodinámico según [23] "*es la dinámica de máquinas rotatorias*", esto quiere decir que se analizan todos los efectos que las fuerzas que actúan sobre el sistema rotatorio causan a su exterior o al mismo sistema ya que estos fenómenos provocan que el sistema se salga de su funcionamiento ideal.

El objetivo de estudio del análisis rotodinámico va desde determinar las velocidades críticas de un rotor hasta poder balancear un rotor únicamente conociendo la masa de desbalance y su posición. Esto en particular es muy importante, ya que de este modo se reduce considerablemente el efecto de vibración causado por las velocidades críticas propias del rotor, reduciendo a su vez el desgaste en los soportes o incluso fallos debido a esfuerzos en el eje.

#### 2.1.1. Rotores

Los rotores (Figura 2.1) son quizás las máquinas rotatorias más conocidas y sobre las cuales se centran los análisis rotodinámicos para efectos de balanceo, debido a los efectos vibratorios que se tienen con una masa de desbalance. Los componentes básicos de un rotor según [24] son el eje, los soportes o cojinetes, y el disco, el cual servirá para determinar el desbalance del rotor debido a que éste aumenta el pico de resonancia en las velocidades críticas.

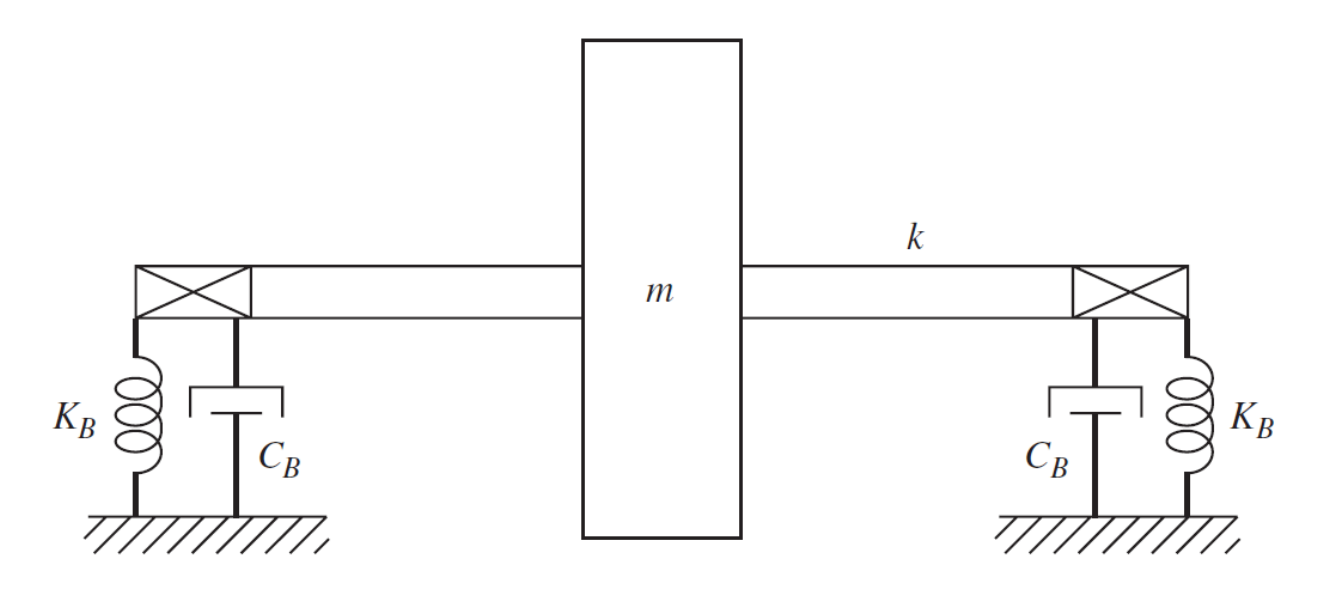

Figura 2.1: Componentes de un rotor. Fuente: [23]

Los sistemas rotatorios de acuerdo con [2] y [7] se clasifican en dos tipos de rotores, rotores rígidos o rotores flexibles dependiendo de la deformación que se tenga en el eje al hacerlos girar dentro de su rango de operación. Los rotores rígidos son aquellos que presentan una mínima deformación en el eje o en algunos casos ninguna deformación, y los rotores flexibles son lo que si presentan deformación, es importante recalcar que estas deformaciones se presentan dentro del rango de velocidades de operación de los rotores independientemente de la dimensión del eje o rotor, sin embargo de acuerdo a la norma ISO los rotores se pueden clasificar en cinco clases de acuerdo al tipo de balanceo que requieran que son, rotores rígidos, rotores cuasi flexibles, rotores flexibles, rotores de acoplamiento flexible, rotores flexibles de una única velocidad.

■ Rotores rígidos

Son rotores los cuales se pueden balancear en cualesquiera de los dos planos axiales a velocidades bajas y las condiciones de balanceo no cambian sino hasta pasar la velocidad de operación.

Rotores cuasi flexibles

Este tipo de rotores no son del todo rígidos, sin embargo, presentan buenos resultados al ser balanceados como rotores rígidos.

Rotores flexibles

Este tipo de rotores no pueden ser balanceados a bajas velocidades ya que no se toma en cuenta la deformación del eje debido a la fuerza centrífuga, por ello requieren balanceo a altas velocidades.

- Rotores de acoplamiento flexible Este tipo de rotores caen en la categoría de rígidos, cuasi flexibles o flexibles debido a componentes que le dan ese comportamiento.
- Rotores flexibles de una única velocidad Este tipo de rotores caen dentro de la categoría de rotores flexibles, pero en este caso se balancean a una sola velocidad.

#### 2.1.2. Rotor tipo Jeffcott

Existen distintos modelos de rotores con los cuales se puede realizar un análisis rotodinámico, sin embargo, uno de los más usados es el rotor tipo Jeffcott el cual es un modelo que permite visualizar órbitas de movimiento del disco y eje en dos direcciones transversales. De acuerdo con [25] el modelo (Figura 2.2) está conformado por los elementos básicos que componen al rotor que son un disco delgado, un eje y soportes en sus extremos, las variables que se toman en cuenta para realizar el análisis rotodinámico se muestran en la Figura 2.3 donde C es el centro de rotación tanto del disco como del eje y G es el centro de gravedad del disco el cual está separado de C una distancia e a la cual se le llama excentricidad, es por esta discrepancia entre C y G que existe vibración en los rotores.

Una de las ventajas de trabajar con un rotor tipo Jeffcott es la facilidad de cálculo de la rigidez del sistema ya que al ser un único disco centrando entre los soportes se puede aplicar la ecuación  $(2.1)$  [26] siendo E el módulo de Young, I el segundo momento de área de la sección transversal y l la longitud del eje o distancia entre soportes.

$$
K_{eff} = \frac{48EI}{l^3} \tag{2.1}
$$

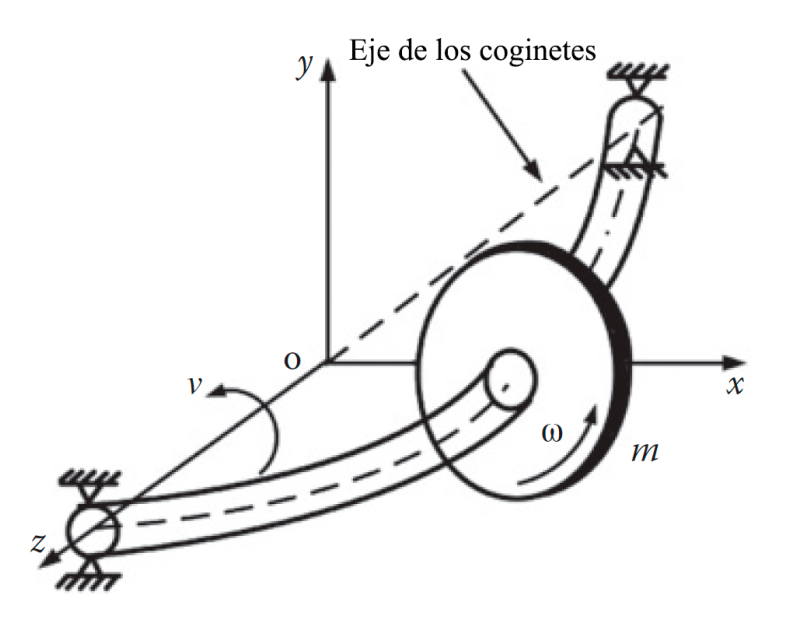

Figura 2.2: Rotor tipo Jeffcott. Fuente: [26]

#### 2.2. Vibraciones en sistemas rotodinámicos y desbalance.

Las vibraciones según [1] y [27] son "... movimientos periódicos de abajo hacia arriba o co*nocido comúnmente como oscilaciones de un objeto.*" Estas oscilaciones pueden tener diferentes aplicaciones ya que pueden ser causadas intencionalmente para hacer vibrar las cuerdas de una guitarra o de un piano, sin embargo, estas oscilaciones no son deseables en sistemas rotatorios ya que producen daños por fatiga a las chumaceras y eje del rotor debido al esfuerzo constante a los que son sometidos, por ello es necesario atenuarlas hasta niveles aceptables.

Una de las causas de vibraciones en sistemas rotatorios es el desbalance en los rotores o ejes de los

motores, según [8] este desbalance se da cuando el eje geométrico no coincide con el eje de inercia principal del rotor, esto se debe a distintas razones ya sea por acumulación de material en ciertas zonas del eje o disco, material no homogéneo, sistemas de giro irregulares, uso y desgaste de la pieza, corrosión o acumulación de material en el sistema, inestabilidad, entre otras, en general el desbalance del motor produce un punto pesado el cual mueve el eje geométrico del eje principal de inercia del rotor, como se muestra en la Figura 2.3, por ello la ubicación del punto pesado G ayuda a balancear el rotor y atenuar las vibraciones.

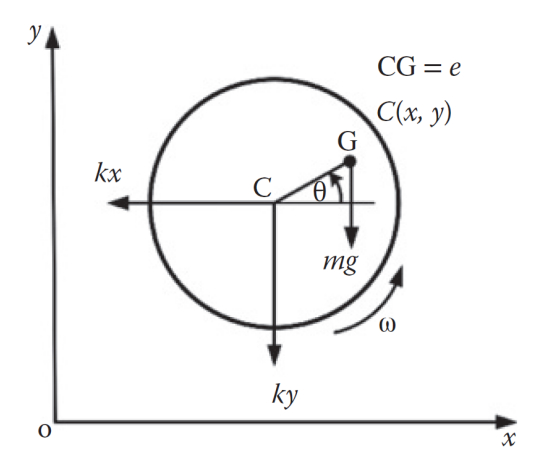

Figura 2.3: Variables en el rotor tipo Jeffcott para análisis rotodinámico. Fuente: [26]

Estas vibraciones se ven amplificadas debido a que la frecuencia de giro entra en resonancia con la frecuencia natural del sistema, lo que causa un pico en la respuesta resonante del sistema como se muestra en la Figura 2.4, este pico se encuentra en la denominada velocidad crítica del sistema, mas adelante se menciona el cálculo de esta frecuencia natural así como la importancia del amortiguamiento en este tipo de sistemas. Los rotores pueden operar debajo de la velocidad o por encima de la velocidad crítica, para el caso en el que los rotores operen por encima de la primera velocidad crítica es importante atenuar esta región de transición.

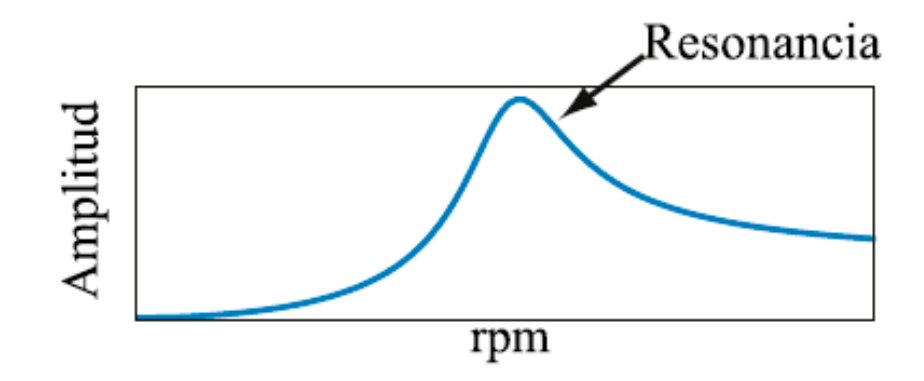

Figura 2.4: Pico resonante. Fuente:[1]

Estas vibraciones también producen un desgaste en los soportes los cuales pueden ser generadores de contaminación auditiva debido a los constantes choques del material y que eventualmente terminará fallando, por ello se han desarrollado distintas técnicas para poder balancear los rotores y de este modo atenuar estas vibraciones, uno de los métodos de balanceo es la identificación de

parámetros en el cual se identifican los picos resonantes haciendo un barrido frecuencial al hacer girar el rotor, con esto se busca obtener la posición de la masa o punto pesado.

#### 2.2.1. Frecuencia natural y velocidad crítica

Existen distintas formas de obtener la frecuencia natural de un sistema rotodinámico que podría entrar en resonancia con la velocidad de giro del motor, la manera mas sencilla es obteniendo la respuesta de vibración libre como se muestra en [26], ya que al no existir una fuerza de desbalance en el disco este solo oscilará como una señal senoidal pura a una frecuencia  $w_n$  la cual es la frecuencia natural del sistema, con lo cual se llega a la ecuación (2.2), que únicamente depende de la rigidez del eje ( $K_{\text{e}} f f$ ) y masa del disco (M), si bien esta ecuación es una de las mas sencillas, da al operador una idea de a qué velocidad sería peligroso operar el sistema con lo cual se concluye que la velocidad crítica del sistema está estrechamente relacionada con la frecuencia natural del sistema.

$$
w_n = \pm \sqrt{\frac{K_{eff}}{M}}\tag{2.2}
$$

Otra forma de obtener la frecuencia natural del sistema es mediante un experimento como se menciona en [27], el experimento consiste en realizar una prueba de impacto, la cual consiste en golpear al rotor con una masa o martillo y posteriormente medir la oscilación que este produce para determinar la frecuencia con la ayuda de un programa como puede ser LabVIEW.

Otra manera mas complicada de llegar a este valor es obteniendo el diagrama de Campbell como se muestra en [24], el cual es un método mas efectivo si el rotor tiene mas de una frecuencia natural, ya que con este diagrama se pueden observar todas las frecuencias naturales del sistema.

Por otro lado, la influencia del amortiguamiento C en el sistema cambia ligeramente la ecuación anterior de tal modo que lo que se obtiene ahora con la adición de este término se expresa en la ecuación (2.3) en donde  $w_{n_d}$  es la frecuencia natural amortiguada y  $C$  el amortiguamiento del sistema. El cálculo de la frecuencia natural cuando se incluye el amortiguamiento no es muy distinta a cuando se considera el amortiguamiento, sin embargo, es importante mencionar que este término si afecta en gran medida a la respuesta del sistema ya que entre mayor sea, menor será la amplitud cerca de la resonancia como se muestra en la Figura 2.5.

$$
w_{n_d} = \pm \sqrt{\frac{K_{eff}}{M} - (\frac{C}{2M})^2}
$$
 (2.3)

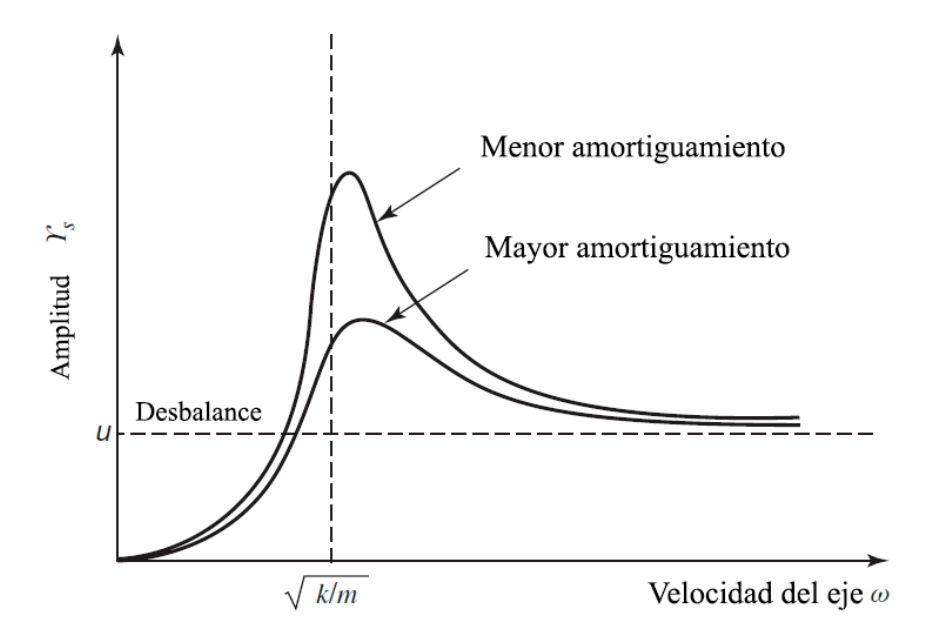

Figura 2.5: Efecto del amortiguamiento. Fuente:[23]

#### 2.2.2. Influencia del amortiguamiento

Como se mencionó en la sección anterior, el amortiguamiento puede modificar la amplitud de la respuesta del sistema (Figura 2.5) en el pico resonante, por ello existe un límite de amortiguamiento para que el sistema no esté ni sobre amortiguado ni sub amortiguado y a este valor se le llama amortiguamiento crítico  $(C_c)$  y está denotado por la ecuación (2.4), esto a su vez está ligado al factor de amortiguamiento como se menciona en [2] y [26] de tal modo que se obtienen las ecuaciones que involucran amortiguamiento crítico y factor de amortiguamiento ( $\zeta$ ) en la ecuación (2.5).

$$
C_c = 2Mw_n = 2\sqrt{KM} \tag{2.4}
$$

$$
\zeta = \frac{C}{C_c} \tag{2.5}
$$

Posteriormente, se establece una relación (ecuación (2.6)) entre el factor de amortiguamiento, la frecuencia natural, y frecuencia natural amortiguada.

$$
w_{n_d} = w_n \sqrt{1 - \zeta^2} \tag{2.6}
$$

De acuerdo con [1] un sistema se considera sub amortiguado si el factor de amortiguamiento es menor que uno  $(\zeta \leq 1)$  lo cual provoca que la amplitud de la respuesta del sistema decrezca lentamente y conforme se acerca a 1 mas rápido decrecerá, por otro lado se considera sobre amortiguado si el factor de amortiguamiento es mayor a uno  $(\zeta > 1)$  y en este caso la respuesta del sistema llegará a su posición de equilibrio sin oscilaciones dado que no hay presencia de funciones armónicas como se menciona en [26].

#### 2.2.3. Amplitud y fase

La amplitud de la vibración según [1] puede ser expresada en distintas unidades dependiendo de en donde se esté trabajando, por ejemplo para recabar datos de los rotores experimentales se pueden usar los milivoltios o miliamperios, sin embargo, en simulación y en el rotor esta distancia está dada en micrómetros o milímetros, además de esto [1] y [27] coinciden en las distintas formas de medición de la amplitud (Figura 2.6), ya sea Amplitud pico (pk), pico a pico (pp) o promedio (rms), y que cada una tiene ventajas y desventajas, como por ejemplo la amplitud pico a pico es mas adecuada para señales que contiene distintas frecuencias o mejor conocida como vibración compleja, además de que si el sensor con el que se mide tiene un offset en la salida este no afectaría ya que se mide desde el punto mínimo al punto máximo, en cambio el usar la medición pico requiere que la señal esté bien centrada dado que esta se mide con respecto a un eje justo en la mitad de la señal.

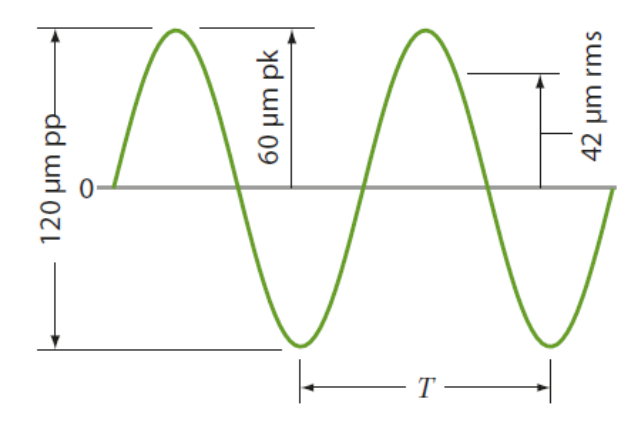

Figura 2.6: Medición de amplitud. Fuente:[1]

La medición correcta de la amplitud es importante por que con esto se pueden hacer cálculos para conocer propiedades físicas del rotor como se muestra en [28], en donde se usa la gráfica del barrido de velocidad contra amplitud para obtener el amortiguamiento del sistema.

Según [1] se puede definir la fase como *"..el tiempo relativo entre dos eventos en diferentes señales"* y esta se mide en grados o radianes, la fase al igual que la amplitud puede ser obtenida de distintas formas, fase relativa la cual mide la diferencia de tiempo entre dos señales con eventos similares o iguales como se muestra en la Figura 2.7, por otro lado también existe la fase absoluta (Figura 2.8) la cual se mide con respecto un evento en específico como puede ser una marca en el rotor (Figura 2.9 ) y cada vez que cruce ese punto se generará un evento, y en este caso se medirá la fase de todas las señales a partir de esa marca. Esta marca así como la medición de la fase absoluta es muy importante para el identificador ya que es esta marca la que indica a partir de dónde se colocará la masa de balanceo o se encuentra el punto pesado.

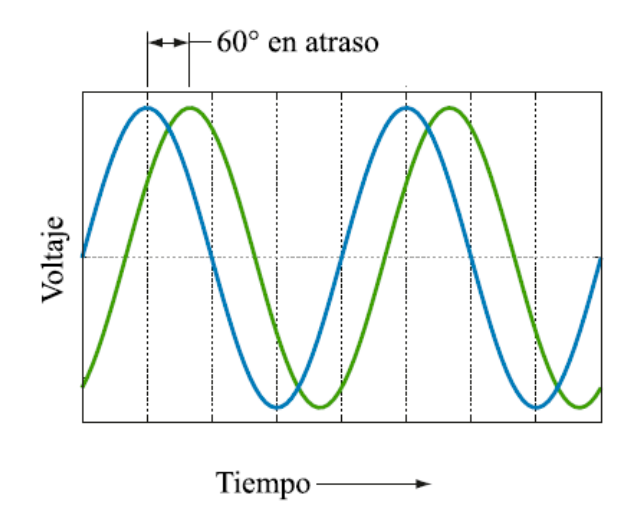

Figura 2.7: Fase relativa. Fuente:[1]

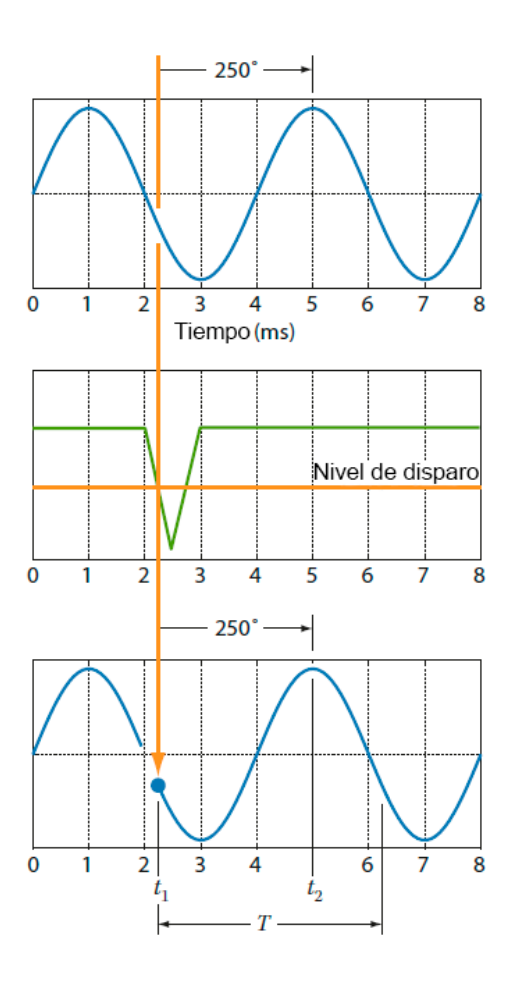

Figura 2.8: Fase absoluta. Fuente:[1]

Figura 2.9: Punto de referencia. Fuente:[1]

## 2.3. Tipos de desbalance

De acuerdo con [8] y [29] existen distintos tipos de desbalance los cuales pueden afectar al rotor y esto no es más que la variación de cantidad y posición del punto pesado en los discos, lo cual a su vez depende tanto de las causas de desbalance y del grosor del disco y el balanceo de estos rotores será más o menos difícil dependiendo del tipo de desbalance.

#### 2.3.1. Desbalance estático

El desbalance estático se genera cuando el eje de rotación no coincide con el eje principal de inercia debido al punto pesado que desplaza el eje principal de inercia como se muestra en la Figura 2.10, este desbalance es relativamente fácil de corregir dado que solo se trabaja con un solo plano, esto quiere decir que bastará con encontrar la ubicación del punto pesado y colocar un contrapeso de igual tamaño, pero en dirección opuesta.

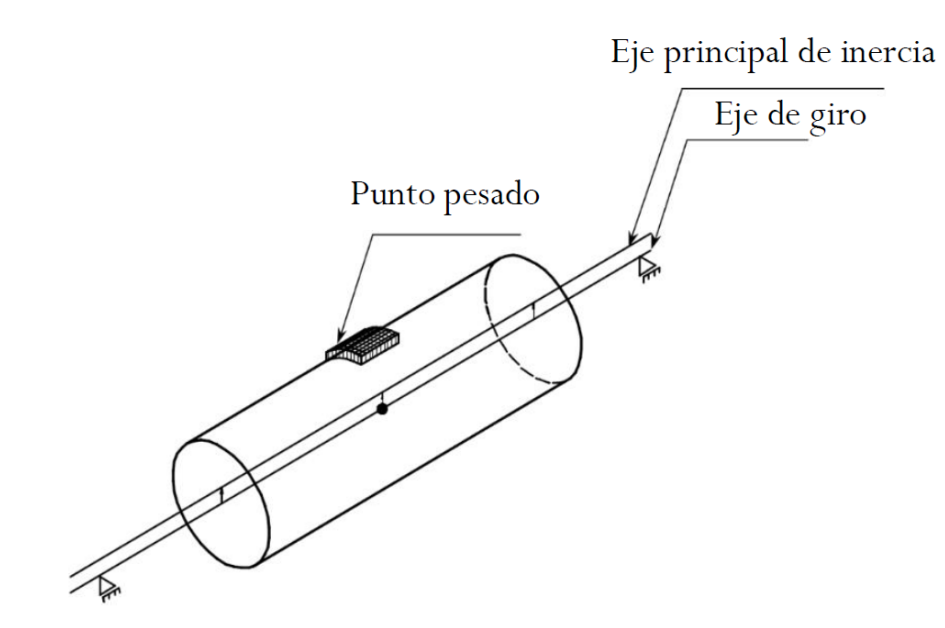

Figura 2.10: Desbalance estático. Fuente: [8]

#### 2.3.2. Desbalance cuasi estático

Este tipo de desbalance se da cuando el eje de inercia corta el eje de simetría, es común verlo cuando existen dos masas en un eje y una de ellas no se encuentra balanceada como se muestra en la Figura 2.11, este tipo de desbalance se puede corregir de la misma manera que el desbalance estático ya que también ocurre en un plano.

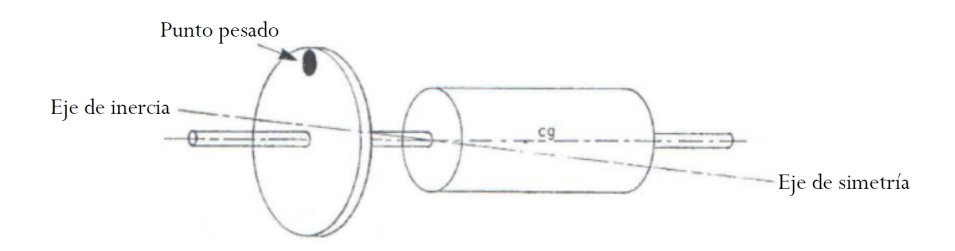

Figura 2.11: Desbalance cuasi estático. Fuente: [8]

#### 2.3.3. Desbalance de par

Este tipo de desbalance es similar al desbalance cuasi estático sin embargo, en este caso el eje de inercia corta justo en el centro de gravedad dado que los puntos pesados son del mismo peso, pero se encuentran separados una distancia x y ubicados en posiciones opuestas de tal manera que generan un par en el rotor como se muestra en la Figura 2.12.

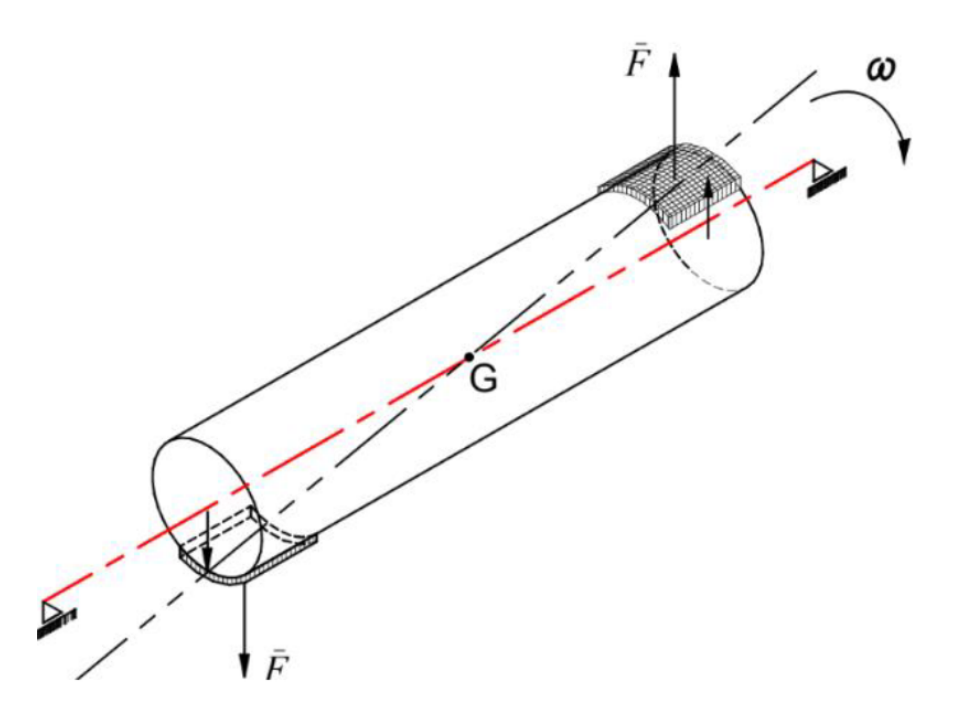

Figura 2.12: Desbalance de par. Fuente: [8]

#### 2.3.4. Desbalance dinámico

Este tipo de desbalance es similar al desbalance de par, sin embargo, en este caso las masas son de un peso diferente por tanto el eje de simetría ya no cortará el centro de gravedad y solo cortará el eje de simetría en un punto x como se muestra en la Figura 2.13.

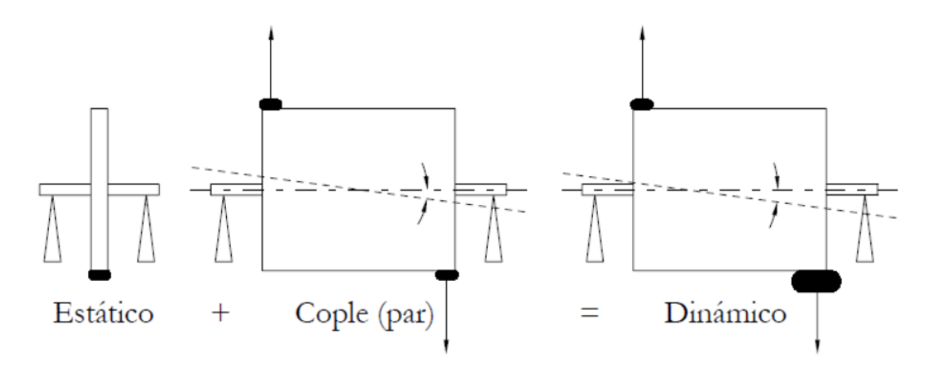

Figura 2.13: Desbalance dinámico. Fuente: [8]

### 2.4. Balanceo por identificación algebraica

El balanceo en rotores es acercar el giro de un rotor lo más que se pueda al estado de giro ideal ya que en este estado si se cortara con un plano al rotor, cada parte tendría las mismas condiciones tanto de peso como de volumen y el eje de simetría prácticamente estaría encima del eje principal de inercia del rotor y por lo tanto no se tendrían vibraciones en el rotor, sin embargo este estado ideal aún es inalcanzable pero se han creado distintas técnicas de balaceo que permiten atenuar estas vibraciones lo cual se conoce como balanceo de rotores, con estas técnicas lo que se busca es identificar el punto pesado del rotor para eliminar o agregar material y de esta manera disminuir las vibraciones causadas por dicho punto. Una de las técnicas utilizadas para el balanceo de rotores es la identificación algebraica.

#### 2.4.1. Identificación algebraica

La identificación algebraica es una técnica para la estimación de parámetros la cual puede ser usada para poder identificar los parámetros de desbalance de un rotor. Lo que se busca principalmente es conocer la masa de desbalance y su vector de posición. Según [30] en la identificación algebraica se busca eliminar las perturbaciones del medio que afectan las mediciones con la posibilidad de crear modelos precisos a partir de datos que contengan mucho ruido lo cual lo hace un método muy robusto.

De acuerdo con [31] y [32] existen dos métodos para poder identificar parámetros mediante identificación algebraica, el enfoque en el dominio del tiempo el cual puede identificar parámetros de sistemas lineales y no lineales, y el enfoque en el dominio de la frecuencia que hace uso de la transformada de Laplace, para ambos métodos los pasos a seguir son los mismo, ya que cada operación es análoga una con la otra, tanto en el domino del tiempo como en el de Laplace, y que para sistemas lineales los resultados (trabajando ya sea en el dominio del tiempo o en el dominio de Laplace) serán los mismos.

El método que quizás es el más sencillo es el enfoque del dominio de la frecuencia ya que se trabaja en el dominio de Laplace y se evitan las integrales que se tienen que hacer en el dominio del tiempo, la única desventaja es que no funciona para sistemas no lineales, el procedimiento es muy sencillo y consta de cuatro pasos los cuales se describen a continuación.

Aplicar la transformada de Laplace al sistema de ecuaciones.

- Derivar dos veces las ecuaciones con respecto a la variable s con el fin de eliminar las condiciones iniciales.
- Multiplicar las ecuaciones por  $s^2$
- Finalmente aplicar la transformada inversa y despejar las variables que sean de interés.

Para la identificación de parámetros en el dominio del tiempo el procedimiento es más laborioso, sin embargo, se mantiene una analogía con respecto al procedimiento en el dominio de Laplace, el procedimiento consta solo de dos pasos los cuales se describen a continuación.

- Se multiplica toda la expresión por la variable de tiempo elevada a una potencia positiva.
- Se hace uso de las integrales iteradas para integrar toda la expresión y obtener expresiones lineales en los parámetros usando el método de integración por partes.

#### 2.4.2. Número de condición de una matriz

Sea el sistema de ecuaciones lineales algebraicas  $Ax = b$ , de acuerdo con [33] y [34], el número de condición de una matriz A indica qué tan sensible es un sistema a perturbaciones en la matriz A o componentes del vector b, esto es importante ya que es la parte final del cálculo de un identificador algebraico, por ende con este número se podrá conocer qué tan sensible será el sistema ante ruido en las señales recabadas o errores de redondeo. Esto se muestra en [33] realizando ejemplos en donde se hacen modificaciones tanto a los valores de la matriz A como a los valores del vector b del orden de 1x10<sup>−</sup><sup>3</sup> obteniendo resultados completamente distintos a la solución original, esto es llamado mal condicionamiento de la matriz y una característica importante es que a la vez que estos errores van creciendo también crece el número de condición de la matriz, también se muestra como la simetría de la matriz solo hace mas grande este número, el cual, no depende del determinante de la matriz A, en cuanto a cómo conocer el número de condición de una matriz y saber si esta está bien condicionada en [35] y [36] se presenta la ecuación (2.7) la cual debe dar un valor cercano a uno para tener certeza de la precisión de la solución.

$$
K(A) = \|A\| \cdot \|A^{-1}\| \tag{2.7}
$$

Sin embargo, una manera mas fácil de obtener este número es con la ayuda de la función "*cond()*"de MATLAB la cual da como resultado el número de condición de la matriz, de esta manera solo se pasa como parámetro la matriz A y se recibe el número para posteriormente tomar decisiones.

## Capítulo III

## Desarrollo y validación del identificador algebraico

## 3.1. Modelado del rotor

Existen distintas fuentes de las cuales se puede obtener el modelado del rotor tipo Jeffcott como en [22], [24] o [26], entre otros, sin embargo, todos coinciden en la idea de un disco con una masa de desbalance a cierta distancia del centro geométrico como se muestra en la Figura 3.1, con lo cual siguiendo el método Euler-Lagrange, se obtinen las ecuaciones  $(3.8)$  para el eje X y  $(3.9)$  para el eje en Y.

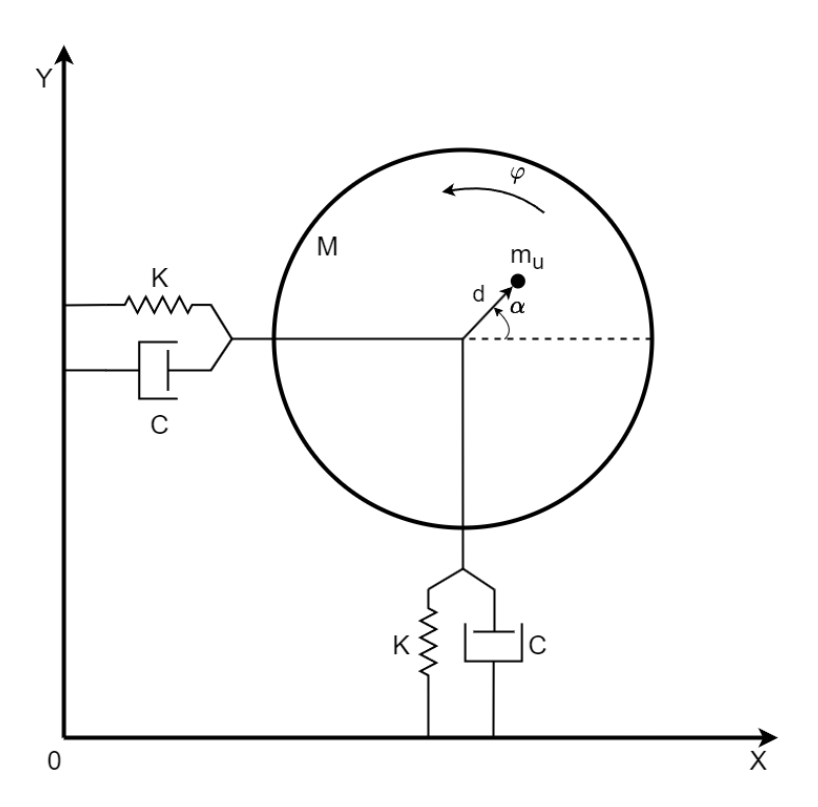

Figura 3.1: Diagrama de cuerpo libre. Fuente: Propia

Para llegar a dichas ecuaciones lo primero que se hace de acuerdo con el método Euler-Lagrange (ecuaciones (3.1) y (3.2)) es obtener la energía cinética (T), potencial (U) y disipación de la energía (D) debido a la presencia de amortiguamiento con lo cual llegamos a las ecuaciones (3.3), (3.4) y  $(3.5).$ 

$$
\frac{d}{dt}(\frac{\partial L}{\partial \dot{x}}) - \frac{\partial L}{\partial x} + \frac{\partial D}{\partial \dot{x}} = 0
$$
\n(3.1)

$$
\frac{d}{dt}(\frac{\partial L}{\partial \dot{y}}) - \frac{\partial L}{\partial y} + \frac{\partial D}{\partial \dot{y}} = 0
$$
\n(3.2)

$$
T = \frac{1}{2}M(\dot{x}^2 + \dot{y}^2) + \frac{1}{2}m_u(\dot{x}_1^2 + \dot{y}_1^2)
$$
 (3.3)

$$
U = \frac{1}{2}K(x^2 + y^2)
$$
\n(3.4)

$$
D = \frac{1}{2}C(\dot{x}^2 + \dot{y}^2)
$$
\n(3.5)

Con  $x_1 = x + d \cos(\alpha + \varphi)$  y  $y_1 = y + d \sin(\alpha + \varphi)$  siendo x y y la distancia desde el origen al centro del disco de masa M. Después, continuando con el desarrollo se calcula  $L (L = T - U)$  y se sustituye en las ecuaciones (3.1) (3.2), de modo que se obtienen las ecuaciones (3.6) y (3.7) para los ejes  $X \, y \, Y$  respectivamente.

$$
M\ddot{x} + m_u\ddot{x} - m_u d(\ddot{\varphi}\sin(\alpha + \varphi) + \dot{\varphi}^2\cos(\alpha + \varphi)) + Kx + C\dot{x} = 0 \tag{3.6}
$$

$$
M\ddot{y} + m_u \ddot{y} + m_u d(\ddot{\varphi}\cos(\alpha + \varphi) - \dot{\varphi}^2 \sin(\alpha + \varphi)) + Ky + C\dot{y} = 0
$$
 (3.7)

Finalmente despejando y agrupando términos se obtiene las ecuaciones (3.8) para el eje X y (3.9) para el eje en Y, además de que se considera a  $m_u$  mucho mas pequeña que M de modo que se anula el termino  $m_u\ddot{x}$  y  $m_u\ddot{y}$  para ambos ejes, de este modo la identificación se reduce a encontrar  $m_u d$  y  $\alpha$ .

$$
M\ddot{x} + C\dot{x} + Kx = m_u d(\ddot{\varphi}\sin(\alpha + \varphi) + \dot{\varphi}^2 \cos(\alpha + \varphi))
$$
\n(3.8)

$$
M\ddot{y} + C\dot{y} + Ky = m_u d(\dot{\varphi}^2 \sin(\alpha + \varphi) - \ddot{\varphi}\cos(\alpha + \varphi))
$$
\n(3.9)

### 3.2. Desarrollo del identificador algebraico

Dado que se trata de un modelo no lineal, el cálculo del identificador se obtuvo en el dominio del tiempo como se muestra a continuación.

Lo primero que se hace es multiplicar ambos lados de las ecuaciones (3.8) y (3.9) por  $t^2$ 

$$
t^{2}(M\ddot{x} + C\dot{x} + Kx = m_{u}d(\ddot{\varphi}\sin(\alpha + \varphi) + \dot{\varphi}^{2}\cos(\alpha + \varphi)))
$$
\n(3.10)

$$
t^{2}(M\ddot{y} + C\dot{y} + Ky = m_{u}d(\dot{\varphi}^{2}\sin(\alpha + \varphi) - \ddot{\varphi}\cos(\alpha + \varphi)))
$$
\n(3.11)

Posteriormente, se integra dos veces con respecto a t, obteniendo las ecuaciones (3.12) y (3.13).

$$
\int \int M \ddot{x} t^2 + \int \int C \dot{x} t^2 + \int \int K x t^2 = \int \int m_u dt^2 (\ddot{\varphi} \sin(\alpha + \varphi) + \dot{\varphi}^2 \cos(\alpha + \varphi)) \quad (3.12)
$$

$$
\int \int M\ddot{y}t^2 + \int \int C\dot{y}t^2 + \int \int Kyt^2 = \int \int m_u dt^2 (\dot{\varphi}^2 \sin(\alpha + \varphi) - \ddot{\varphi}\cos(\alpha + \varphi)) \quad (3.13)
$$

Para resolver las integrales, se dividirán en cuatro partes, una para cada término de M, C y K y el último para el lado derecho de la ecuación, de esta manera solo se realizarán las integrales para el sistema en  $X$  para M, C y K ya que lo único que cambia son la dependencia de las variables, de este modo haciendo una analogía, el resultado final para el eje Y sería el mismo, por otro lado para el resultado en X y Y del lado derecho de la ecuación no sería el mismo, y para este caso si se tendrían que realizar las integrales para las dos variables.

Para la integral de la masa (M) se realiza una integración por partes de tal modo que el resultado se observa en la Ec. (3.14) y del mismo modo se obtiene el resultado para las integrales del amortiguamiento Ec. (3.15) y rigidez Ec. (3.16).

$$
\int \int M \ddot{x} t^2 = M(t^2 x - 4 \int x t + 2 \int \int x) \tag{3.14}
$$

$$
\int \int C\dot{x}t^2 = C(\int t^2x - 2\int \int xt) \tag{3.15}
$$

$$
\int \int Kxt^2 = K(\int \int t^2x) \tag{3.16}
$$

De manera análoga se obtiene el resultado para el eje Y .

$$
\int \int M\ddot{y}t^2 = M(t^2y - 4\int yt + 2\int \int y) \tag{3.17}
$$

$$
\int \int C\dot{y}t^2 = C(\int t^2y - 2\int \int yt)
$$
\n(3.18)

$$
\int \int Kyt^2 = K(\int \int t^2y) \tag{3.19}
$$

Finalmente, se obtienen las integrales para el lado derecho de la ecuación del eje X, para esto se reescribe la ecuación para simplificar los cálculos posteriores, quedando así como se muestra en la Ec. (3.20), y debido a esto el identificador algebraico únicamente depende de la velocidad y posición angular, dejando de lado la aceleración angular.

$$
\int \int m_u dt^2 (\ddot{\varphi} \sin(\alpha + \varphi) + \dot{\varphi}^2 \cos(\alpha + \varphi)) = m_u d \int \int t^2 \frac{d}{dt} (\dot{\varphi} \sin(\alpha + \varphi)) \tag{3.20}
$$

Haciendo uso del método de integración por partes,  $u = t^2$ ,  $du = 2t$ ,  $dv =$ d  $\frac{d}{dt}(\dot{\varphi}\sin(\alpha+\varphi))$  y  $v = \dot{\varphi} \sin(\alpha + \varphi)$  se obtiene que.

$$
\int \int m_u dt^2 (\ddot{\varphi} \sin(\alpha + \varphi) + \dot{\varphi}^2 \cos(\alpha + \varphi)) = m_u d \int (t^2 \dot{\varphi} \sin(\alpha + \varphi) - 2 \int \dot{\varphi} t \sin(\alpha + \varphi))
$$
 (3.21)

Para separar la suma de los ángulos se hace uso de la propiedad  $\sin(\alpha + \varphi) = \sin(\alpha)\cos(\varphi) +$  $\cos(\alpha)\sin(\varphi)$  de tal modo que se obtiene.

$$
\int \int m_u dt^2 (\ddot{\varphi} \sin(\alpha + \varphi) + \dot{\varphi}^2 \cos(\alpha + \varphi)) = m_u d \int (t^2 \dot{\varphi} (\sin(\alpha) \cos(\varphi) + \cos(\alpha) \sin(\varphi)))
$$

$$
- 2 \int \dot{\varphi} t (\sin(\alpha) \cos(\varphi) + \cos(\alpha) \sin(\varphi))) \quad (3.22)
$$

Finalmente, agrupando términos se obtiene.

$$
\int \int m_u dt^2 (\ddot{\varphi} \sin(\alpha + \varphi) + \dot{\varphi}^2 \cos(\alpha + \varphi)) =
$$
  
\n
$$
m_u d \sin(\alpha) (\int t^2 \dot{\varphi} \cos(\varphi) - 2 \int \int t \dot{\varphi} \cos(\varphi)) + m_u d \cos(\alpha) (\int t^2 \dot{\varphi} \sin(\varphi) - 2 \int \int t \dot{\varphi} \sin(\varphi))
$$
\n(3.23)

Para obtener la integral del lado derecho de la ecuación para el eje Y , se sigue exactamente el mismo procedimiento anterior con la única diferencia de que ahora no se usará  $dv =$ d dt  $(\dot{\varphi} \sin(\alpha +))$  $(\varphi)$ ) sino que en su lugar se usará  $dv = -\frac{d}{dt}$  $\frac{d}{dt}(\dot{\varphi}\cos(\alpha+\varphi))$ , y por ende al tratarse de la función cos se usará la identidad  $\cos(\alpha + \varphi) = \cos(\alpha)\cos(\varphi) - \sin(\alpha)\sin(\varphi)$ , quedando así la integral para el eje Y como se muestra en la Ec. (3.24).

$$
\int \int m_u dt^2 (\dot{\varphi}^2 \sin(\alpha + \varphi) - \ddot{\varphi} \cos(\alpha + \varphi)) =
$$
  
\n
$$
m_u d \sin(\alpha) (\int t^2 \dot{\varphi} \sin(\varphi) - 2 \int \int t \dot{\varphi} \sin(\varphi)) - m_u d \cos(\alpha) (\int t^2 \dot{\varphi} \cos(\varphi) - 2 \int \int t \dot{\varphi} \cos(\varphi))
$$
\n(3.24)

Finalmente, se unen todas los resultados anteriores y se obtienen las ecuaciones (3.25) y (3.26) para el eje X y Y respectivamente, y es aquí de donde se obtienen los parámetros de desbalance los cuales se encuentran ya separados y solo restaría agruparlos para llevarlos a una forma matricial, de este modo se obtiene un sistema de dos ecuaciones con dos incógnitas (ecuación (3.33)), el cual se resuelve fácilmente usando la regla de Cramer, de tal modo que las componentes del vector de desbalance se obtiene en la ecuaciones (3.35) y (3.34).

$$
M(t^2x - 4\int xt + 2\int \int x) + C(\int t^2x - 2\int \int xt) + K(\int \int t^2x) =
$$
  

$$
m_u d\sin(\alpha)(\int t^2\dot{\varphi}\cos(\varphi) - 2\int \int t\dot{\varphi}\cos(\varphi)) + m_u d\cos(\alpha)(\int t^2\dot{\varphi}\sin(\varphi) - 2\int \int t\dot{\varphi}\sin(\varphi))
$$
(3.25)

$$
M(t^2y - 4\int yt + 2\int \int y) + C(\int t^2y - 2\int \int yt) + K(\int \int t^2y) =
$$
  

$$
m_u d\sin(\alpha)(\int t^2\dot{\varphi}\sin(\varphi) - 2\int \int t\dot{\varphi}\sin(\varphi)) - m_u d\cos(\alpha)(\int t^2\dot{\varphi}\cos(\varphi) - 2\int \int t\dot{\varphi}\cos(\varphi))
$$
(3.26)

$$
m_u d \sin(\alpha) = m ds \tag{3.27}
$$

$$
m_u d \cos(\alpha) = m d c \tag{3.28}
$$

$$
\left(\int t^2 \dot{\varphi} \cos(\varphi) - 2 \int \int t \dot{\varphi} \cos(\varphi) \right) = a_1 \tag{3.29}
$$

$$
(\int t^2 \dot{\varphi} \sin(\varphi) - 2 \int \int t \dot{\varphi} \sin(\varphi)) = a_2 \tag{3.30}
$$

$$
M(t^2x - 4\int xt + 2\int \int x) + C(\int t^2x - 2\int \int xt) + K(\int \int t^2x) = b_1
$$
 (3.31)

$$
M(t^2y - 4\int yt + 2\int \int y) + C(\int t^2y - 2\int \int yt) + K(\int \int t^2y) = b_2
$$
 (3.32)

$$
\begin{bmatrix} a_1 & a_2 \ a_2 & -a_1 \end{bmatrix} \begin{bmatrix} mds \\ mdc \end{bmatrix} = \begin{bmatrix} b_1 \\ b_2 \end{bmatrix}
$$
 (3.33)

$$
mds = \frac{b_1a_1 + a_2b_2}{a_1^2 + a_2^2}
$$
\n(3.34)

$$
mdc = \frac{a_2b_1 - b_2a_1}{a_1^2 + a_2^2}
$$
\n(3.35)

Ya con las componentes desarrolladas no es difícil obtener tanto magnitud como fase del vector de desbalance.

$$
m_u d = \sqrt{m ds^2 + m d c^2}
$$
\n(3.36)

$$
\alpha = \arctan \frac{mds}{mdc} \tag{3.37}
$$

## 3.3. Validación del identificador algebraico

Para validar el modelo del rotor y a su vez el identificador algebraico se hace uso de Matlab Simulink dada la facilidad de programación con el uso de diagramas de bloques, a su vez el uso de elementos de visualización de señales facilita la comprobación de los resultados obtenidos, de este modo también se evita la programación de las integrales. Lo primero que se hizo fue realizar el diagrama de la respuesta del sistema con lo cual se despejo  $\ddot{x}$  y  $\ddot{y}$  como se muestra en las ecuaciones (3.38) y (3.39), posteriormente se realiza el diagrama de bloques del identificador de tal manera que las salidas del bloque del modelado son las entradas del bloque del identificador algebraico como se muestra en la Figura 3.2.

$$
\ddot{x} = \frac{m_u d}{M} (\ddot{\varphi} \sin(\alpha + \varphi) + \dot{\varphi}^2 \cos(\alpha + \varphi)) - \frac{C}{M} \dot{x} - \frac{K}{M} x \tag{3.38}
$$

$$
\ddot{y} = \frac{m_u d}{M} (\dot{\varphi}^2 \sin(\alpha + \varphi) - \ddot{\varphi} \cos(\alpha + \varphi)) - \frac{C}{M} \dot{y} - \frac{K}{M} y \tag{3.39}
$$

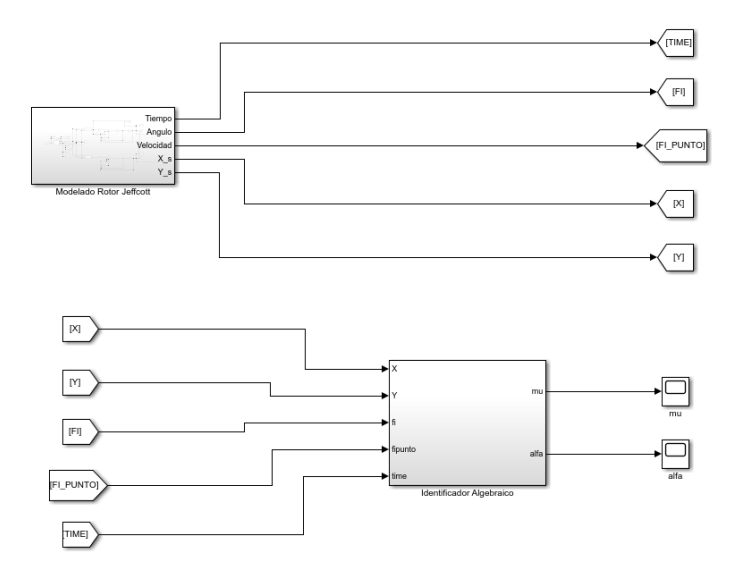

Figura 3.2: Diagrama de bloques del modelo e identificador. Fuente: Propia

Por otro lado en la Figura 3.3 se muestra el diagrama de bloques del identificador algebraico, en el cual los subsistemas de a1, a2, b1 y b2 son los diagramas de bloques de las ecuaciones (3.29) a (3.32) respectivamente, se obtienen como resultado final los parámetros de desbalance  $m_u$  y  $\alpha$ .

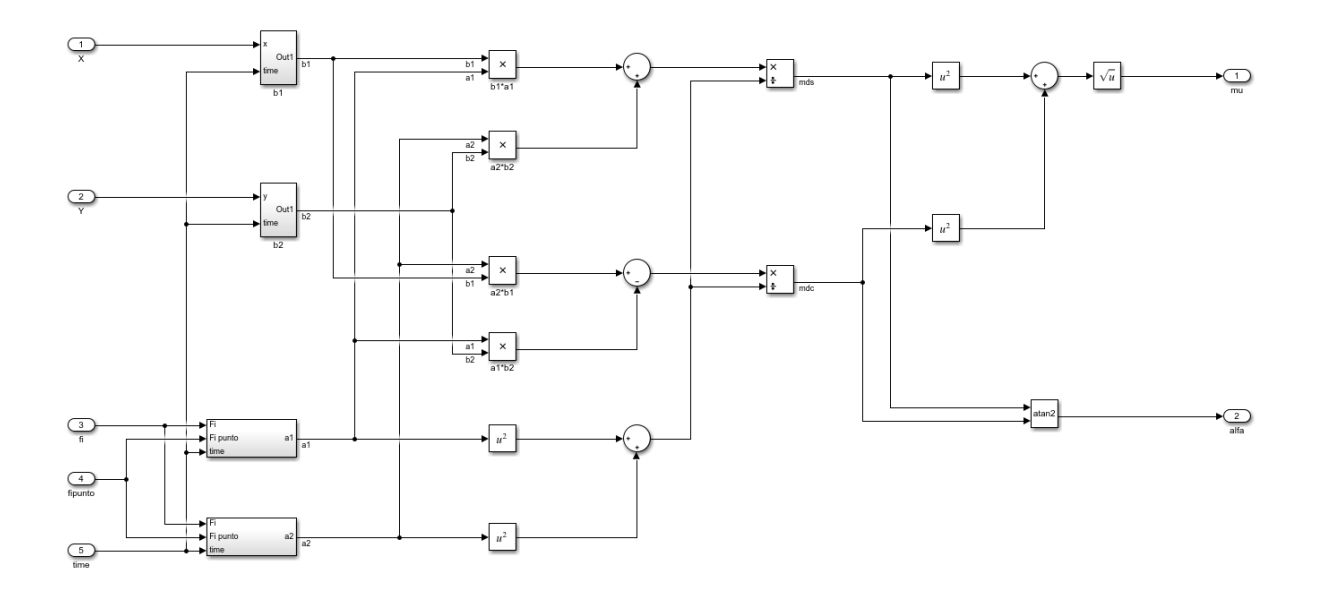

Figura 3.3: Diagrama de bloques del identificador algebraico. Fuente: Propia

Los valores de los coeficientes rotodinámicos y desbalance que se usaron para realizar las simulaciones se muestran en la Tabla 3.1, estos valores se eligieron de acuerdo a las características del rotor experimental como se explicará en el siguiente capítulo. Aunado a esto, las primeras simulaciones se hicieron a una velocidad constante de 20 HZ o  $40\pi$  rad/s para posteriormente probar el identificador con una aceleración constante, se eligió un tiempo de simulación de 1.5 segundos ya que al ser una velocidad constante una vez que se pasa la región de transición la señal se mantiene con la misma frecuencia y amplitud, finalmente el paso de integración se escogió de 0.5 milisegundos que es el paso con el que se adquieren los datos del rotor experimental en siguiente capítulo.

| Variable       | Valor                      |
|----------------|----------------------------|
| М              | 1,8581 $Kq$                |
| C              | $22,0293 N \cdot s/m$      |
| K              | 38804,7144 N/m             |
| $m_u d$        | $1,0752\times^{-4}$ kg · m |
| $\alpha$       | $\frac{\pi}{6}$ rad        |
| $\overline{w}$ | $40\pi$ rad/s              |
| $t_{sim}$      | 1,5 s                      |
| $P_{int}$      | 0.5ms                      |

Tabla 3.1: Valores de los parámetros para la simulación

Con los valores mostrados, se obtuvo la respuesta del sistema para los ejes  $X \, y \, Y$  como se muestra en las Figuras 3.4 y 3.5 respectivamente. Dado a que se trabajó con un modelo simétrico las señales tiene la misma amplitud con la única diferencia de que están desfasadas 90 grados una de la otra. Como se puede observar, se tiene una región de transición la cual depende directamente del amortiguamiento del sistema, posterior a esto la señal se establece a una frecuencia de 20 HZ y una amplitud superior a 0.1 milímetros.

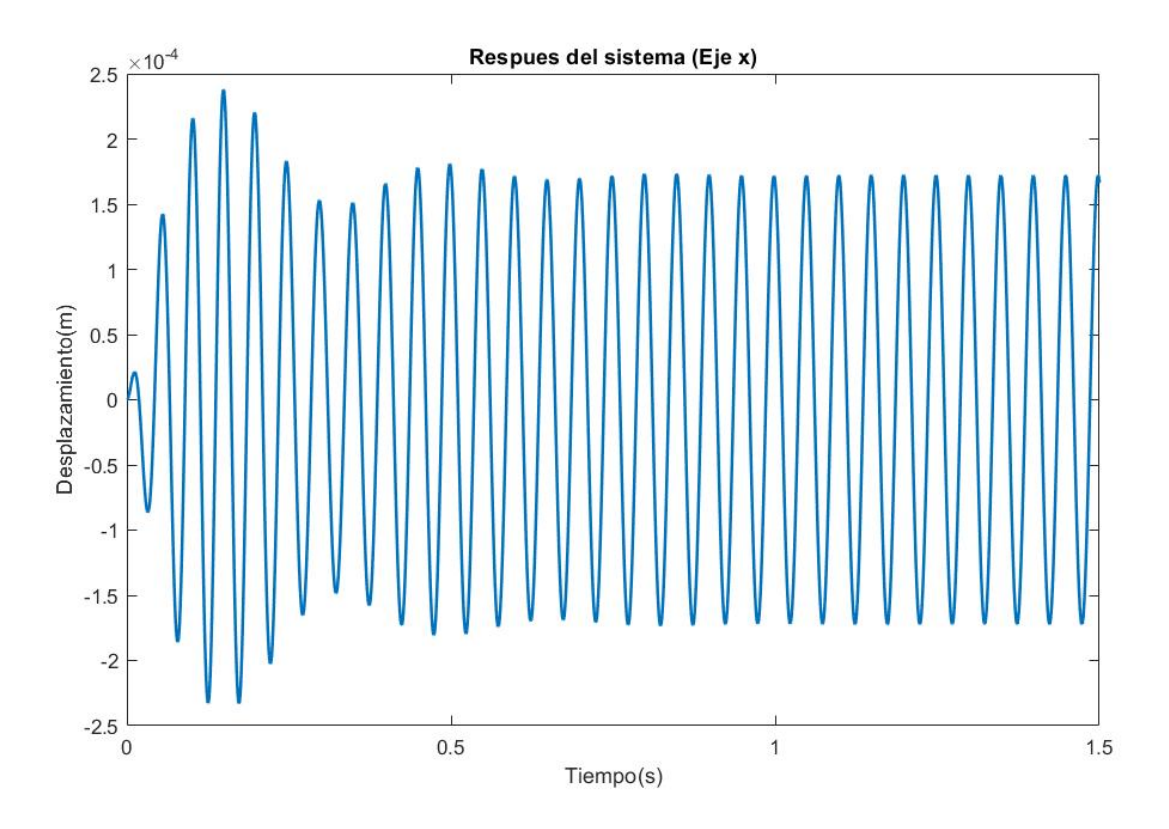

Figura 3.4: Respuesta del sistema en el eje X. Fuente: Propia

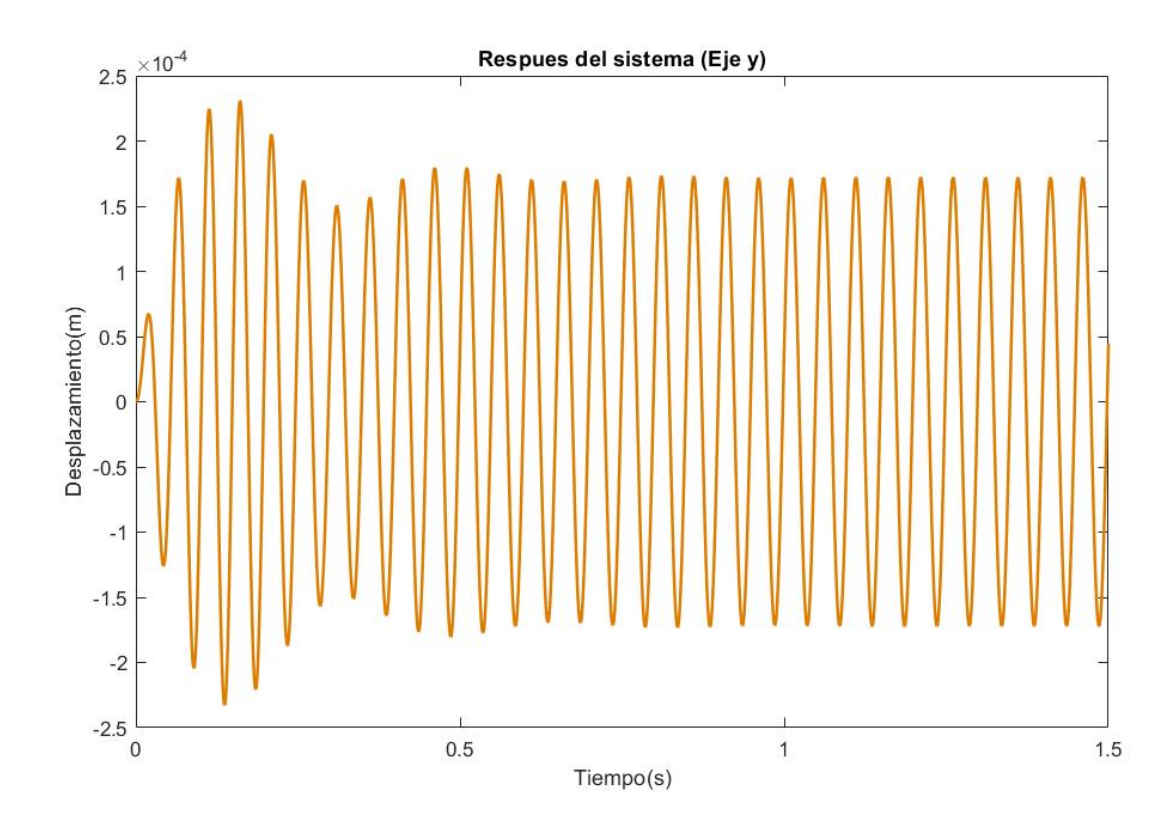

Figura 3.5: Respuesta del sistema en el eje Y . Fuente: Propia

Finalmente en las Figura 3.6 y 3.7 se muestran los parámetros de desbalance  $m_u d y \alpha$  identificados, al tratarse de señales de simulación completamente puras sin ruido, la rapidez de convergencia es prácticamente instantánea y sin variaciones, y como se aprecia en las Figuras, aún con una resolución alta en la identificación de la amplitud del desbalance, este converge al valor exacto mostrado en la Tabla 3.1.

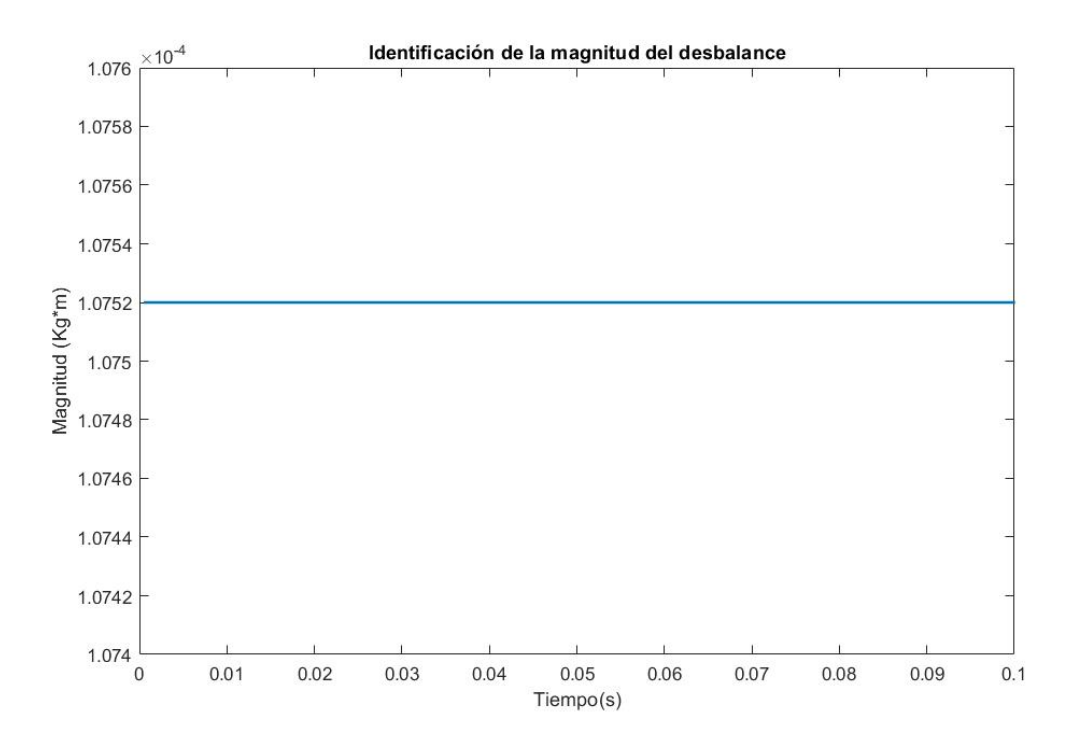

Figura 3.6: Identificación de la magnitud del desbalance. Fuente: Propia

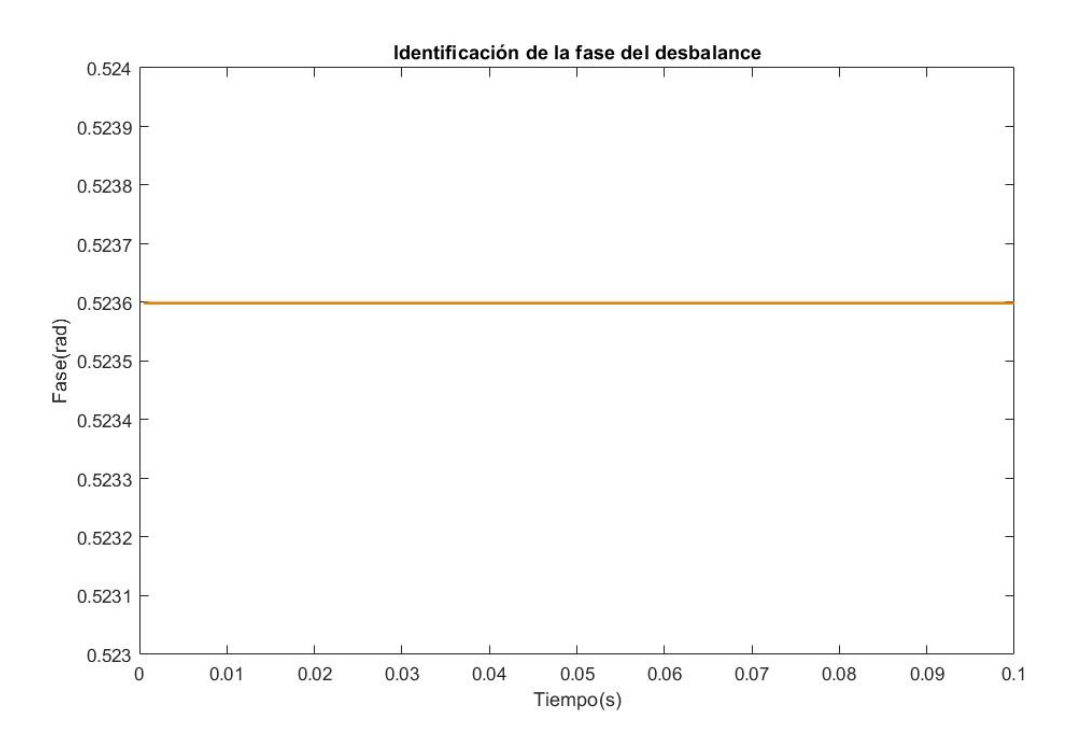

Figura 3.7: Identificación de la fase del desbalance. Fuente: Propia

Después de realizar las simulaciones a velocidad constante, se realizaron simulaciones a velocidad variable o usando una rampa de velocidad, por lo que los valores de la Tabla 3.1 se mantienen y únicamente se sustituye la velocidad constante por una aceleración constante igual a 27  $rad/s<sup>2</sup>$ como se muestra en la Figura 3.8, además el tiempo de simulación ahora es de 10 segundos esto para ver la respuesta del sistema antes y después de la resonancia (Figura 3.9 y Figura 3.10 para el eje  $X$  y  $Y$  respectivamente), esta configuración en particular permitirá mediante la transformada de Fourier, calcular la velocidad en donde la amplitud de la vibración alcanza su punto máximo para los ejes  $X$  y  $Y$ , asimismo también se puede calcular usando ya sea la relación de la frecuencia natural (ecuación (2.2)) o la de la frecuencia natural amortiguada (ecuación (2.3)), finalmente una manera un poco menos precisa es observando el tiempo en donde ocurre la resonancia para posteriormente ubicar la velocidad en la rampa de velocidad (Figura 3.8).
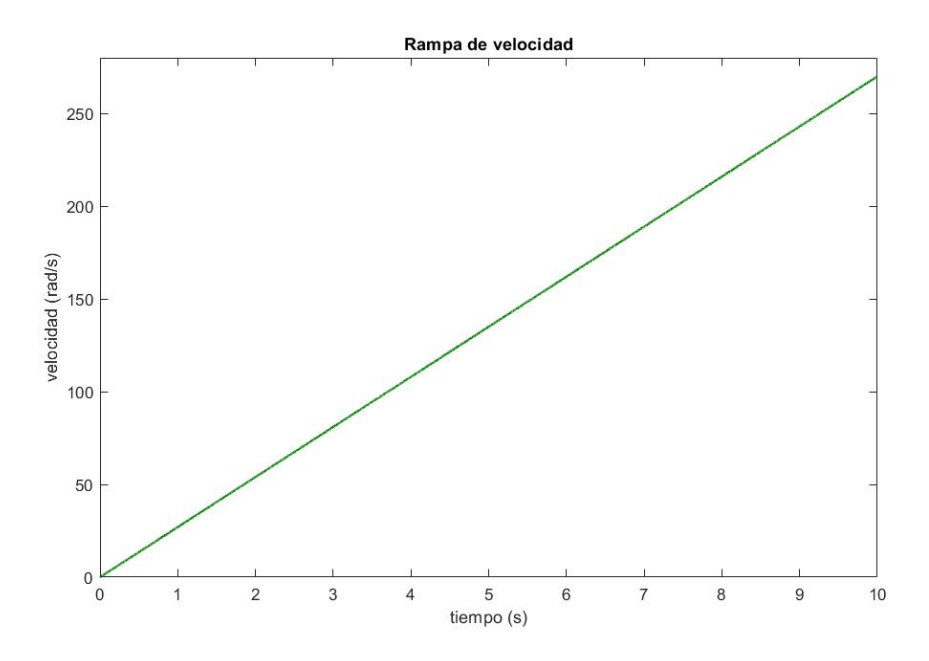

Figura 3.8: Rampa de velocidad. Fuente: Propia

De igual manera, al tratarse de un modelo simétrico las amplitudes tanto en el punto resonante como en el resto de la señal son las mismas y únicamente están desfasadas 90 grados una de la otra, para encontrar la velocidad en donde ocurre la resonancia se aplica la trasformada de Fourier a una de las dos señales, pues ambas darán el mismo resultado, se obtiene así una frecuencia natural de  $23 Hz$  como se muestra en la Figura 3.11, para comprobar este resultado se aplica la ecuación (2.2) la cual da un valor de  $w_n = 144,5133\ rad/s$  o 23  $Hz$ .

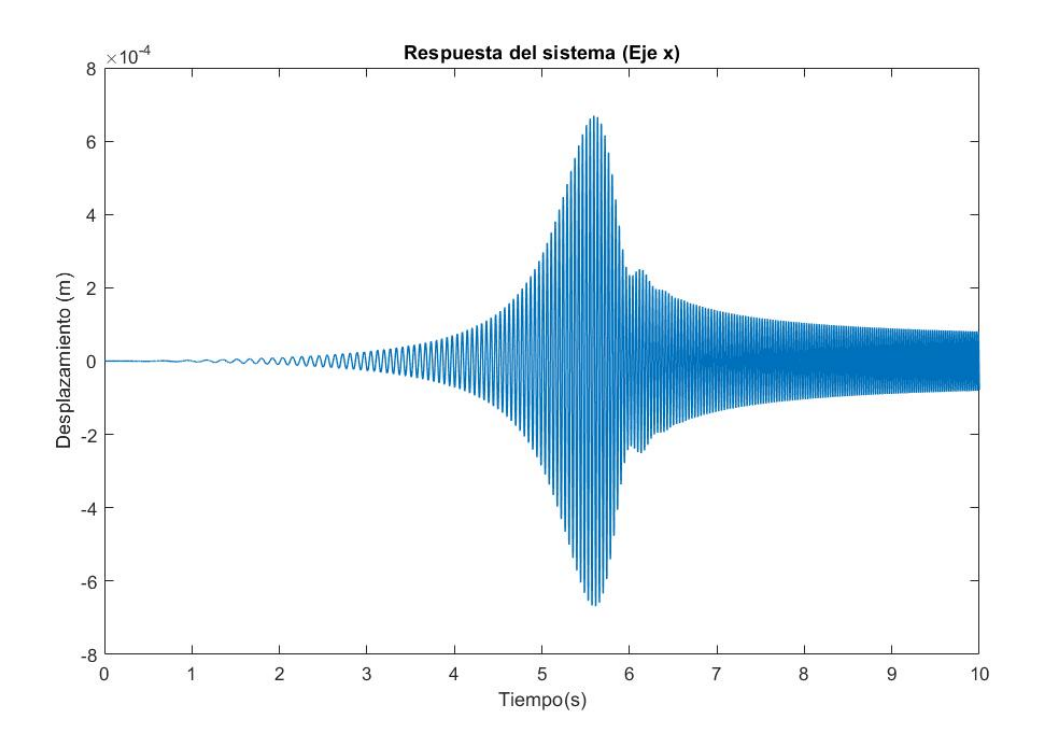

Figura 3.9: Respuesta del sistema usando una rampa de velocidad (Eje  $X$ ). Fuente: Propia

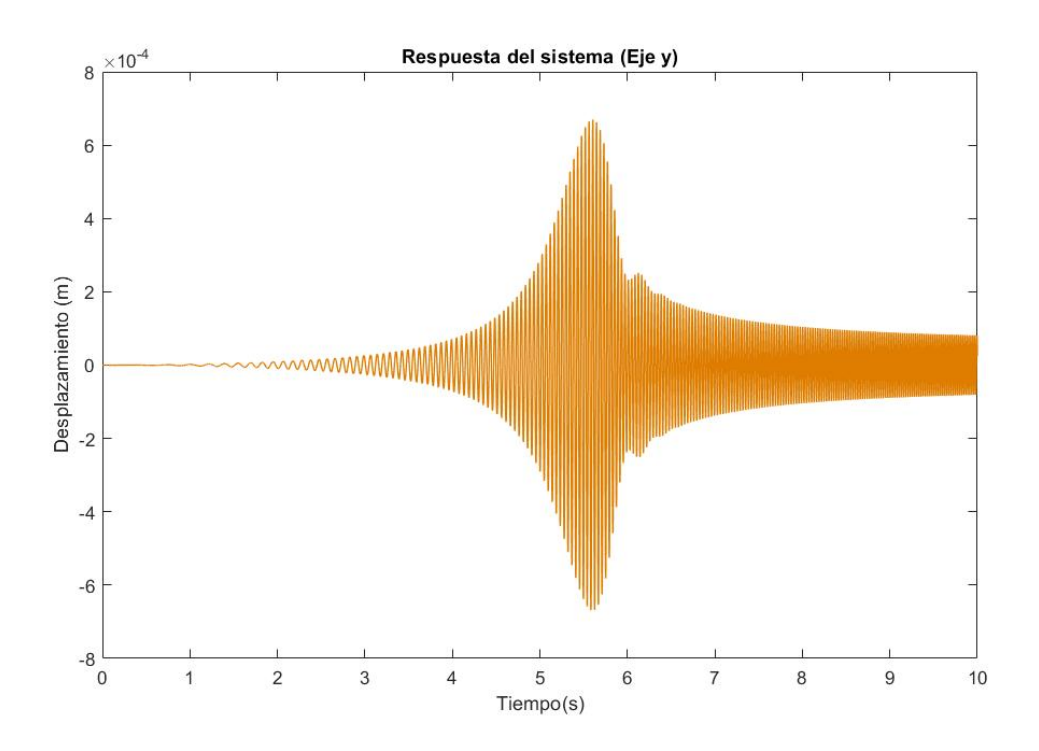

Figura 3.10: Respuesta del sistema usando una rampa de velocidad (Eje Y ). Fuente: Propia

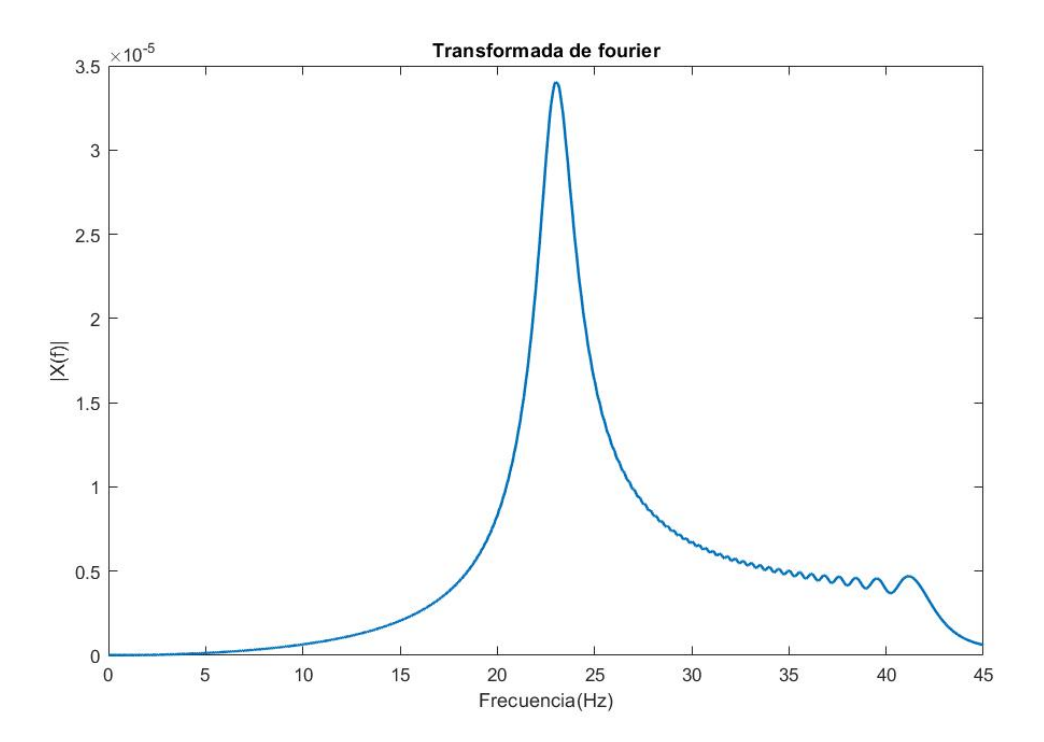

Figura 3.11: Transformada de Fourier. Fuente: Propia

Por último, se muestra la identificación de los parámetros de desbalance (magnitud Figura 3.12 y fase Figura 3.13) los cuales convergen de la misma manera que para velocidad constante.

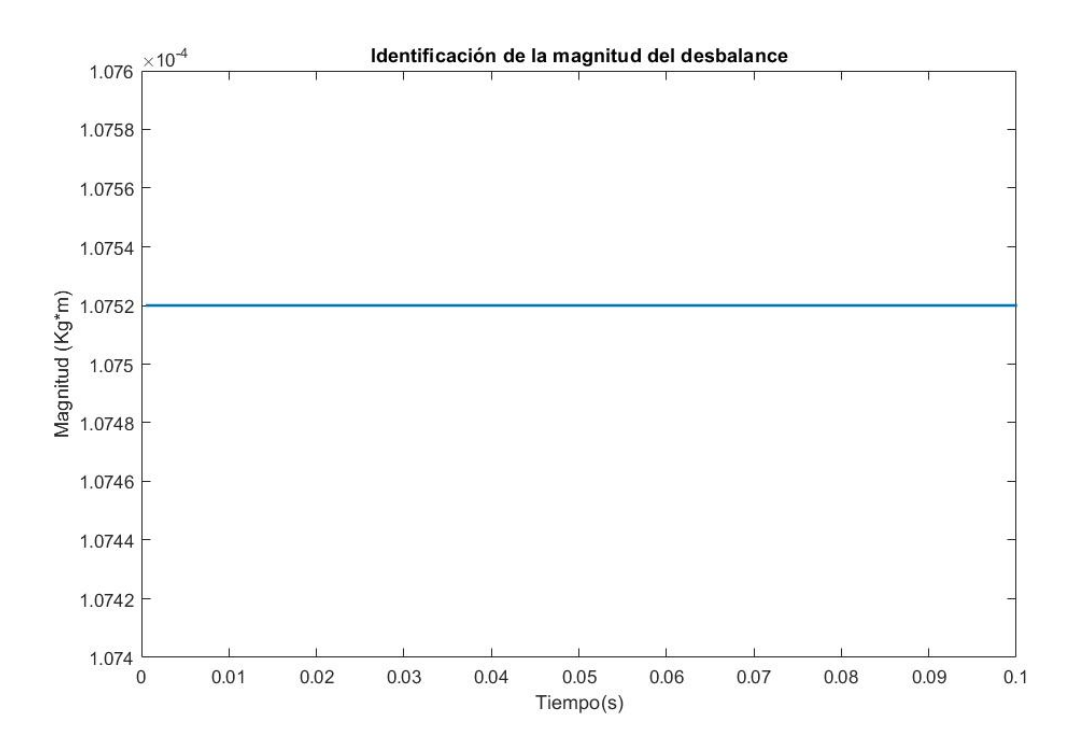

Figura 3.12: Identificación de magnitud con aceleración constante. Fuente: Propia

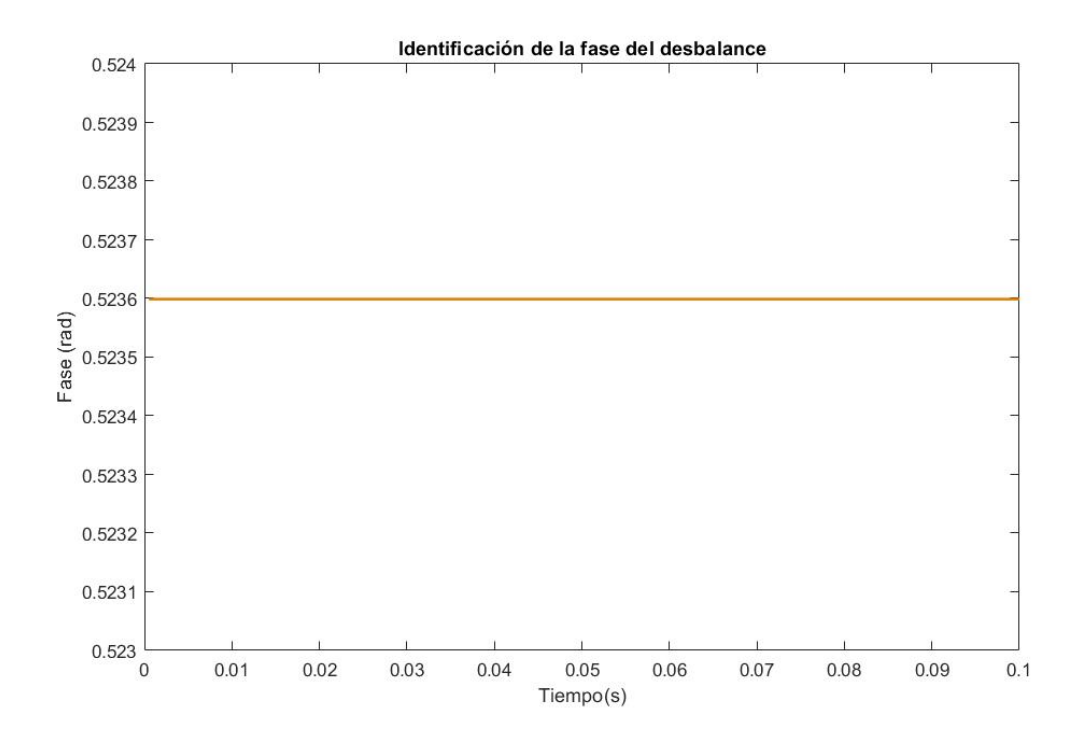

Figura 3.13: Identificación de fase con aceleración constante. Fuente: Propia

# Capítulo IV

## Pruebas Experimentales

### 4.1. Descripción de la plataforma

#### 4.1.1. Rotor

El rotor que se utilizó para las pruebas fue el MFS-RDS (Machinery Fault & Rotor Dynamics Simulator) de la marca SpectraQuest (Figura 4.1) y dentro de las principales características se destaca que es una herramienta innovadora para estudiar cojinetes lisos lubricados con aceite lo cual le da el efecto de amortiguamiento al sistema, para ello cuenta con una bomba que impulsa el fluido con la cual es posible ajustar la presión para producir fenómenos de torbellino y latigazo en la dinámica del rotor, además de poder modificar la holgura de los cojinetes, también es usado para el estudio de balanceo y resonancia alcanzando a excitar hasta el tercer modo de vibración usando los diferentes discos integrados en el kit.

Otras características físicas asociadas al mantenimiento y modificación del rotor son la facilidad de remplazo e instalación de cojinetes debido a sus extremos de collar divididos, facilidad de intercambio del conjunto del rotor, deslizamiento del eje para ser remplazado sin necesidad de quitar componentes y alineación y nivelación de la plataforma con tornillos niveladores en los extremos. En la Tabla 4.1 se muestran características específicas del rotor dentro de las cuales destaca la posibilidad de ajustar una rampa de velocidad tanto de ascenso como de descenso.

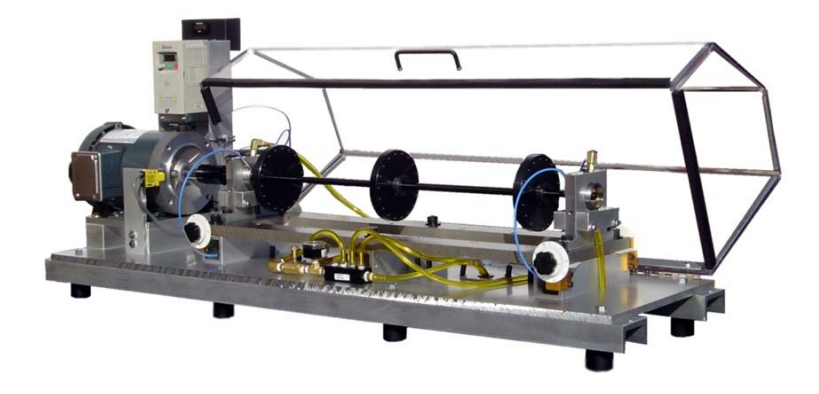

Figura 4.1: Rotor de la marca SpectraQuest. Fuente: [37]

| Tabla 4.1. Calacterísticas del fotol MI S-NDS               |                                        |  |
|-------------------------------------------------------------|----------------------------------------|--|
|                                                             | Características eléctricas             |  |
| Motor                                                       | Trifásico de 1/2 HP                    |  |
| Variador de frecuencia<br>Frecuencia variable de 1/2 HP con |                                        |  |
|                                                             | controlador programable de funcio-     |  |
|                                                             | nes múltiples                          |  |
| Rango de velocidad                                          | 0 a 6000 rpm                           |  |
| Tacómetro                                                   | Salida TTL analógica de un pulso       |  |
|                                                             | por revolución                         |  |
|                                                             | Características físicas                |  |
| Diámetro de eje                                             | $1/2$ in                               |  |
| Longitud del eje                                            | $30$ in                                |  |
| Distancia entre soportes                                    | 28.5 in                                |  |
| Peso del rotor                                              | 144 lb                                 |  |
| Dimensiones                                                 | Largo= $50$ in (125cm), Ancho= $14$ in |  |
|                                                             | $(36cm)$ , Alto= $23in (58cm)$         |  |

Tabla 4.1: Características del rotor MFS-RDS

A continuación, se muestra una vista frontal y lateral (Figura 4.2) del disco usado para el análisis de resonancia y balanceo el cual tiene una masa de 1.5 Kg con unidades en pulgadas.

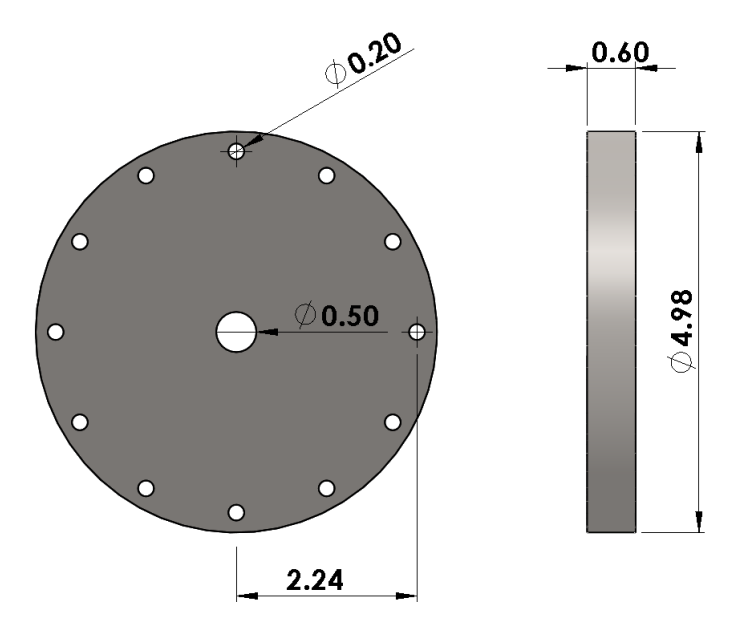

Figura 4.2: Vista frontal y lateral del disco. Fuente: Propia

### 4.1.2. Sonda de proximidad

La sonda utilizada (Figura 4.3) es un transductor de desplazamiento del cual se recibe una señal eléctrica directamente proporcional a la distancia entre la sonda y el eje del rotor y de acuerdo con [38] *"su principal uso es para aplicaciones de medición de posición y vibración en máquinas con cojinetes de película fluida, así como en aplicaciones de medición de velocidad"*.

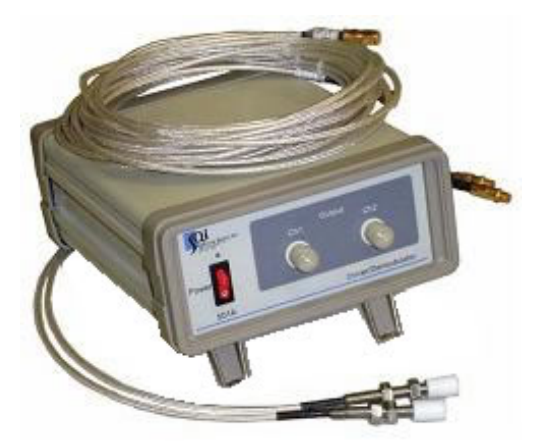

Figura 4.3: Sondas de proximidad. Fuente: [38]

Algunas características a considerar sobre esta sonda se muestran el Tabla 4.2

También se cuenta con una montura para este tipo de sondas en donde hay posibilidad de montar las sondas en horizontal y vertical, dependiendo de la medición que se quiera realizar, esta a su vez puede ser desplazada a lo largo del rotor dando así la posibilidad de tomar lecturas en distintas partes del rotor.

Una característica importante es que de acuerdo con [39], este tipo de sondas no es recomendable usarlas cuando el rotor está trabajando a bajas velocidades ya que al ser de proximidad detectan

| Tuone noi curaeterrotreas de la sonda de prominiqua |                           |  |  |
|-----------------------------------------------------|---------------------------|--|--|
| Diámetro de la sonda                                | $6 \text{ mm}$            |  |  |
| Rango de voltaje de salida                          | $0a-10V$                  |  |  |
| Rango lineal                                        | $0a2$ mm                  |  |  |
| Sensibilidad                                        | $4.5$ mV/ $\mu$ m nominal |  |  |
| Resolución                                          | $1 \mu m$                 |  |  |
| Salida del acondicionador de señal                  | <b>BNC</b> hembra         |  |  |
| Fuente de alimentación                              | 110 V a 60 Hz             |  |  |

Tabla 4.2: Características de la sonda de proximidad

las irregularidades en el radio del eje, mejor conocido como run out, por ello al balancear a velocidades bajas se tiene que medir el run out y restarlo de la respuesta obtenida. Dentro de las ventajas que se tienen al usar este tipo de sondas, es que no existe retardo de propagación, además de que mide el punto pesado directamente.

#### 4.1.3. Tarjeta de adquisición de datos

La tarjeta que se usó para la adquisición de los datos fue la DAQ 6024E de National Instruments que va montada en el puerto PCI de la computadora, lo que permite una conexión rápida y estable, esta tarjeta se enlaza con distintos programas, sin embargo, para fines prácticos se establece una conexión con Matlab Simulink, de este modo los datos pueden ser fácilmente manipulados y procesados o guardados para posteriormente trabajar con ellos. La configuración de conexión que se usó fue la RSE (Single-Ended—Ground Referenced) como se muestra en Figura 4.4 dado que es mas fácil de conectar y no requiere de elementos externos como sus contrapartes DIFF (Differential) o NRSE (Single-Ended—Nonreferenced), las señales de entrada pueden ser de voltajes mayores a 1 volt, además de que al compartir una sola tierra se pueden usar los 16 puertos analógicos.

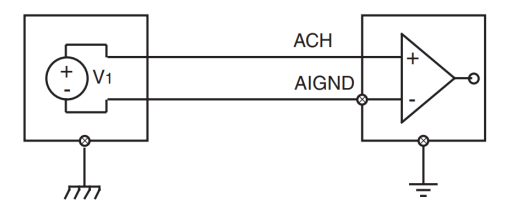

Figura 4.4: Conexión RSE. Fuente: [40]

Algunas características importantes son la velocidad de muestreo la cual puede recabar un máximo de doscientas mil muestras por segundo (200kS/s), también es importante mencionar el rango de voltaje que acepta el cual va de -10V a +10V con una resolución de 16 bits, aunado a esto en la Tabla 4.3 se muestra la precisión de los datos recabados de acuerdo al voltaje de entrada.

#### 4.1.4. Sensor infrarrojo

El sensor que se usó para la adquisición de la velocidad del rotor y a su vez establecer una referencia para medir la fase fue el OKY3127 el cual es un sensor de proximidad infrarrojo (Figura

| Voltaje de entrada | Precisión         |
|--------------------|-------------------|
| $\pm 10$ V         | $4.88$ mV         |
| $+5$ V             | $2.44 \text{ mV}$ |
| $\pm 500$ mV       | $244.14 \,\mu V$  |
| $\pm 50$ mV        | $24.41 \,\mu V$   |

Tabla 4.3: Precisión en la medición de la tarjeta 6024E

4.5) que de acuerdo con [41], al estar basado en el comparador de voltaje de precisión LM393 presenta una respuesta estable aun en condiciones pobres de luz. Este sensor tiene la particularidad de que no solo puede ser usado para detectar objetos, pues en este caso se uso una característica importante del principio de funcionamiento del sensor el cual permite detectar un cambio de color de negro a blanco por ello es que se usó para detectar un pedazo de cinta de color blanco, la cual se colocó a un costado del rotor, con esto se obtiene un flanco de bajada cada que la cita cruza por el sensor. Algunas características adicionales se muestran en la Tabla 4.4

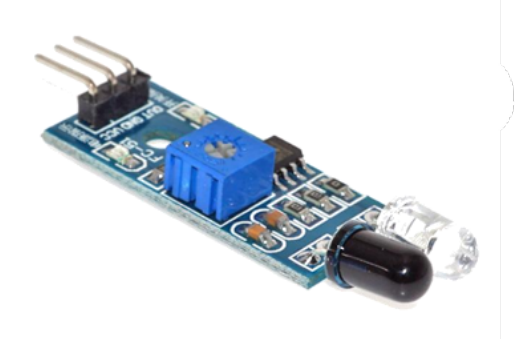

Figura 4.5: Sensor infrarrojo OKY3127. Fuente: [41]

| Rango de detección ajustable | $2 - 30$ cm           |
|------------------------------|-----------------------|
| Ángulo de cobertura          | $35^\circ$            |
| Alimentación                 | 3.3 a 5 Volts         |
| Dimensiones                  | $131 \times 14 \, mm$ |

Tabla 4.4: Características del sensor infrarrojo OKY3127.

### 4.2. Cálculo de los coeficientes rotodinámicos

#### 4.2.1. Cálculo de la masa del disco

El cálculo de la masa es relativamente sencillo ya que únicamente es sumar el 50 % de la masa del eje ( $m_{eje}$ ) a la masa del disco ( $m_D$ ) como se muestra en la ecuación (4.1) [42].

$$
M = m_D + 0.5m_{eje} \tag{4.1}
$$

Con lo cual si  $m_D = 1.5$  Kg. y la masa del eje se puede calcular usando la ecuación (4.2) con  $\rho = 7800 Kg/m^3$  y V el volumen del eje.

$$
m_{eje} = \rho \cdot V \tag{4.2}
$$

sabiendo que el eje mide  $0.5$  in y tiene una longitud de  $0.725$  m se obtiene la masa del eje

$$
m_{eje} = 7800Kg/m^3 \cdot \pi \cdot (6{,}35 \times 10^{-3}m)^2 \cdot 0{,}725m = 0{,}7163Kg
$$

entonces la masa total es

$$
M = 1,5Kg + 0,5 \cdot 0,7163Kg = 1,8581Kg.
$$

#### 4.2.2. Cálculo de la rigidez y amortiguamiento

Posteriormente, para poder estimar el amortiguamiento y la rigidez se utiliza el método "*Peak Picking*"descrito en [28] para lo cual primero se tiene que hacer es un barrido frecuencial del rotor experimental y comparar las amplitudes de las respuesta del sistema de los ejes  $X$  y  $Y$ , y si estas resultan ser de igual magnitud o no muy distantes una de la otra poder obtener la respuesta en términos de la ecuación (4.3)

$$
R = \sqrt{X^2 + Y^2} \tag{4.3}
$$

Sin embargo, dado que se está considerando un modelo simétrico se puede obtener directamente la respuesta en términos de la ecuación anterior (Figura 4.3)

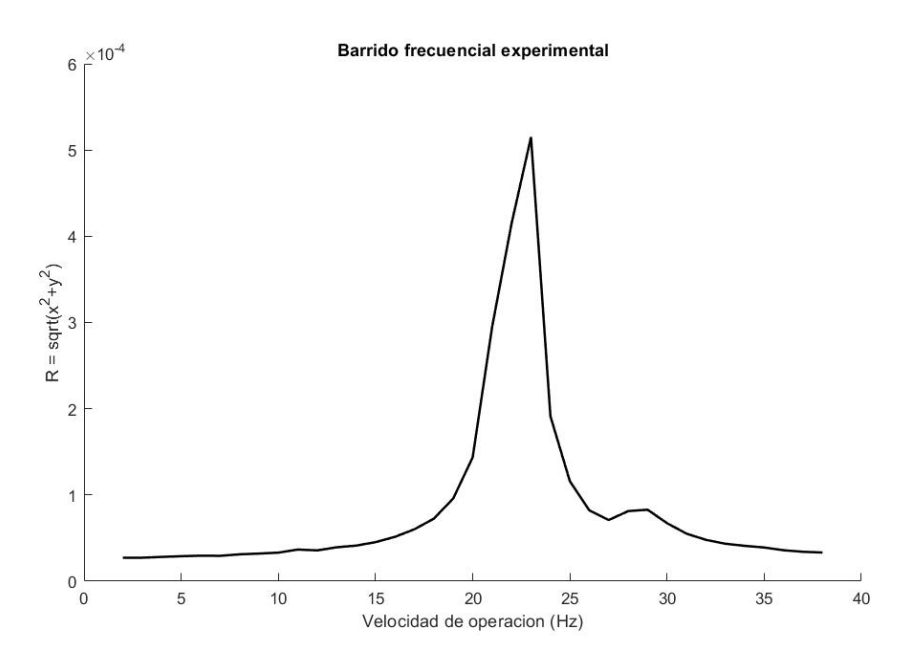

Figura 4.6: Respuesta frecuencial experimental. Fuente: Propia

Para calcular el amortiguamiento se despeja C de la ecuación (2.5) y conociendo el amortiguamiento crítico dado por la ecuación (2.4) lo único que se necesita es calcular es el factor de amortiguamiento el cual de acuerdo al método utilizado, está dado por la ecuación (4.4) en donde  $w_r$  corresponde a la frecuencia en la amplitud máxima ( $A_{max}$ ), y finalmente las frecuencias  $w_1$  y

 $w_2$  corresponden a la amplitud  $\frac{A_{max}}{\sqrt{2}}$  de la respuesta frecuencial, cabe resaltar que al momento de realizar el cálculo de la rigidez, la frecuencia  $w_r$  debe estar en  $rad/s$ .

$$
\zeta = \frac{w_2 - w_1}{2 \cdot w_r} \tag{4.4}
$$

De este modo realizando los cálculos anteriores se obtienen los datos que se muestran en la Tabla 4.5

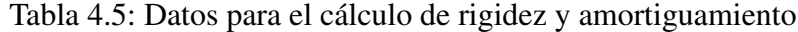

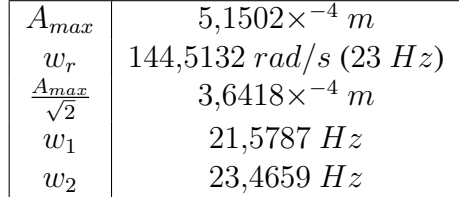

Así

$$
\zeta = \frac{23,4659Hz - 21,5787Hz}{2 \cdot 23Hz} = 0,04102
$$

Una vez calculado el factor de amortiguamiento, el cálculo de la rigidez es necesario para obtener el amortiguamiento del sistema, por lo tanto, conociendo  $w_r$  se aplica la ecuación (4.5)

$$
K = m \cdot w_r^2 \tag{4.5}
$$

De modo que

$$
K = 1,8581Kg \cdot (144,5132rad/s)^{2} = 38804,7144 \frac{N}{m}
$$

Por último solo resta calcular el amortiguamiento crítico y la constante de amortiguamiento del sistema

$$
C_r = 2 \cdot \sqrt{38804,7144 \frac{N}{m} \cdot 1,8581Kg} = 537,0401 \frac{N \cdot s}{m}
$$

$$
C = 537,0401 \frac{N \cdot s}{m} \cdot 0,04102 = 22,0293 \frac{N \cdot s}{m}
$$

#### 4.2.3. Proceso de adquisición de las señales

En la figura 4.7 se muestra la plataforma experimental, en donde lo primero que se hace es obtener la señal de la vibración usando las sondas de proximidad, posteriormente se pasan por el transductor marcado con el numero dos, de modo que las señales puedan ser capturadas por la placa de la tarjeta de adquisición de datos conectada a la placa madre de la computadora para finalmente ser analizadas es MATLAB.

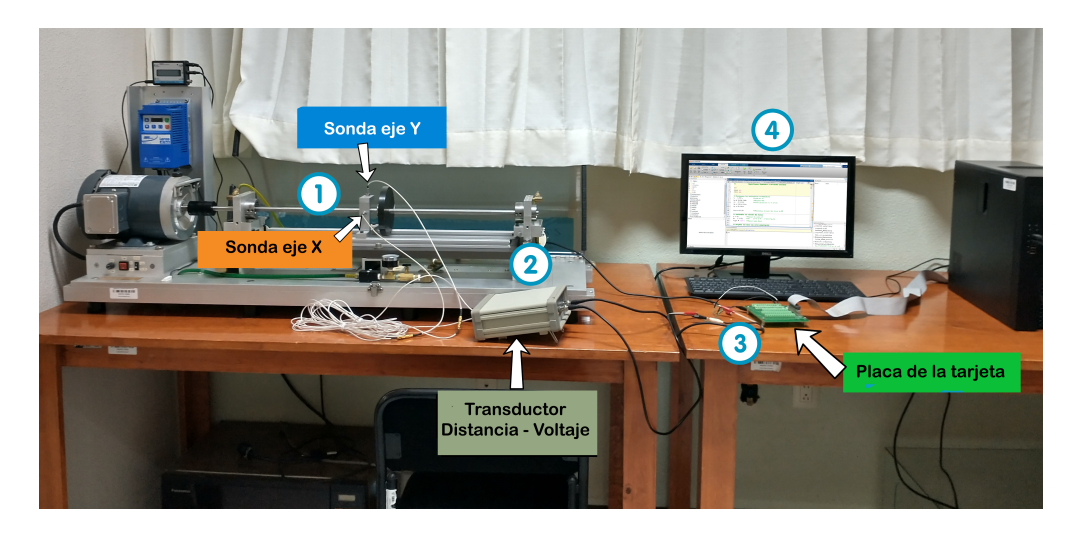

Figura 4.7: Proceso de adquisición de las señales. Fuente: Propia

### 4.3. Prueba del identificador con señales reales

Antes de comenzar con esta sección, es importante mencionar la referencia que se tomará para comenzar a medir el ángulo de fase del debalance, esta referencia de igual manera se tomará para realizar el balanceo del rotor por un método convencional como se explica mas adelante. El rotor cuenta con una cinta blanca sobre el disco y se colocó de tal manera que cuando esta pase por un sensor infrarrojo, el sensor dé un pulso en flanco de bajada cuando el cero que está marcado en el disco pase por el sensor del eje Y (Figura 4.8), esto es importante por que el ángulo de fase depende directamente de donde se corte la respuesta del sistema, para este caso se cortarán los datos cuando la señal pase de 5 volts a 0 volts.

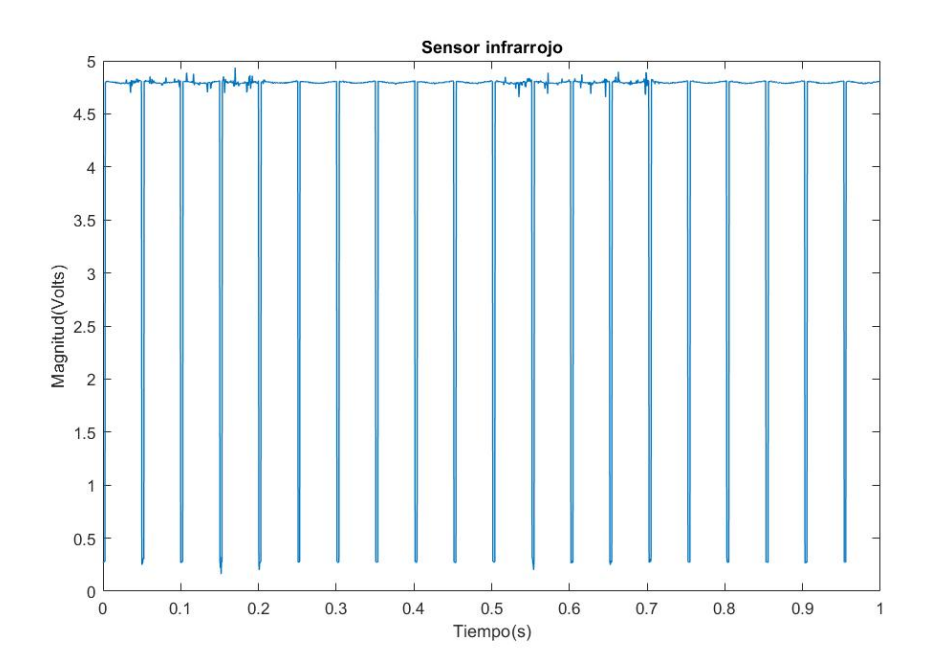

Figura 4.8: Pulsos del sensor infrarrojo. Fuente: Propia

#### 4.3.1. Balanceo por coeficientes de influencia

Para validar el identificador se propone balancear el rotor usando algún método convencional como el método de balanceo por coeficientes de influencia para posteriormente inducir un desbalance e identificar la amplitud y fase del punto pesado inducido en el disco. Siguiendo esta metodología, se obtuvieron los vectores  $V_0$ ,  $V_1$  y  $m_p$  (Tabla 4.6) necesarios para el balanceo por coeficientes de influencia en un solo plano, en este caso se escogió el eje Y , esto será importante mas adelante al momento de calcular la fase del identificador.

Tabla 4.6: Datos para el balanceo por coeficientes de influencia en un plano

| Vo    | $1,118 \angle 226,8^{\circ}$ |
|-------|------------------------------|
| V1    | $1,8315 \angle 216^{\circ}$  |
| $m_p$ | $1,2868\angle 180^{\circ}$   |

Ya con estos datos y usando un script sencillo en Matlab (Apéndice B) es posible encontrar la masa de balanceo  $m_b = 1,8864$  g. a un ángulo de 26,7437° que dadas las propiedades del disco se redondea a 30°, esta masa se colocará a una distancia de  $57 \times 10^{-3}$  m que es la distancia del centro a cada orificio del disco y que multiplicando por la masa de balanceo da una amplitud de  $1,0752\times^{-4}$  Kg · m que es el valor usado en la simulación del capítulo anterior.

Cabe resaltar que de acuerdo con [1], el ángulo de fase debe de ser medido en sentido contrario al giro del rotor en caso de que éste sea positivo, y medido en sentido del giro del rotor en caso sea negativo como se muestra en la Figura 4.9.

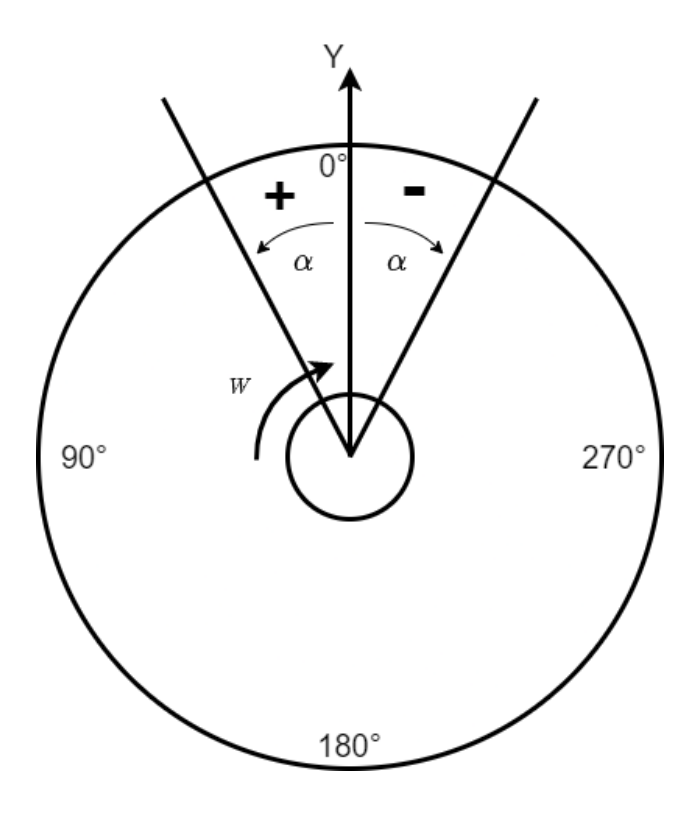

Figura 4.9: Medición del ángulo de fase. Fuente: Propia

#### 4.3.2. Identificación de los parámetros de desbalance inducidos

Una vez que se tiene balanceado el rotor se induce un punto pesado colocando una masa de desbalance  $m_d$  de 1,2868 gramos a distintos ángulos para posteriormente realizar las corridas, en donde se espera identificar la misma amplitud pero a diferentes fases según sea la ubicación del punto pesado en el disco, con esto las primeras respuestas experimentales del sistema colocando la masa del desbalance a 0° se muestran en las Figuras 4.10 y 4.11 con el rotor girando a una frecuencia de 20 Hz, los datos recabados con las sondas de proximidad fueron procesados en Matlab para que estuvieran centrados en cero y multiplicados por la sensibilidad del sensor para obtener esta respuesta en metros.

Posteriormente, en las Figuras 4.12 y 4.13 se muestra la identificación de los parámetros de desbalance con las señales anteriores, sin embargo los resultados no son los esperados e incluso con las señales filtradas el identificador solo converge en un periodo muy corto de tiempo.

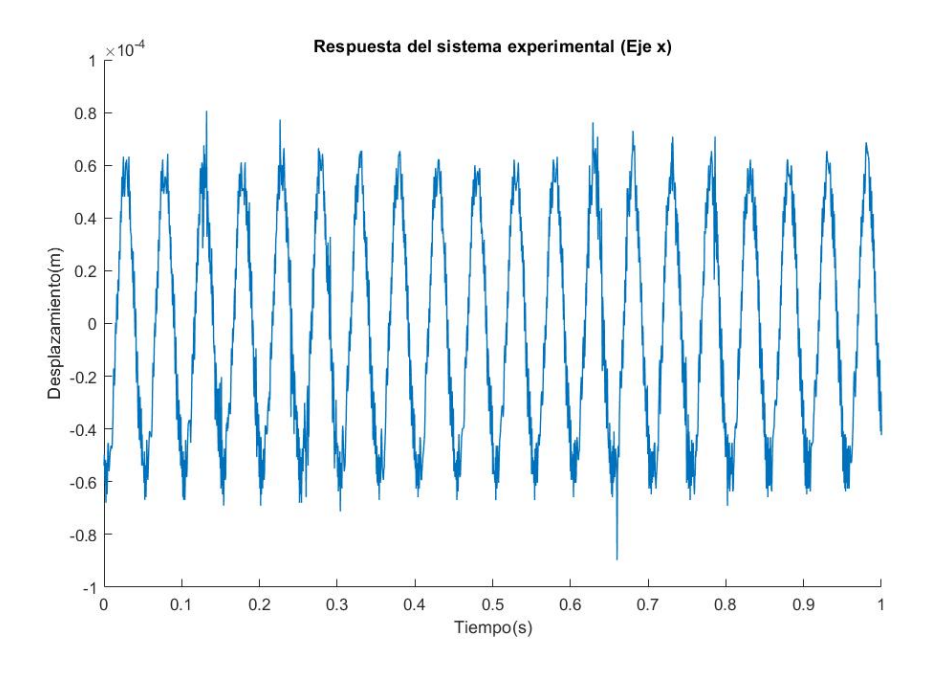

Figura 4.10: Respuesta del rotor experimental eje X. Fuente: Propia

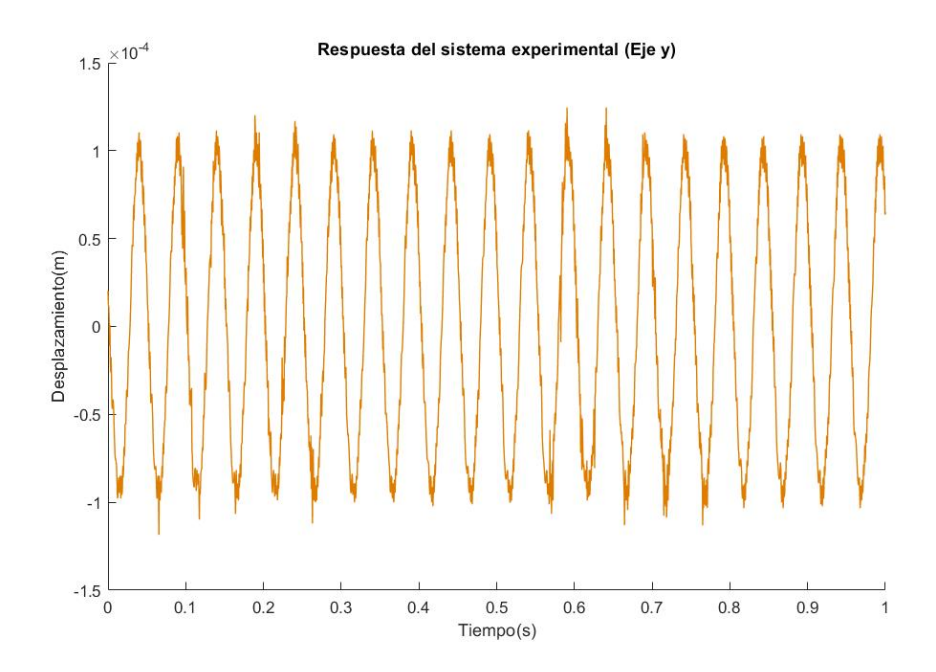

Figura 4.11: Respuesta del rotor experimental eje Y . Fuente: Propia

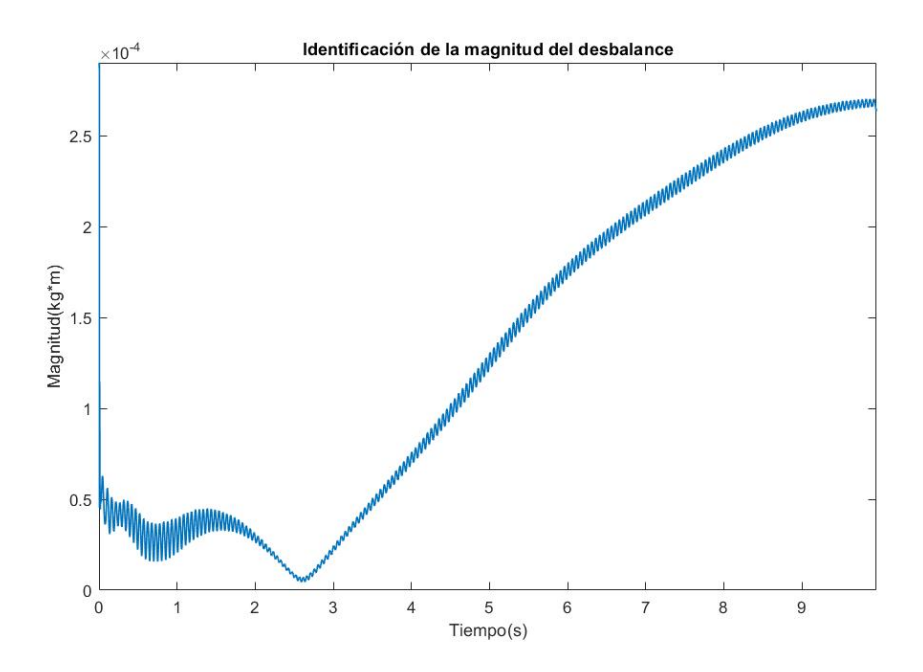

Figura 4.12: Identificación de la magnitud del desbalance. Fuente: Propia

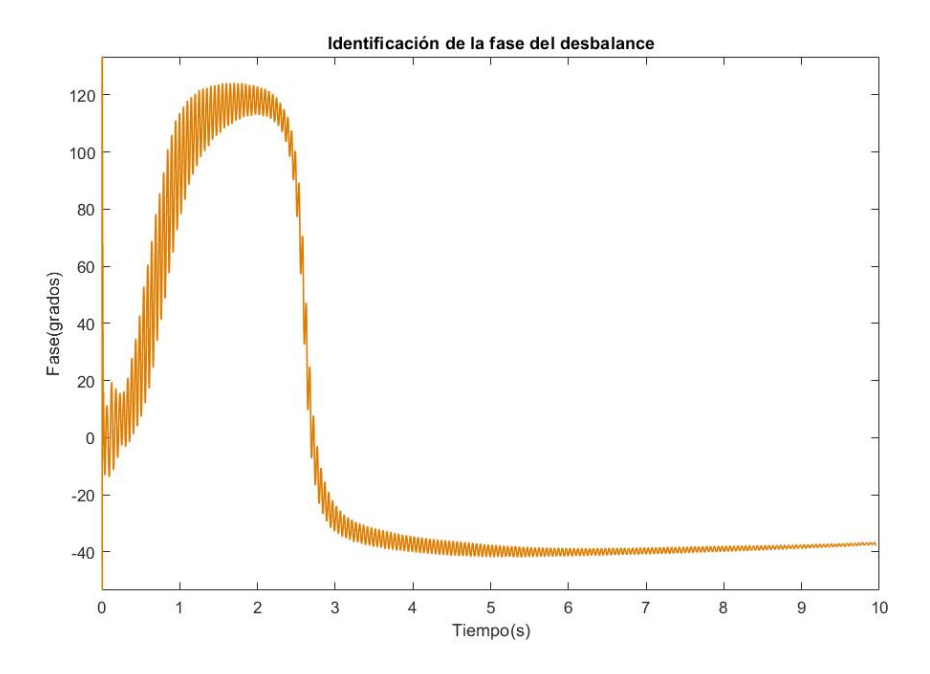

Figura 4.13: Identificación de la fase del desbalance. Fuente: Propia

Por ello, una de las soluciones que se proponen es la construcción de una señal artificial usando los parámetros de amplitud, fase y frecuencia, ya que de acuerdo con [43] es posible encontrar los parámetros de desbalance únicamente analizando una pequeña fracción de la respuesta del sistema experimental. Con esto, lo que se realizó fue el filtrado de la señal para posteriormente obtener la amplitud (analizando los dos primeros ciclos de la señal), fase y frecuencia del giro del rotor, de este modo la señal será lo mas limpia posible, como se obtiene de una simulación (Figuras 4.14 y 4.15 para el eje X y Y respectivamente) y el identificador no tendrá problemas para identificar los parámetros de desbalance, posteriormente se cortan las señales artificiales cuando se produce un flanco de bajada en el sensor infrarrojo y las señales resultantes serán los datos de entrada para el identificador junto con la velocidad, desplazamiento y tiempo.

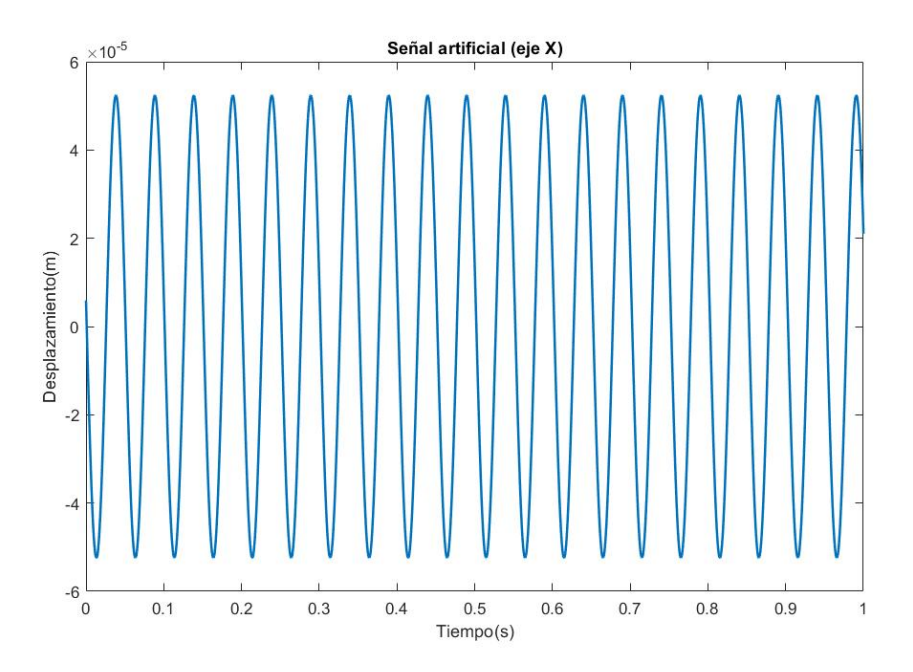

Figura 4.14: Señal reconstruida a partir de los parámetros de amplitud, frec y fase de la señal experimental. Fuente: Propia

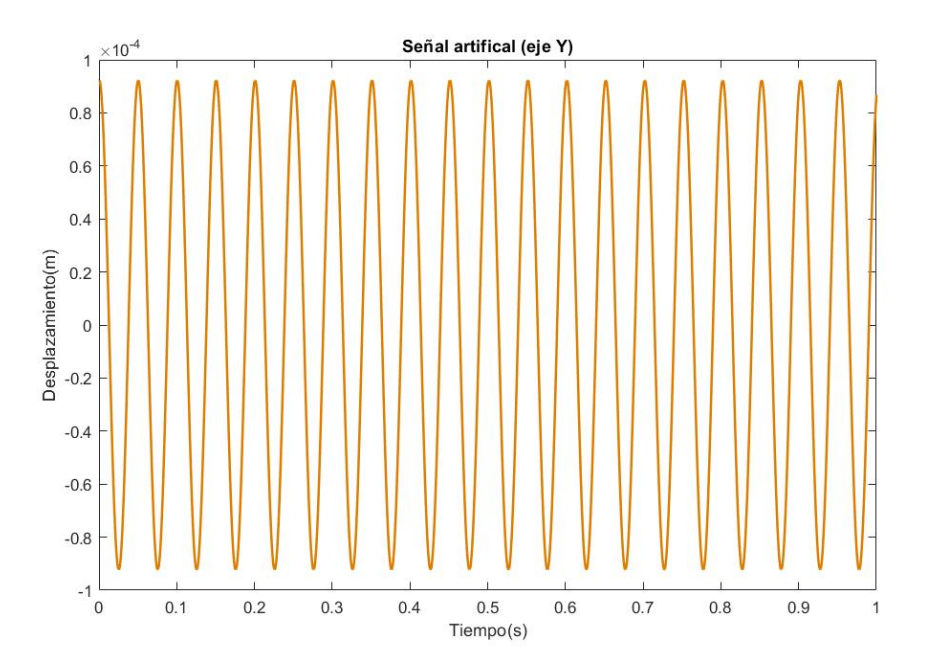

Figura 4.15: Señal reconstruida a partir de los parámetros de amplitud, frecuencia y fase de la señal experimental. Fuente: Propia

Posteriormente se muestran los resultados del identificador usando las señales artificiales o reconstruidas las cuales muestran una convergencia mucho mejor que las mostradas anteriormente ya que estas no están contaminadas con ruido o desfase entre las señales, por ello se observa una convergencia que se establece en aproximadamente 0.3 segundos.

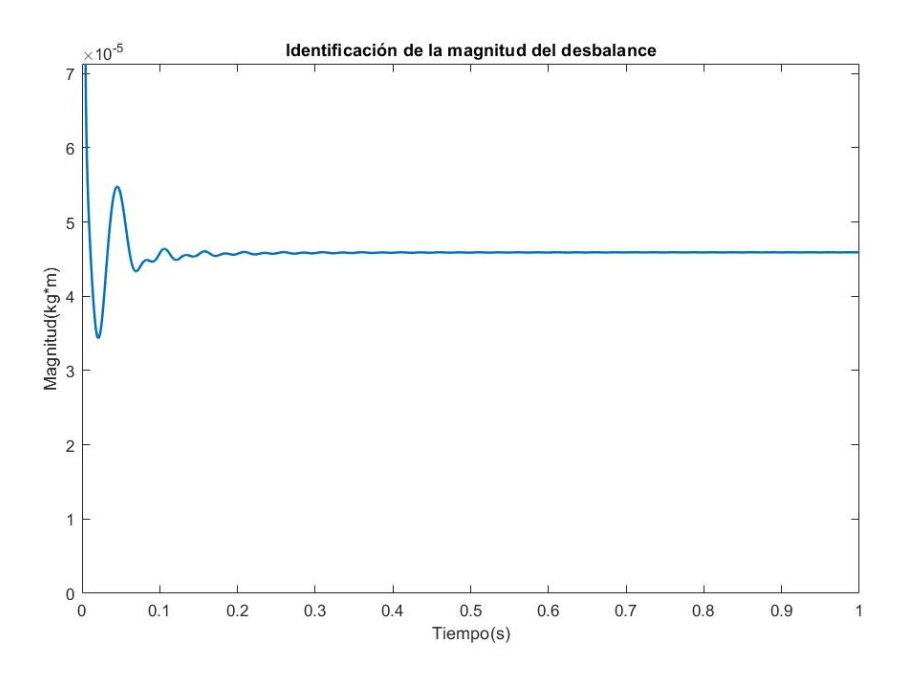

Figura 4.16: Identificación de la magnitud del desbalance. Fuente: Propia

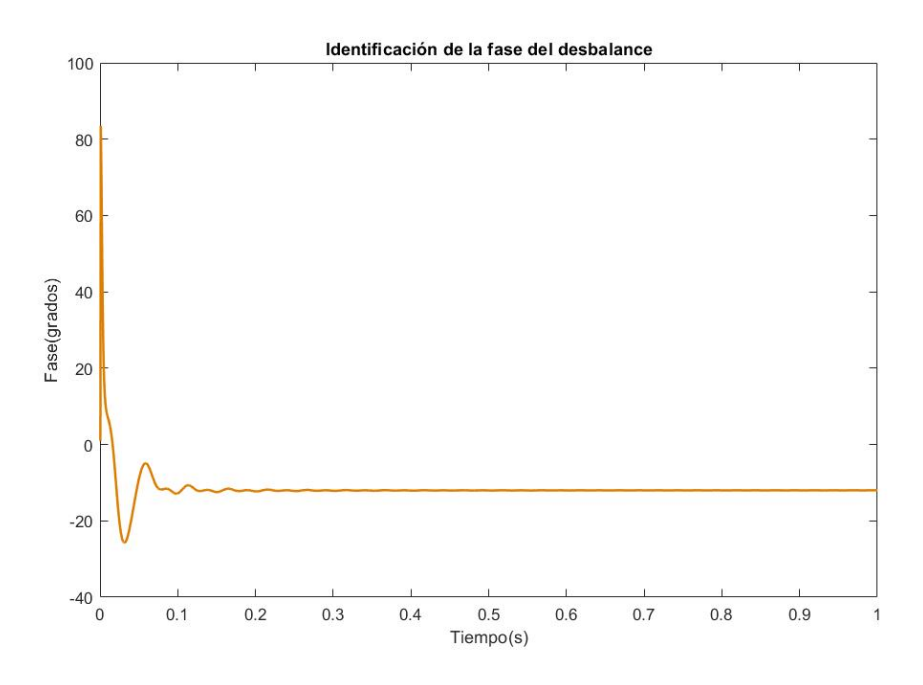

Figura 4.17: Identificación de la fase del desbalance. Fuente: Propia

Recordando los valores que en un inicio se utilizaron para inducir el desbalance se tiene una masa de 1,2868 gramos y que de acuerdo con la amplitud obtenida no es difícil conocer la masa de balanceo, únicamente se tiene que dividir la magnitud que da el identificador entre la distancia del centro del disco a uno de sus barrenos de modo que se obtiene una masa de balanceo de 0,8 gramos

$$
m_b = \frac{4,59 \times ^{-5} Kg \cdot m}{57 \times 10^{-3} m} = 8,0526 \times 10^{-4} Kg
$$

Finalmente, se identifica un ángulo de −12◦ y recordando la posición original del desbalance en 0°, no se aleja demasiado de su posición original. Algo que se puede notar en la identificación de la magnitud de la masa de balanceo, es la caída de la amplitud que se tiene con respecto al peso original inducido, lo cual puede deberse a distintos factores, dentro de los cuales se destaca el desbalance residual del balanceo por coeficientes de influencia, esto significa, que no se parte de un rotor completamente balanceado (que no produce ninguna vibración), sino que la vibración persiste pero es muy pequeña, lo suficiente para afectar la identificación del nuevo desbalance, aunado a esto si existe una diferencia entre los valores de los coeficientes rotodinámicos reales y estimados, o faltan efectos por agregar al modelado del rotor, estos errores se verán reflejados en la estimación, por otro lado la discrepancia entre el ángulo de fase identificado puede deberse a un desfase entre las señales de la respuesta del sistema y la lectura de la referencia en el disco, sin embargo, esto no siempre es así, ya que como se muestra mas adelante, la diferencia entre el ángulo de fase identificado e inducido se reduce considerablemente.

Realizando el mismo procedimiento de filtrado y reconstrucción de la señal, se toman nuevas lecturas del rotor, pero esta vez colocando la masa a un ángulo de 90°, con lo cual se espera que la amplitud del desbalance no cambie y únicamente se identifique una fase a 90◦ o por lo menos muy cercano a este ángulo. Con esto, en las Figuras 4.18 y 4.19 se muestran los nuevos parámetros identificados obteniendo una magnitud de  $3.93 \times 10^{-5} Kg \cdot m$  lo cual da una masa de balanceo de 0,68 gramos a un ángulo de 86°.

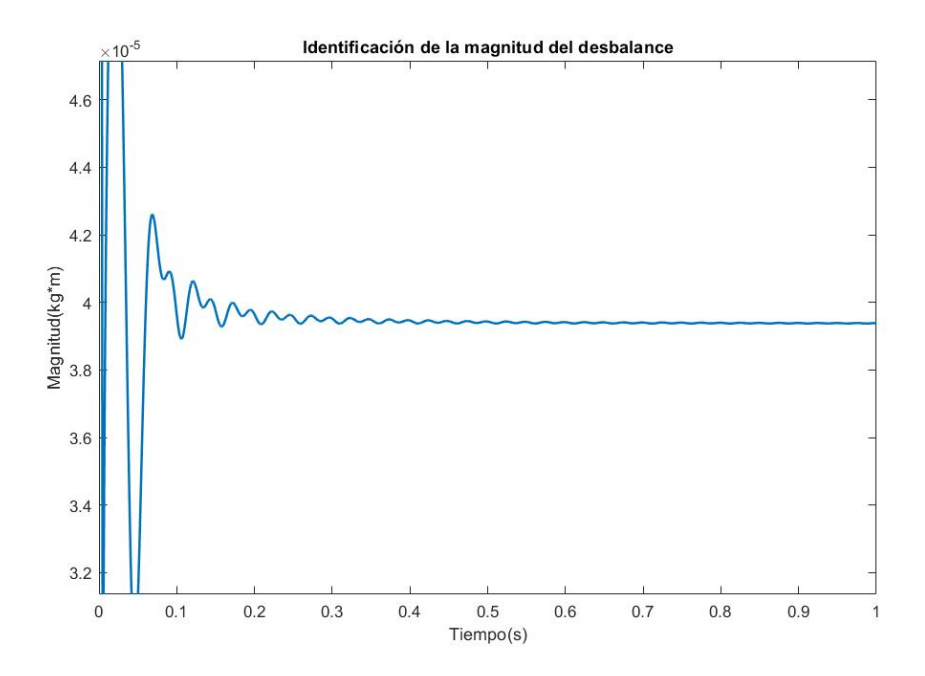

Figura 4.18: Identificación de la magnitud del desbalance. Fuente: Propia

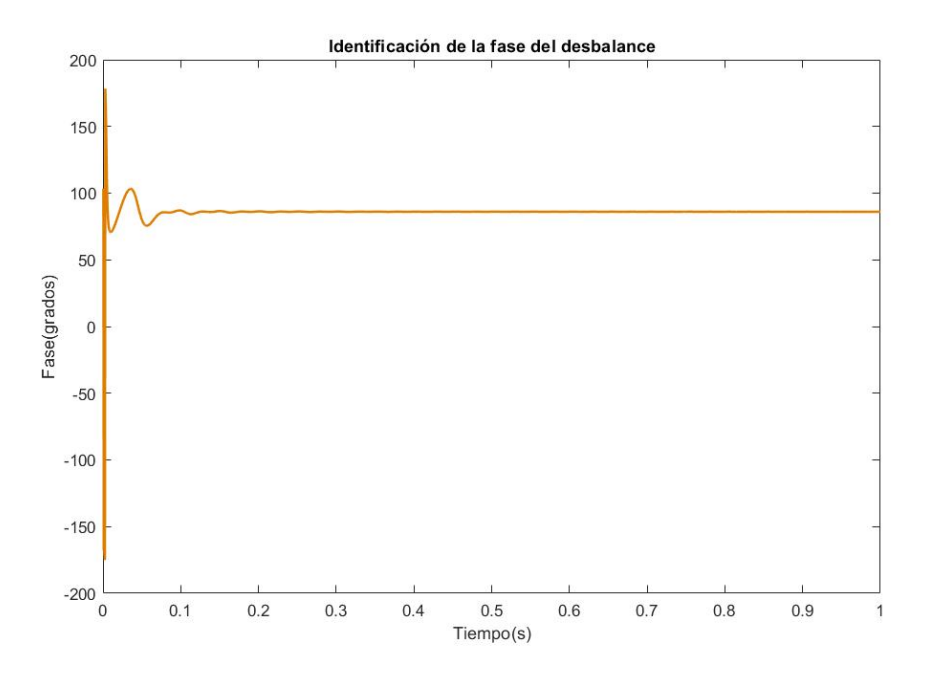

Figura 4.19: Identificación de la fase del desbalance. Fuente: Propia

Posteriormente se realizan mas corridas a 20 Hz. colocando la masa a distintos ángulos y los resultados se muestran en la Tabla 4.7

| Masa inducida   | Ángulo inducido | Masa identificada | Ángulo identificado |
|-----------------|-----------------|-------------------|---------------------|
| $1,2868$ gramos | $120^\circ$     | $0,69$ gramos     | $121.6^{\circ}$     |
| $1,2868$ gramos | $180^\circ$     | $0,68$ gramos     | $-178,4^{\circ}$    |
| $1,2868$ gramos | $240^\circ$     | $0,82$ gramos     | $-118.3^{\circ}$    |
| $1,2868$ gramos | $270^\circ$     | $0,85$ gramos     | $-89,33^{\circ}$    |

Tabla 4.7: Identificación de parámetros de desbalance de una masa de desbalance a distintos ángulos

Con estos resultados es posible balancear el rotor usando las masas identificadas colocándolas a 180 $\degree$  del desbalance inducido con el objetivo de conocer el porcentaje de atenuación en X y Y, de este modo se tendrán 3 masas en el disco, la masa que se obtiene con el método tradicional, la masa del desbalance inducido y la masa de balanceo identificada. En la Tabla 4.8 se muestra el porcentaje de atenuación junto con las masas de balanceo utilizadas, las cuales se escogieron con el valor que más se aproximara al valor identificado de la Tabla 4.7.

| TWOIG HOT'S OLYVANG O GO GOVALGOIS CHAMITY CHING'S TE GROUGHERS AND GOVERNMENT |                  |                    |                    |
|--------------------------------------------------------------------------------|------------------|--------------------|--------------------|
| Masa de balanceo                                                               | Angulo de balan- | Porcentaje de ate- | Porcentaje de ate- |
|                                                                                | ceo              | nuación en X       | nuación en Y       |
| $0,76$ gramos                                                                  | $-60^{\circ}$    | $67\%$             | $69\%$             |
| $0,76$ gramos                                                                  | $0^{\circ}$      | 55 %               | 65%                |
| $0,80$ gramos                                                                  | $60^{\circ}$     | 54%                | 60%                |
| $0,80$ gramos                                                                  | $90^\circ$       | 54 %               | 61%                |

Tabla 4.8: Porcentaje de atenuación balanceando el desbalance inducido

La comparación de la señal de vibración obtenida con el desbalance inducido y la señal atenuada

o después de realizar el balanceo para cuando se tiene un desbalance a 120◦ se muestra en la Figuras 4.20 y 4.21 para el eje X y Y respectivamente.

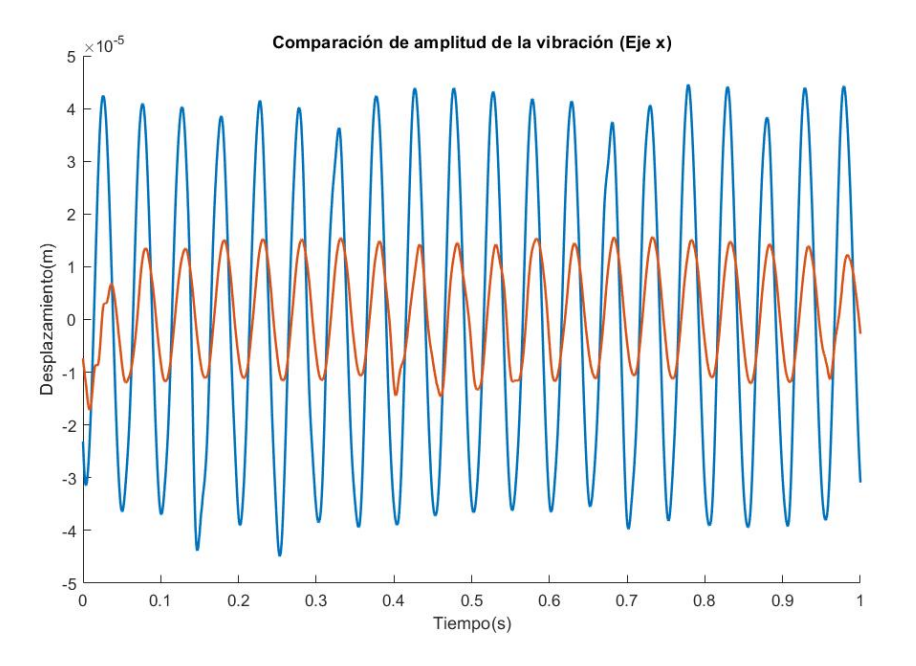

Figura 4.20: Comparación de amplitud de la vibración eje  $X$ (Desbalance a 120°). Fuente: Propia

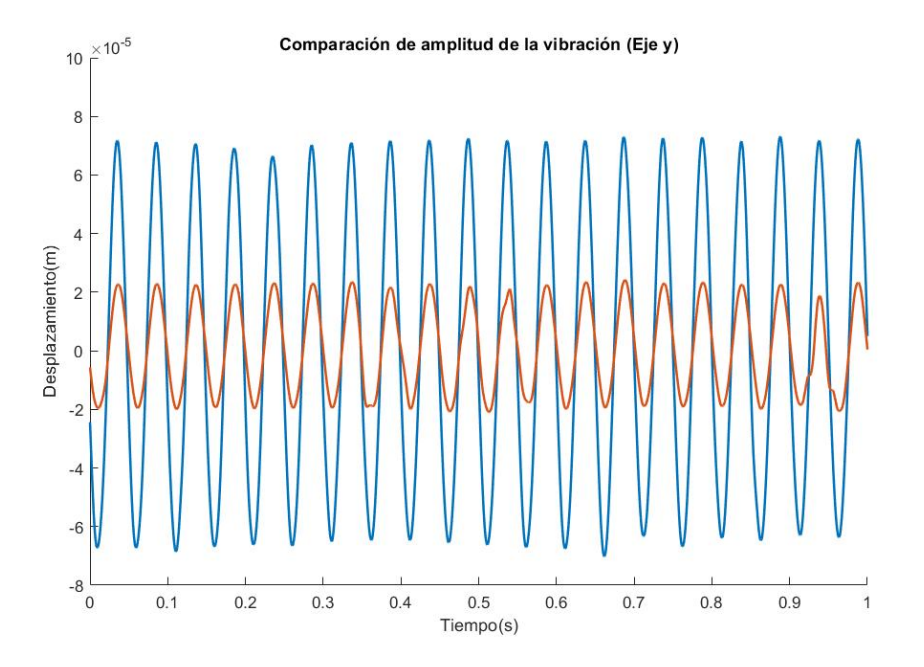

Figura 4.21: Comparación de amplitud de la vibración eje Y (Desbalance a 120◦ ). Fuente: Propia

También en las Figuras 4.22 y 4.23 se muestra la comparación de la señal de vibración cuando se tiene un desbalance a 180◦ con la señal de vibración atenuada corrigiendo el desbalance colocando la masa de balanceo en  $0^{\circ}$ . para el eje X y Y respectivamente.

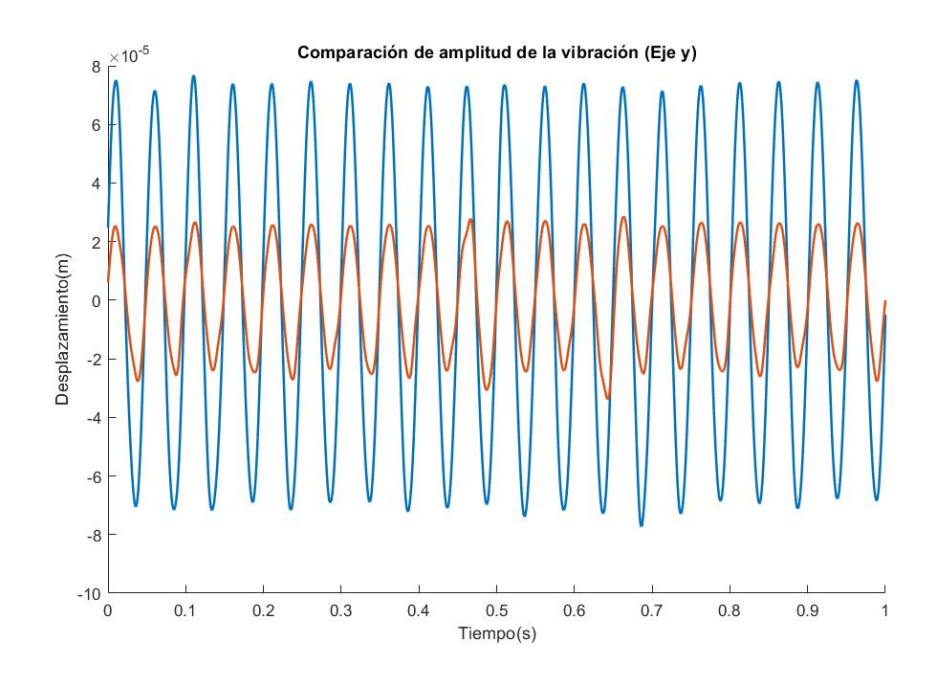

Figura 4.22: Comparación de amplitud de la vibración eje  $X$ (Desbalance a 180°). Fuente: Propia

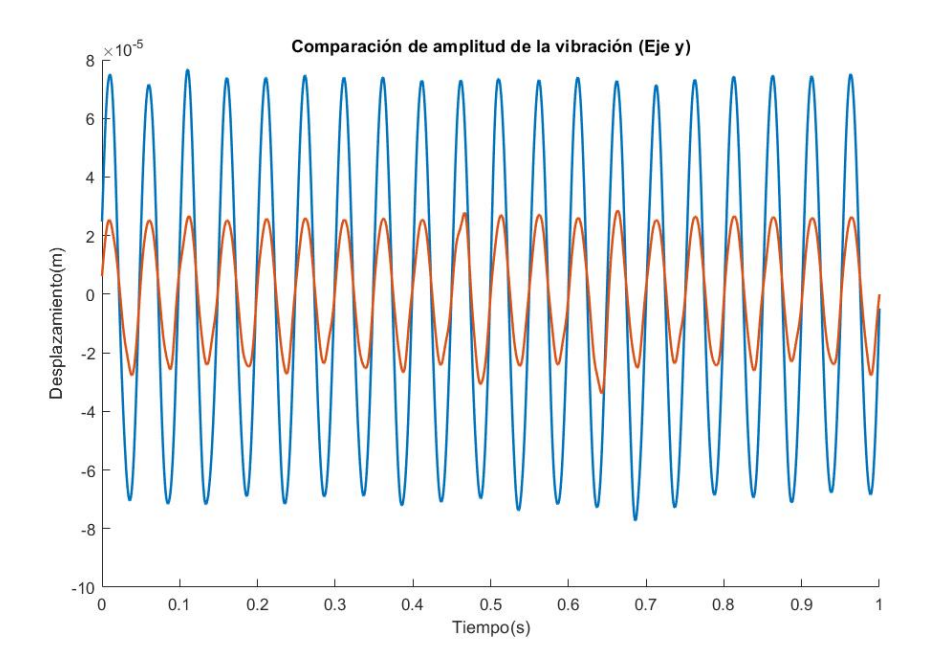

Figura 4.23: Comparación de amplitud de la vibración eje Y (Desbalance a 180◦ ). Fuente: Propia

Adicionalmente, se realizó una corrida con el rotor completamente desbalanceado para comparar los parámetros identificados con los parámetros que se obtuvieron con el balanceo tradicional los cuales se muestran en la Tabla 4.9.

Con los valores obtenidos se realiza un balanceo del rotor para conocer el porcentaje de atenuación de la vibración, para ello se hace una comparación entre la amplitud de la vibración antes y después del balanceo del rotor (Figuras 4.24 y 4.25), en las cuales se observa una reducción considerable de la vibración en ambos ejes, siendo esta reducción de un 63 % para el eje X y 62 % para

Tabla 4.9: Comparación de los parámetros de desbalance obtenidos por método tradicional y la identificación algebraica

| Método tradicional |                   | Identificación algebraica |                                                                           |
|--------------------|-------------------|---------------------------|---------------------------------------------------------------------------|
|                    |                   |                           | Masa obtenida   Ángulo obtenido   Masa identificada   Ángulo identificado |
| 1,88 gramos        | $26,7437^{\circ}$ | $1,14$ gramos             | $30^{\circ}$                                                              |

el eje Y

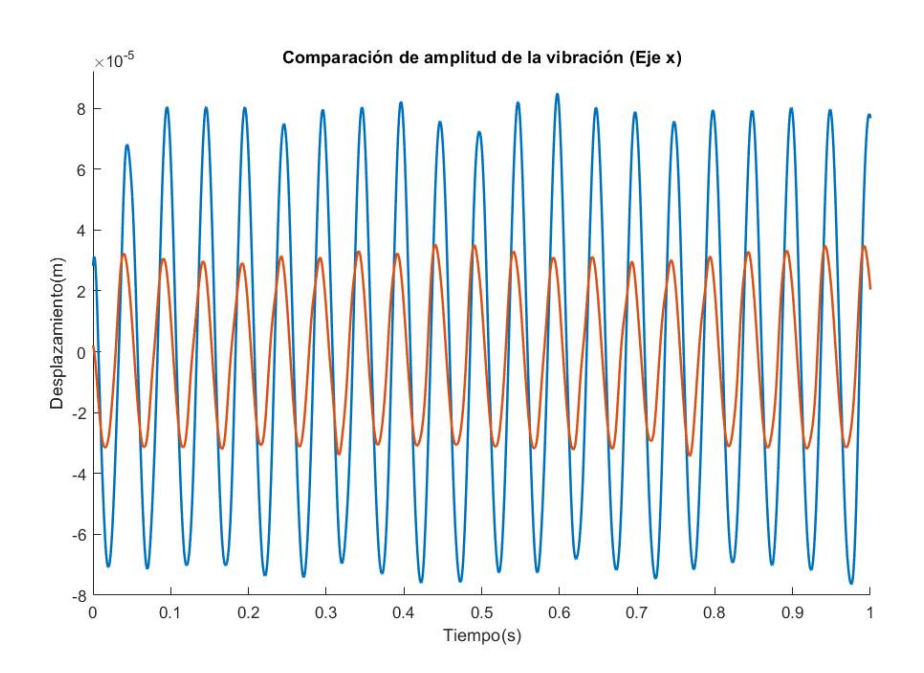

Figura 4.24: Comparación de amplitud de la vibración eje X. Fuente: Propia

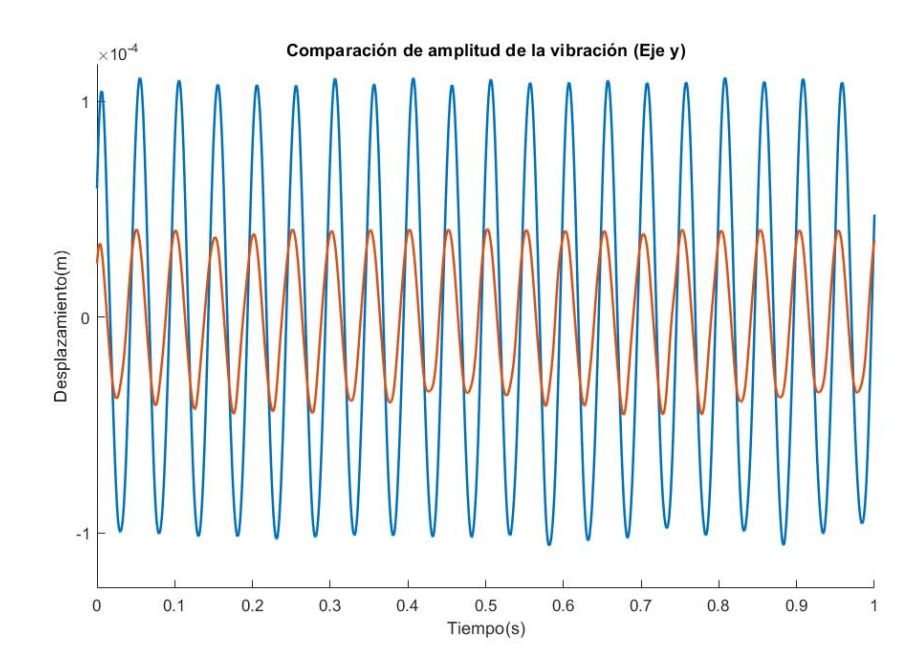

Figura 4.25: Comparación de amplitud de la vibración eje Y . Fuente: Propia

# Capítulo V

## Conclusiones y trabajos futuros

En este capítulo se presentan las conclusiones del trabajo así como los trabajos que ayudarían a enriquecer la buena convergencia del identificador y ampliar el modelo considerando mas efectos.

De acuerdo con la hipótesis presentada en el Capítulo 1 se concluye que usando la técnica de identificación algebraica es posible obtener los parámetros de desbalance de un rotor tipo Jeffcott, los cuales pueden ser usados para balancearlo, reduciendo así la magnitud de la vibración en la primera velocidad crítica en promedio un 60 %, para poder llegar a este resultado se tuvieron que cumplir cada uno de los objetivos específicos propuestos, de modo que sirvieron de guía para alcanzar el objetivo general, concretamente cumpliendo los primeros tres objetivos en el Capítulo 3 y el último en el Capítulo 4.

Se optó por omitir el desarrollo del modelado del rotor para centrar los esfuerzos en el desarrollo del identificador algebraico, además, existen numerosos artículos que muestran el desarrollo del mismo, después se escogió Matlab simulink para validar el modelo matemático, debido a que la solución puede ser implementada fácilmente usando bloques, y se obtiene una mejor visualización del resultado final, por otro lado la implementación experimental del identificador fue hecha en un script de Matlab para evitar problemas que se detallarán mas adelante. En general, el último objetivo fue uno de los más complicados ya que se tuvieron que realizar múltiples tratamientos a la señales fuera de línea con el objetivo de eliminar el ruido presente después de la adquisición de los datos, para lograr una convergencia aceptable, el tratamiento final de las señales fue un aspecto clave para lograr la convergencia del identificador, ya que de otro modo esta hubiese sido demasiado complicada de lograr, con esto se puede concluir que el buen tratamiento de los datos y pureza en las señales, son de vital importancia para lograr una convergencia exitosa, o por lo menos aceptable.

Existen varias características destacables que se observaron durante el desarrollo de este proyecto.

■ La principal de ellas es lo sensible a efectos no considerados en el modelado del sistema que pueden llegar a afectar la convergencia del identificador, dentro de las cuales se encuentran el ruido en la señales, desfase en la respuesta del sistema o con respecto a la señal de velocidad, incertidumbre en algunos datos, entre otras, ya que al trabajar con señales experimentales se observó que el ruido cambia completamente el comportamiento del identificador, esto también puede ser observado en algunos sistemas a nivel de simulación en los cuales añadiendo ruido a la señal presenta una divergencia pasado un corto periodo de tiempo por ello, se optó por trabajar con señales construidas a partir de los parámetros de la señal original lo cual mejora considerablemente los resultados, aunado a esto si existiera una fase relativa entre las señales, el identificador no convergería al valor esperado con lo cual se deben de cuidar

muy bien los cortes de las señales así como la fase en la reconstrucción, por último se resalta la buena estimación de los coeficientes rotodinámicos dado que, si no se estiman de manera correcta, los parámetros de desbalance identificados también tendrán un porcentaje de error mayor.

- Se tienen que tomar en cuenta dos puntos importante al momento de medir el ángulo de fase usando la identificación algebraica,
	- El primero de ellos es la referencia de donde se comienza a medir el ángulo en el modelo matemático, porque dependiendo de como se coloque se medirá la fase en el rotor experimental, esto significa que la posición de los ejes de referencia en el modelado deben de coincidir con la posición de los sensores en el rotor, de este modo si se coloca una referencia para que el ángulo sea medido a partir del eje Y se tendrán que cortar los datos cuando el cero marcado en el disco pase por el eje Y y de manera análoga para el eje  $X$ , además dado que se usó la función  $atan2$  para calcular el ángulo de desfase, los parámetros que acepta esta función tienen un orden específico, siendo el valor del eje Y el primero en colocarse, por ende si la referencia en el modelado se coloca de tal manera que el ángulo se empiece a medir a partir del eje  $X$ , y se mide con el sensor colocando en el eje Y se tendrán que invertir los valores colocados en la función atan2 para asegurar la convergencia, de otro modo lo que se obtendrá será el complementario del ángulo al que se desea llegar.
	- El segundo es la frecuencia de muestreo con la que se adquiere la señal del cruce de cero en el disco con el eje de referencia, debido a que en un ciclo se tendrán 360◦ y si se tiene un periodo de muestreo de  $0.5$  ms, con el rotor girando a una frecuencia de 20 Hz la variación de ángulo por cada periodo será de 3,6° lo cual es una cantidad bastante grande considerando la frecuencia de muestreo, esto implica que si se cortan un periodo antes o un periodo después se tendrá un porcentaje de error bastante alto comparado con otras técnicas de balanceo, por ende también se tiene que tener una buena relación eje de referencia-cruce por cero por que de no ser así el porcentaje de error crecerá aun mas porque el tiempo de corte también se desplazará, considerando esto, la precisión del sensor juega un papel importante en la medición del ángulo de fase ya que entre mas rápido y estable sea mejor será la convergencia.
- Tomando en cuenta que un desfase entre las señales ocasiona una mala convergencia del identificador, se sugiere el uso de un script para el desarrollo e implementación del mismo, dado a que se tiene un mejor control de las señales permitiendo hacer modificaciones sin tener efectos contraproducentes considerables, un ejemplo claro de esto es el filtrado, puesto que para eliminar el desfase lineal de las señales filtradas solo basta con cortar la cadena de datos hasta el valor deseado, con esto se puede hacer un empalme casi perfecto entre la señal filtrada y la señal original, para posteriormente calcular sus parámetros con mayor precisión.
- Algo que se puede destacar para suavizar los parámetros identificados es realizar una doble integración tanto al numerador como al denominador al final del cálculo del identificador, ya que esto ayudará a obtener un valor constante al final del identificador en caso de que los valores finales estuvieran oscilando en lugar de ser constantes.
- Si bien el número de condición de la matriz ayuda a saber cuando un sistema puede converger en presencia de ruido, éste solo considera pequeñas variaciones en la señal original y no se

están tomando en cuenta desfases o variaciones de velocidad, lo único que esta midiendo es qué tanto varía la salida con respecto a cambios pequeños en la entrada, esto puede ser útil para conocer desde un principio que tanto ruido puede soportar el identificador ya que si se obtiene un número de condición demasiado alto incluso en simulación agregando una mínima cantidad de variaciones a la señal esta no convergerá.

En general la técnica de identificación algebraica utilizada para estimar los parámetros de desbalance de un rotor presenta varias ventajas, la principal de ellas es la rapidez de convergencia y la posibilidad de no realizar mas de una corrida para su identificación, sin embargo hay aspectos que se tienen que tomar en cuenta para que esto sea logrado con éxito como, sensibilidad al ruido, estimar de forma correcta los coeficientes rotodinámicos, verificar que no exista desfase entre las señales o exactitud del modelo matemático ya que a diferencia de métodos de balanceo tradicionales que solo trabajan con el vector de desbalance, esta técnica analiza todo el conjunto de datos por lo que un efecto no modelado repercutirá de manera directa en el identificador, tal es el caso del run out o efectos giroscópicos, por ello entre mayor sea la similitud que se tenga entre la plataforma experimental y el rotor, mejores serán los resultados finales.

Partiendo del punto anterior y con la finalidad de enriquecer el modelo para obtener mejores resultados, se proponen los siguientes trabajos futuros.

- Añadir efectos giroscópicos al modelo inicial para comparar los parámetros identificados con los resultado obtenidos en este trabajo, con esto se espera que los resultados sean mas cercanos a los obtenidos con el balanceo por coeficientes de influencia.
- Buscar alternativas para el cálculo de los coeficientes rotodinámicos, esto con el fin de trabajar con un amortiguamiento y rigidez distintos para ambos ejes.
- Usar un sistema de adquisición de datos distinto al que se mostró en este trabajo, con el objetivo de reducir el ruido captado por las sondas, como podría ser un sensor de velocidad el cual tiene la ventaja de conectarse directamente al instrumento de lectura que se esté utilizando sin necesidad de usar un amplificador o decodificador.

## Bibliografía

- [1] C. A. Hatch, D. E. Bently, and B. Grissom, *Fundamentals of Rotating Machinery Diagnostics*. Canada: Bently Nevada Press, 1 ed., 2002.
- [2] F. F. Ehrich, *Handbook of Rotordynamics*. Florida:: McGraw-Hill, 1 ed., 1992.
- [3] H. S. Acevedo, F. R. N. A., and J. A. M. A., "Metodología para el balanceo de rotores empleando un analizador de vibraciones," *UIS Ingenierías*, vol. 17, no. 2, pp. 291–308, 2018.
- [4] A. C. G. Reynoso, M. A. C. Moya, J. C. Méndez, E. L. D. G. Durán, E. H. Marceliz, and B. C. P. Pardo, "Método de balanceo de rotores rígidos con datos de vibración pulsante," *Ingeniería Mecánica Tecnología y Desarrollo*, vol. 3, no. 1, pp. 21–28, 2008.
- [5] A. B. Ortega, F. B. Carbajal, G. S. Navarro, and H. M. Azúa, "Balanceo dinámico en dos planos y su convergencia cuando se aplica a un rotor acoplado a motor de inducción utilizando datos de corriente residual," *Rev. Iberoam. Autom. Inform. Ind. RIAI*, pp. 851–858, 2015.
- [6] F. Palmieri, D. Violante, and A. Klempnow, "Implementación de herramientas de análisis modal y balanceode rotores flexibles," En: Memorias del IV Congreso Argentino de Ingeniería Mecánica, 2014.
- [7] Y. Ishida and T. Yamamoto, *Linear and Nonlinear Rotordynamics A Modern Treatment with Applications*. Singapore: Wiley-VCH Verlag & Co. KGaA, 2 ed., 2012.
- [8] J. G. M. Larios, "Balanceo de sistemas rotatorios." Diapositivas, 2022.
- [9] M. Fliess and H. Sira-Ramírez, "An algebraic framework for linear identification," *ESAIM Control Optim. Calc. Var.*, vol. 9, pp. 151–168, 2003.
- [10] A. B. Ortega, F. B. Carbajal, G. S. Navarro, and H. M. Azúa, "Control de vibraciones en maquinaria rotatoria," *Rev. Iberoam. Autom. Inform. Ind. RIAI,*, vol. 7, no. 4, pp. 36–43, 2010.
- [11] A. B. Ortega, F. B. Carbajal, G. S. Navarro, and M. A. O. Salazar, "Control activo de vibraciones en un sistema rotor-chumaceras basado en la rigidez dinámica," *Rev. Fac. Ing. Univ. Antioquia*, no. 55, pp. 125–133, 2010.
- [12] L. A. B. Tadeo, J. M. Pérez, S. J. L. Damas, B. G. Vizcarra, M. S. Hernández, J. C. Ocampo, and A. B. Ortega, "Identificación algebraica de parámetros de desbalance de un sistema rotor asimétrico-cojinete de 2 gdl," En: Memorias del XXIV Congreso Internacional Anual de la SOMIM, pp. 68-73, 2018.
- [13] S. J. L. Damas, J. G. M. Larios, W. M. A. Rosado, B. G. Vizcarra, A. B. Ortega, and J. C. Ocampo, "Identificación algebraica en línea de coeficientes rotodinámicos de un sistema rotor-chumacera presurizada de 2 gdl," En: Memorias del XXIII Congreso Internacional Anual de la SOMIM, pp. 55-64, 2017.
- [14] G. N. D. S. Sudhakar and A. S. Sekhar, "Identification of unbalance in a rotor bearing system," *J. Sound Vib.*, vol. 330, no. 10, p. 2299–2313, 2011.
- [15] J. R. Trapero, H. Sira-Ramírez, and V. F. Batlle, "An algebraic frequency estimator for a biased and noisy sinusoidal signal," *Signal Process*, vol. 87, no. 6, p. 1188–1201, 2007.
- [16] A. Shrivastava and A. R. Mohanty, "Identification of unbalance in a rotor system using a joint input-state estimation technique," *J. Sound Vib.*, vol. 442, p. 414–427, 2019.
- [17] A. Shrivastava and A. R. Mohanty, "Estimation of single plane unbalance parameters of a rotor-bearing system using kalman filtering based force estimation technique," *J. Sound Vib.*, vol. 418, p. 184–199, 2018.
- [18] J. Cortes-Romero, C. Garcia-Rodriguez, A. Luviano-Juarez, and H. Sira-Ramirez, "Algebraic parameter identification for induction motors," In: Proceedings of ECON 2011 - 37th Annual Conference of the IEEE Industrial Electronics Society, pp. 1734-1740, 2011.
- [19] J. Linares-Flores, A. H. Méndez, C. García-Rodríguez, and H. Sira-Ramírez, "Robust nonlinear adaptive control of a "boost" converter via algebraic parameter identification," *IEEE Trans. Ind. Electron.*, vol. 61, no. 8, pp. 4105–4114, 2014.
- [20] F. Beltran-Carbajal, G. Silva-Navarro, and L. G. Trujillo-Franco, "A sequential algebraic parametric identification approach for nonlinear vibrating mechanical systems: Parametric identification for nonlinear vibrating mechanical systems," *Asian J. Control*, vol. 19, no. 4, p. 1564–1574, 2017.
- [21] J. G. M. Larios, E. S. G. Wing, J. C. Ocampo, A. B. Ortega, and A. A. Pliego, "Determinación del desbalance en sistemas rotor-cojinete a velocidad constante," *Ingeniería Mecánica. Tecnología y Desarrollo*, vol. 5, no. 4, p. 385–393, 2016.
- [22] J. G. M. Larios, J. C. Ocampo, A. B. Ortega, A. A. Pliego, and E. S. G. Wing, "Balanceo automático de un sistema rotor-cojinete: Identificador algebraico en línea del desbalance para un sistema rotodinámico," *Rev. Iberoam. Autom. Inform. Ind. RIAI*, vol. 13, no. 3, p. 281–292, 2016.
- [23] J. Vance, F. Zeidan, and B. Murphy, *Machinery Vibration and Rotordynamics*. Nashville: John Wiley & Sons, Inc, 2010.
- [24] M. Lalanne and G. Ferraris, *Rotordynamics Prediction in Engineering*. England: John Wiley & Sons Ltd, 2 ed., 1998.
- [25] E. J. Gunter, *Fundamentals of Rotor-Bearing Dynamics Using DyRoBeS The Rotor Jeffcott. Dyrobes Rotordynamics Software*. Charlottesville: ROBYN Vibration Analysis, Inc, 2002.
- [26] R. Tiwari, *Rotor Systems: Analysis and Identification*. Londres, Inglaterra: CRC Press, 2017.
- [27] G. White, *Introducción al Análisis de Vibraciones*. Azima DLI, 2010.
- [28] M. A. Montiel, *Modelado por elemento finito y compensación activa del desbalance en maquinaria rotatoria de tipo asimétrica*. Tesis doctoral, CINVESTAV, Octubre 2010.
- [29] L. Ercoli and S. L. Malfa, *Teoría Y Practica del Balanceo de Rotores Industriales*. Buenos Aires, Argentina: Alsina, 2013.
- [30] J. R. T. Arenas, *Técnicas de Identificación Algebraicas y Espectrales de Señales Armónicas. Aplicaciones en Mecatrónica y Economía*. Tesis doctoral, Universidad de Castilla La Mancha, Cuenca, 2008.
- [31] H. S. Ramírez, C. G. Rodríguez, J. C. Romero, and A. L. Juárez, *Algebraic Identification and Estimation Methods in Feedback Control Systems*. John Wiley & Sons Ltd, 2014.
- [32] J. G. M. Larios, "Estimación de parámetros: Identificación algebraica." Diapositivas, 2022.
- [33] Y. N. Skiba, "Número de condición de una matriz y métodos de su evaluación," *ContactoS*, no. 114, pp. 31–43, 2019.
- [34] D. Armentano, *Número de Condición y Matrices Aleatorias*. Monografía, Universidad de la República Montevideo, Uruguay, 2005.
- [35] S. C. Chapra and R. P. Canale, *Métodos numéricos para ingenieros*, ch. 10.3.1. México: McGRAW-HIL, 2007.
- [36] R. L. Burden and J. D. Faires, *Numerical Analysis*, ch. 7.5. Boston: Cengage Learning, 2010.
- [37] S. Inc., "Machinery fault & rotor dynamics simulator." Spectraquest.com. https://spectraquest.com/simulators/details/mfs-rds/.
- [38] S. Inc., "Proximity probes." Spectraquest.com. https://spectraquest.com/accessories/details/accpp/.
- [39] V. Wowk, *Machinery Vibration: Balancing*. New York: McGraw-Hill, 1994.
- [40] National Instruments, Austin, Texas, *6023E/6024E/6025E User Manual*, December 2000.
- [41] agelectronica, República del Salvador, *OKY3127: Sensor de proximidad infrarrojo FC-51*, Julio 2019.
- [42] S. S. . Rao, *Vibraciones Mecánicas*. Pearson, 2012.
- [43] L. A. B. Tadeo, J. C. Ocampo, J. G. M. Larios, A. A. Pliego, M. N. Blanco, A. B. Ortega, and S. J. L. Damas, "An integrated balancing method for asymmetric rotor-bearing systems: Algebraic identification, modal balancing, and active balancing disks," *J. Vib. Eng. Technol.*, vol. 11, no. 2, p. 619–645, 2023.

## Apéndice A

```
%% I d e n t i f i c a d o r A l g e b r a i c o a v e l o c i d a d c o n s t a n t e
c l c
close all
clear all
%% Declaramos los coeficientes rotodinamicos
m = 1 . 8 5 8 1 ; %%Masa en KG
kx = 3 8 8 0 4 . 7 1 4 4 ; %%R i g i d e z N /m
cx = 2 2 . 0 2 9 3 ; %%A m o r t i g u a m i e n t o en en N* s /m
ky = 38804.7144;cy = 22.0293;frec = 19.95; <i>WeFrecuencia de giro del rotor en Hz
\% Declaramos los valores del filtro
n = 3 0 ; %%F i l t r o de orden 30
Wn = 0.0125; %%fc = 25 hz y fs = 0.5 \text{ ms} (0.5 e-3s)f type = 'low'; %6Filtro pasa bajas
%% Cargamos los datos del rotor experimental
X = \text{load}('SX_O.\text{mat}');Y = load('SY_O.mat');vel = load("STac_0.mat");%% T r a t a m i e n t o de d a t o s
time = X.S X(:, 1); ... \%Se obtiene el timepo
h= time (2) – time (1); %MePaso de integracion
%Se pasa la respuesta del sistema a metros
[nx, ny] = voltAmetro(X.S_X(:, 2), Y.S_Y(:, 2));%%Se o b t i e n e l a s e h a l d e l s e n s o r i n f r a r r o j o
sehalta c = vel.S~Tac (:,2);
%%Se obtiene la velocidad del rotor y tiempo de corte de la sehal
[t0, S_W] = \text{Tac\_Ramp} (time, sehaltac);
S_W = transpose (S_W);
```

```
%% F i l t r a d o de l o s d a t o s
b = \text{fir 1} (n, Wn, \text{ftype});
Xsf1 = filter (b, 1, nx);Ysf1 = filter (b, 1, ny);%% Se e s t a n d a r i z a n l o s d a t o s f i l t r a d o s
t c f = 0.008; <i>WeTiempo de corte del filtro (Desfase lineal)
Xsf1= cortardat (time, Xsf1, tcf, time (length (time)));
Ysf1= cortardat (time, Ysf1, tcf, time (length (time)));
nx = \text{cortardat} ( time, nx, 0, time ( \text{length} ( time)) – tcf);
ny = \text{cortardat} ( time, ny, 0, time ( length ( time )) – tcf );
s e h a l t a c = c o r t a r d a t ( time, s e h a l t a c, 0, time ( l ength ( time )) – t c f );
S_W = c \, \text{ortardat} ( time , S_W, 0, time ( length ( time )) – tcf );
time = \text{cot} \tan \theta \cdot \text{at} ( time, time, 0, time ( length ( time)) – tcf );
%% Se i d e n t i f i c a n l o s v a l o r e s de a m p l i t u d y f a s e
[ Ax, tfx] = findparam(time, Xsf1);[Ay, tfy] = findparam(time, Ysf1);%% Se construyen las sehales artificiales
w = \text{free} * 2 * pi;fasex = ((\text{tfx})/(1/\text{frec})) * 2 * \text{pi};fasey = ((\text{tfy})/(1/\text{frec})) * 2 * \text{pi};Xart = Ax * cos(w * time - fase x);\text{Yart} = \text{A}y * \text{cos}(w * \text{time} - \text{fase}y);%% Se grafican los datos originales, filtrados y artificiales
figure
hold on
p lot ( time, nx ); \%Datos originales
p lot ( time , Xsf1 ); \%Datos filtrados
plot (time, Xart); \%Datos artificiales
title ('Datos en X')
hold off
figure
hold on
plot ( time, ny);
plot ( time, Ysf1 );
plot ( time, Yart );
title('Datos_en.Y')hold off
figure
hold on
plot ( time, S_W );
plot ( time, sehaltac );
title ('velocidad_{\sqcup}y_{\sqcup}sensor')
hold off
```

```
%% Se cortan los datos de acuerdo al flanco de bajada (t0)
Xart=cortardat (time, Xart, t0, time (length (time)));
Y art = cortard at (time, Yart, t0, time (length (time)));
time = \text{cot} \text{tan} \text{tan} \left( \text{time} \right), time, to, time (length (time));
time = time - time (1); %Se estandariza el tiempo
\text{S} \text{W} = 2 * \text{pi} * \text{free} * \text{ones} ( length ( time ), 1 );
v a r p h i = I n t e g r a l (h, S_W);%% Se grafican las sehales que se mandan al identificador
figure
plot ( time, Xart );
title ('Datos en X cortados')
figure
plot ( time, Yart );
title ('\text{Datos}_{\text{C}}en_{\text{C}}Y_{\text{C}}cortados')
%% I n i c i o de l a i d e n t i f i c a c i o n a l g e b r a i c a
time_S = time;tcu = time_S.^2;tcuan x = tcu a . * Xart ;tnx = time S.* Xart ;tcuany = tcua. * Yart;\text{tny} = \text{time} \space S.* \text{Yart};
%%−−−−−−−−−−−−−−−−−−−−−−−−−−−−−−−−−−−−−−−−
\% Calculo de identificador por regla del trapecio
%%−−−−−−−−−−−−−−−−−−−−−−−−−−−−−−−−−−−−−−−−
b1 = calcb1 (Xart, tcuan x, tnx, h, m, cx, kx);b2 = calcb1(Yart, tcuany, try, h, m, cy, ky);a1 = calca1 ( time_S, tcua, S_W, varphi, h);a2 = calca2 (time_S, tcua, S_W, varphi, h);
den = a1 \cdot 2 + a2 \cdot 2;
den = Integral doble(h, den);b1a1 = b1 \cdot * a1;
a2b2 = a2 \cdot b2;
mds = b1a1 + a2b2;mds= Integraldoble (h, mds);
mds = mds./den;
a2b1 = a2 \cdot b1;
a1b2 = a1.*b2;
```

```
mdc = a2b1 - a1b2;mdc= Integrald oble (h, mdc);
mdc = mdc. / den;
auxmd = mds .2 + mdc .2;
md = \sqrt{\sqrt{sqrt}} (auxmd);
mdang = \text{atan2} \text{ (mdc, mds)}; \% P = \text{atan2} \text{ (} Y, X)figure
plot ( time, md)
title ('Identificacion Algebraica de la amplitud del desbalance')
x \nlabel('Tiempo_{\Box}(s)'); ylabel('Magnitude (kg*m)')axis ([0, \text{max}(\text{time}), 0, 0.1])
figure
plot ( time, mdang *(180/pi))
title ('Identificacion, del angulo, de desbalance')
xlabel('Tiempo_{(s)'); ylabel('Angulo (grados)')function [t0, S_W] = Tac_Ramp(Aux_time, Aux_x)band f = 0;
     c n t = 0;
     band = 0;
     for bar = 2: length (Aux__time)
         frac_T(t \text{ bar}) = 0;
          if Aux_x ( bar) – Aux_x ( bar – 1) < –2.5%>2.5
              band_f = band_f + 1;if band_f == 1T1ta = Aux_time (barr);end
              if band_f == 2T2ta = Aux_time (barr);\%c n t = c n t + 1;free_T (bar) = 1/(T2ta - T1ta);band_f = 1;
                   T1ta = T2ta;
              end
         end
          if Aux_x ( bar ) – Aux_x ( bar – 1) < -2.5
              if band == 0t0 = Aux_time (barr);end
              band = band + 1;
         end
    end
```

```
gu ar v a l = 0;
    for bar = 0: length (Aux time) –1;
        if free_T (length (Aux_time) - (barr)) == 0free_T (length (Aux_time) - (barr)) = guard;e l s e
             guarval=frec_T(length(Aux_time)-(barr));end
    end
    S_W = \frac{f}{c} \cdot T * 2 * pi;
end
function [nx, ny] = voltAmetro (XSX, YSY)nx = \text{determined (XSX)};
    nx = nx/4500;ny = \text{determined (YSY)};
    ny = ny/4500;end
function sehal=cortardat (time, sehal, TCI, TCS)
    aux = length (time);for i = 1 : auxif (\text{time}(\text{i}) - \text{TCI}) < 0.000001%%Se almacena la ubicacion del tiempo de corte inferior
              Aux_i_i = i;end
         if (\text{time}(\text{i}) - \text{TCS}) < 0.000001%%Se almacena la ubicacion del tiempo de corte superior
              Aux_i_S = i;i = aux;end
    end
    sehal = sehal (Aux_i_I : Aux_i_S);end
function a1 = calca1 (time, tcua, S_W, varphi, h)
    ndat = length (time);for i = 1: ndat
         aux(i) = t c u a(i) * S_W(i) * cos(v a r p h i (i));
```

```
aux2(i) = time(i)*S_W(i)*cos(varphi(i));
```
#### end

```
term1 = Integral(h, aux);term2 = Integral double (h, aux2);for i = 1: ndata1(i) = term1(i) - 2*term2(i);end
```
#### end

```
function a2 = ca l ca2 (time, tcua, S_W, varphi, h)
```

```
ndat = length(intime);
```

```
for i = 1: ndataux(i) = t c u a(i) * S_W(i) * sin(v a r p h i(i));aux2(i) = time(i)*S_W(i)*sin(varphi(i));
```
#### end

```
term1 = Integral(h, aux);term2 = Integral double (h, aux2);for i = 1: ndata2(i) = term1(i) - 2*term2(i);end
```
#### end

```
function bl = calcb1(nd, tcuand, tnd, h, m, c, k)Ixt = Integral(h, tnd);IIx = Integraldoble (h, nd);It cuax = Integral (h, t \text{c,} u);
      IIxt = Integral doble(h, tnd);\text{I} \text{I} \text{t} \text{c} \text{u} \text{a} \text{x} = \text{I} \text{n} \text{t} \text{e} \text{g} \text{r} \text{a} \text{l} \text{d} \text{o} \text{b} \text{l} \text{e} \text{h}, t c u and );
      ndat = length(nd);for i = 1: ndatterm1(i) = tcuand(i) - 4*Ixt(i) + 2*IIx(i);term1(i)=m*term1(i);term2(i) = Itc uax(i) - 2*IIxt(i);term2(i)=c*term2(i);term3 (i)=k*IItcuax (i);
```

```
b1(i) = term1(i) + term2(i) + term3(i);end
end
function I = Integral(h, dat)I(1)=0;for i = 2: length (dat)
         I(i) = (h/2 * (dat(1) + dat(i)));
         if i > 2, I(i) = I(i) + (h/2) * 2 * sum( det(2:i - 1));end
    end
end
function II = Integral double (h, dat)I(1)=0;II(1)=0;for i = 2: length (dat)
         I(i) = (h/2 * (dat(1) + dat(i)));
         if i > 2, I(i)=I(i)+(h/2)*2*sum(\text{dat}(2:i-1));end
         II(i) = (h/2 * (I(1) + I(i)));
         if i > 2, II (i) = II(i) + (h/2) * 2 * sum(I(2:i-1));end
    end
end
function [Amp, tf] = findparam(time, sehal)Amp = 0;
    tf = 0;
    band = 0;
    for i = 2: length (time) –1
         if sehal(i) >= sehal(i-1) \& sehal(i) >= sehal(i+1)band = band + 1;
              if (band == 2)if Amp < sehal(i)
                       Amp = \text{sehal}(i);tf = time(i);end
```
```
band = 4;
                  i = length ( time ) -1;elseif band < 1Amp= \text{sehal}(i);
                  tf = time(i);end
        end
    end
end
```
## Apéndice B

```
%% Metodo de c o e f i c i e n t e s de i n f l u e n c i a
c l c
clear all
%% I n i c i a l i z a c i o n de Parametros
%Declaramos el vector de la sehal original
rV0 = 1.118;
angV0 = ( 2 2 6 . 8 ) * ( pi / 1 8 0 ) ; %en r a d i a n e s
%Declaramos el vector de la sehal con masa de prueba
rV1 = 1.8315;
ang V1 = (216)*(pi/180); %en radianes
%Declaramos el vector de posicion de la masa de prueba
mp = 1 . 2 8 6 8 ; %%en gramos
mpang = (180)*(pi/180);%% Calculo de la masa de balanceo y angulo de fase
x0 = rV0 * \cos(\text{angV0});y0 = rV0 \times \sin(\text{angV0});x1 = rV1 * \cos(\text{angV1});
y1 = rV1 * sin (angV1);
xe = x1 - x0;ye = y1 - y0;
re = sqrt(xe^{\lambda}2 + ye^{\lambda}2);ange = atan2(ye, xe);%C a l c u l o de masa de d e b s l a n c e
disp ('Masa de desbalance en gramos');
mb = (rV0*mp)/rembang = ((angV0–ange)+mpang)+pi;while (mbang \geq = 2*pi)
    mbang=mbang -(2 * pi);
end
disp ('Angulo en radianes');
mbang
```

```
disp('Angulo_en_grados');<br>mbanggrad = (mbang*180)/pi
```